# **UNIVERSIDAD NACIONAL DE ROSARIO**

# **FACULTAD DE CIENCIAS ECONÓMICAS Y ESTADÍSTICA**

**MAESTRÍA EN FINANZAS** 

**TESIS** 

# **EL PUNTO MUERTO FINANCIERO DE UN PROYECTO DE INVERSION EN FUNCIÓN DE LA TASA DE DESCUENTO**

**Domingo Alberto TARZIA** 

**Director de Tesis: Dr. Guillermo López Dumrauf** 

**Rosario (Argentina), Abril 2010** 

### **PREFACIO**

 En la ocasión de esta Tesis, quisiera agradecer a todos aquellos que la han hecho posible.

 En primer lugar, quisiera agradecer al Director de la Maestría en Finanzas, Mg. Adrián Tarallo, el haberme aceptado como alumno de la maestría no siendo un egresado de una Facultad de Ciencias Económicas.

 En segundo lugar, quisiera agradecer al Dr. Guillermo López Dumrauf el haber aceptado ser el Director de mi Tesis y por las útiles discusiones que hemos tenido sobre el tema.

 En tercer lugar, quisiera agradecer a todos mis compañeros de cursada durante los años 2002 a 2004 con quienes he compartido muy interesantes discusiones sobre diversos temas de finanzas, y muy especialmente con Gustavo Antuña y Guillermo Pellerano con quienes compartí momentos muy gratos dentro de un grupo de trabajo en finanzas.

 Quisiera también agradecer a todos los colegas del Departamento de Matemática y de Finanzas de la Facultad de Ciencias Empresariales (FCE) de la Universidad Austral (UA) – sede Rosario con quienes he podido discutir diversos temas científicos y humanos, aprendiendo siempre alguna cosa.

 Durante los últimos años tuve el apoyo de numerosas instituciones, y entre ellas quisiera particularmente citar: CONICET, Biblioteca Electrónica del Ministerio de Ciencia y Tecnología de la Nación, Biblioteca de la FCE – UA, Departamento de Matemática de la FCE – UA y la Facultad de Ciencias Económicas y Estadísticas de la Universidad Nacional de Rosario.

#### Muchas gracias a todos !!!

Quisiera dedicar esta Tesis a mis hijos María Silvina y Pablo Alberto, y muy particularmente a mi esposa Norma que, con mucha paciencia, me ha ayudado mucho a iniciar y continuar mis investigaciones en temas de finanzas (un tema nuevo para un amante de las ecuaciones diferenciales parciales), y a sobrellevar los momentos de dificultad.

# **ÍNDICE**

## **RESUMEN**

## **CAPÍTULO 1: INTRODUCCIÓN**

- 1.1. Planteo del Problema
- 1.2. Antecedentes
- 1.3. Fundamentación
- 1.4. Hipótesis de Trabajo
- 1.5. Objetivos
- 1.5.1. Objetivos Generales
- 1.5.2. Objetivos Particulares
- 1.6. Metodología
- 1.7. Infraestructura Disponible

# **CAPÍTULO 2: PROYECTO DE INVERSIÓN Y PUNTO MUERTO FINANCIERO DEPENDIENTE DE LA VARIABLE CANTIDAD Q**

- 2.1 Introducción
- 2.2 Cálculo del Van y del Punto Muerto Financiero del Proyecto de Inversión Simple
- 2.3 Cálculo Numérico del Proyecto de Inversión Simple
- Ejemplo 1
- Ejemplo 2
- 2.4 Cálculo de Simulación del Proyecto de Inversión Simple
- 2.5 Conclusiones del Capítulo 2

# **CAPITULO 3: PROYECTO DE INVERSIÓN SIMPLE EN CRECIMIENTO Y PUNTO MUERTO FINANCIERO EN FUNCIÓN DE LA TASA DE DESCUENTO**

3.1 Introducción

3.2 Punto Muerto Financiero de un Proyecto de Inversión en Crecimiento Dependiente de la Variable Cantidad Q

3.3 Cálculo Numérico de un Proyecto de Inversión en Crecimiento

Ejemplo 3

3.4. Conclusiones del Capítulo 3

# **CAPÍTULO 4: EL VAN Y EL PUNTO MUERTO FINANCIERO DE UN PROYECTO DE INVERSIÓN CON UNA ECUACIÓN DE DEMANDA EN FUNCIÓN DE LA TASA DE DESCUENTO**

4.1 Introducción

4.2 Proyecto de Inversión con Ecuación de Demanda Dependiente de la Variable Cantidad Q

4.3 Cálculo Numérico del Proyecto de Inversión con Demanda Lineal

Ejemplo 4

4.4. Conclusiones del Capítulo 4

## **PLANES FUTUROS**

## **BIBLIOGRAFIA**

# **APÉNDICE 1**

Proyecto de Inversión Simple: Cálculo de  $Q_f(r)$  en Función de *r* (Cap. 2)

# **APÉNDICE 2**

Proyecto de Inversión Simple con Crecimiento: Cálculo de  $Q_f(r, g)$  en Función de *r* y

*g* (Cap. 3)

### **RESUMEN**

Se considera un proyecto de inversión simple que tiene los siguientes parámetros sobre los cuales se realizan las siguientes hipótesis de trabajo: *I* > 0 : Inversión inicial que se realiza de una sola vez y se amortiza totalmente en *n* años; *n* : Cantidad de años de duración del proyecto de inversión en el cual se realizan las mismas actividades y se considera que la compañía vende un solo producto con una tasa de crecimiento anual; *A* > 0 : Amortización anual  $(A = I/n)$ ;  $Q > 0$ : Cantidad de unidades del producto vendidas en el primer año;  $C_v > 0$ : Costo variable por unidad para producir el producto;  $P > 0$ : Precio de venta por unidad del producto con  $P > C_v$ ;  $C_f > 0$ : Costo fijo anual de la compañía;  $t_{i}$ : Tasa del impuesto a las ganancias (en tanto por uno); *r* : Tasa de descuento o costo de oportunidad (en tanto por uno); *g* : Tasa de crecimiento anual (en tanto por uno) en la cantidad de unidades vendidas por año; Se desprecia la inflación anual de precios.

En el Capítulo 1 se realiza una introducción general al tema a tratar: planteo del problema y objetivos generales y particulares.

En el Capítulo 2, para el caso de crecimiento nulo  $(g = 0)$ , se obtiene la expresión explícita del Valor Actual Neto (*VAN* ) del proyecto de inversión en función de la variable independiente *Q* y de la tasa *r* . Se determina explícitamente el punto muerto financiero (break even point)  $Q_f = Q_f(r)$  (es decir la cantidad de unidades vendidas *Q* que hace que el *VAN* sea nulo) en función de los parámetros restantes del problema  $I, n, C_v, C_f, t_{ig}, P$ . En particular, se estudia su comportamiento respecto de la tasa de descuento *r* y se demuestra que: (i) Cuando *r* es despreciable (es decir, cuando *r* tiende a cero) el punto muerto financiero tiende a un valor que es inferior al punto muerto contable del primer año; (ii) Cuando *r* es muy grande (es decir, cuando *r* tiende a infinito) la gráfica de la función  $Q_f = Q_f(r)$  tiene por asíntota una línea recta; en este caso, se calculan además la pendiente (inclinación) y la ordenada al origen de la correspondiente recta asíntota**.**

En el Capítulo 3, para el caso de crecimiento positivo ( $g > 0$ ), se obtiene la expresión explícita del Valor Actual Neto (*VAN* ) del proyecto de inversión en función de la variable independiente *Q* y de las tasas anuales de descuento *r* y de crecimiento *g* respectivamente. Se determina explícitamente el punto muerto financiero  $Q_f = Q_f(r, g)$  en función de los parámetros restantes del problema  $I, n, C_v, C_f, t_{ig}, P$ . Se estudia su comportamiento respecto de la tasa de descuento *r* y se demuestra que: (i) Cuando *r* es despreciable el punto muerto financiero tiende a un valor que es inferior al punto muerto contable del primer año cualquiera sea la tasa de crecimiento *g* positiva; (ii) Cuando *r* coincide con *g* el punto muerto financiero tiende a un valor que puede ser inferior o superior al punto muerto contable del primer año según sea la relación entre el costo fijo anual  $C_f$  y la inversión inicial *I* ; (iii) Cuando *r* es muy grande la gráfica de la función  $Q_f = Q_f(r, g)$  tiene por asíntota una línea recta que es la misma recta asíntota cualquiera sea la tasa de crecimiento *g* positiva coincidiendo con la recta asíntota obtenida en el Capítulo 2.

En el Capítulo 4 se estudia el proyecto de inversión con la existencia de dos variables independientes: la tasa de descuento *r* y la cantidad de unidades *Q* a vender en cada año que está relacionada con el precio *P* a través de una ecuación de demanda lineal dada por la ecuación

Domingo A. Tarzia – Tesis de Maestría en Finanzas, UNR, Rosario (2010)

$$
P = P_0 - \left(\frac{P_0}{Q_0}\right) Q \,, \quad \text{con} \quad P_0 > 0, Q_0 > 0 \,.
$$

Se obtiene la expresión explícita del *VAN* del proyecto de inversión en función de *Q* y *r* . Se determinan explícitamente dos puntos muertos financieros  $Q_{f_1}(r) < Q_{f_2}(r)$  en función de los parámetros restantes del problema y se estudian analíticamente sus comportamientos respecto de la tasa *r* . Por último, se demuestra que el proyecto de inversión es viable (es decir, *VAN* > 0) si y solamente si la cantidad de unidades a vender en el primer año *Q* se encuentra entre dichos dos valores de puntos muertos financieros ( $Q_{f_1}(r) < Q < Q_{f_2}(r)$ ) para una tasa de descuento  $r \in (0, r_0)$  donde  $r<sub>0</sub>$  es una tasa de descuento positiva que se halla explícitamente como la única solución de una dada ecuación que depende de los parámetros del proyecto  $I, n, C_v, C_f, t_{ig}, P_0, Q_0$ .

Palabras clave: *Valor actual neto, punto muerto financiero, tasa de descuento, punto muerto contable, tasa de crecimiento, ecuación de demanda.* 

Mathematics Subject Classification 2010: 91G30, 91G50

JEL Classification Codes: C02, C63, G10, G31

# **CAPÍTULO 1 INTRODUCCIÓN**

En Finanzas una inversión es cualquier erogación de capital con la intención de obtener un retorno en el futuro que pueda recuperar la inversión original y además genere una utilidad adicional**.** En el presente trabajo se considerará un proyecto de inversión simple en el cual se realiza solamente una inversión inicial *I* (flujo de fondo con signo negativo) y en los *n* años de duración del mismo se tendrán flujos de fondos que podrán ser de signo positivo o negativo, según sea la operatoria de la empresa en la cual se desarrolla dicho proyecto**.** 

Es muy importante la evaluación del proyecto de inversión para poder conocer si el mismo es o no es rentable**.** Los principales criterios para la evaluación son [DeFeSa, Lo1, Lo2, Ma, Sa1, Sa2, Su]:

- el *valor actual neto (valor presente neto),* conocido como *VAN* **(***VPN***)**, que mide, en valores monetarios, los recursos que aporta el proyecto por sobre la rentabilidad exigida a la inversión y después de recuperada toda ella;
- la *tasa interna de retorno,* conocida como *TIR*, que mide la rentabilidad de un proyecto como un porcentaje y corresponde a la tasa que hace al valor actual neto igual a cero;
- el *período de recuperación de la inversión,* conocido como *PRI*, que mide en cuánto tiempo se recupera la inversión, incluido el costo del capital involucrado;
- el *índice de rentabilidad o relación beneficio-costo*, conocido como *IR*, se lo obtiene calculando el cociente entre el valor presente de los ingresos netos esperados y la inversión inicial**.**

Importantes análisis sobre los diferentes criterios de evaluación, y en particular sobre el *VAN* y la *TIR*, pueden encontrarse en los trabajos [Be, Ha1, Ha3, Ha5, Ha, HaSc, LoBa, Lo, Sh, TaTa, Zh].

En este trabajo, se utilizará la sigla *VAN* (de uso muy extendido en finanzas) aunque muchos autores prefieran utilizar la sigla *VPN* (valor presente neto) que es la traducción del inglés "net present value". En realidad, "actualizar" es hacer presente un monto pasado y cuando se calculan valores actuales se hace presente algo futuro. Un interesante análisis sobre este tema puede encontrarse en [Lo1, pág. 128].

En este trabajo se utilizará el Valor Actual Neto o *VAN* como criterio de evaluación**.** Por tal motivo es necesario dar previamente algunos conocimientos básicos sobre el mismo**.** El *VAN* es aquel que permite determinar la valoración de una inversión en función de la diferencia entre el valor presente de todos los cobros derivados de la inversión y todos los pagos presentes originados por ella a lo largo del plazo de la inversión realizada**.** En otras palabras, el *VAN* de un proyecto es igual a la sumatoria de los valores presentes (al momento cero) de todos los flujos de fondos (negativos y positivos) generados por éste**.** La inversión será aconsejable si su *VAN* es positivo**.** La sumatoria de los valores presentes de los flujos puede presentar, en cuanto a su signo, tres situaciones, las que se interpretan a continuación [BaFo, BrMy, BoVe, Lo1, Lo2, Re, Sa1, Sa2, SaSa, Su, VaDeHe]:

#### (i) Un *VAN* positivo indica que:

- se recupera la inversión a valores nominales,
- se obtiene el retorno requerido sobre la inversión,
- se obtiene un remanente sobre el retorno requerido por el inversor**.**

(ii) Un *VAN* negativo indica que:

- se puede o no cubrir la inversión a valores nominales,
- no cubre las expectativas de retorno del inversor,
- no se obtiene ningún remanente**.**

(iii) Un *VAN* cero indica que cubre exactamente la devolución del capital nominal más el retorno requerido representado por la tasa utilizada para descontar los fondos al momento 0. En términos "económicos-empresarios" no se "agrega" ni se "destruye" valor**.** 

La importancia del criterio del *VAN* puede apreciarse en [BrWe, ChLi, GrWa, Ha2, Ha4, KiCh, LaChChKu, MuYu, PaLe, PiFe, PrDaKa, RoSc, St].

 En este trabajo se utilizarán **proyectos de inversión convencionales** que son aquellas inversiones que contienen uno o más flujos netos negativos (en particular, un solo flujo neto negativo) seguidos por uno o más flujos netos positivos [BiSm, HaSc, Zh].

Se estudiará un proyecto de inversión con la existencia de una o varias variables independientes que pueden hacer, según los valores que adopten, que el proyecto sea viable o no**.** En este caso, el *VAN* será una función de dichas variables con lo cual será de mucha importancia poder encontrar los valores de dichas variables independientes que hagan que el correspondiente *VAN* sea nulo**.** Se define como **punto muerto financiero** (break even point) a los valores de las variables independientes para los cuales el *VAN* es nulo [BrMy, KiKi]**.**

#### **1.1. PLANTEO DEL PROBLEMA**

En el proyecto de inversión a estudiar se tienen los siguientes **parámetros**:

- *I* : **Inversión inicial.** Se considera un proyecto de inversión simple que tiene una inversión inicial que se realiza en el año cero (antes del comienzo del año 1 correspondiente al primer año del desarrollo del proyecto de inversión). Dimensión:  $[I] =$ \$;
- *n* : **Cantidad de años de duración del proyecto de inversión** ( $n \in \mathbb{N}$ ). Dimensión:  $[n] = 1$ ;
- *A* : **Amortización anual.** Es la parte anual de la inversión que se deduce como gasto para el pago del impuesto a las ganancias. Dimensión: [*A*] = \$;
- *Q Q*( *<sup>t</sup>* ): **Cantidad de unidades del producto vendidas en el primer año** (en el año *t* ). Dimensión: [*Q*] = # *unidades*;
- *P* : **Precio de venta unitario** al que la compañía vende cada producto. Dimensión:  $[P] = \frac{\mathcal{S}}{unidad}$ ;
- $C_v$ : **Costo variable por unidad** para producir el producto. Dimensión:  $[C_v]$  = \$ *unidad* ;
- $C_f$ : **Costo fijo anual** de la compañía. Dimensión:  $\begin{bmatrix} C_f \end{bmatrix} = \$;$
- $t_{ig}$ : **Tasa del impuesto a las ganancias** (en tanto por uno). Dimensión:  $\begin{bmatrix} t_{ig} \end{bmatrix}$  = 1;
- *r* : **Tasa de descuento o costo de oportunidad anual** (en tanto por uno). Dimensión:  $[r] = 1;$
- *g* : **Tasa de crecimiento anual** (en tanto por uno) en la cantidad de unidades vendidas. Dimensión:  $[g] = 1$ ;
- *t* : **Referente al año** *t* ( $t = 0, 1, \ldots, n$ ). Dimensión:  $[t] = 1$ .

El propósito de este trabajo es el de obtener la expresión explícita del *VAN* de un proyecto de inversión simple en función de la variable independiente a considerar como asimismo determinar explícitamente el punto muerto financiero, es decir, por ejemplo, la cantidad de unidades vendidas *Q* que hace que el *VAN* sea nulo**.** En particular, se estudiará matemáticamente (analítica y gráficamente) su comportamiento respecto de la tasa de descuento o costo de la oportunidad *r* del proyecto en cuestión para los siguientes casos:

- la compañía vende la misma cantidad de unidades *Q* todos los años;
- la compañía tiene un crecimiento en las unidades vendidas por año a una tasa de crecimiento *g* anual;
- el precio *P* y la cantidad de unidades vendidas *Q* están relacionados entre sí por una ecuación de demanda lineal dada a priori.

$$
P = P_0 - \left(\frac{P_0}{Q_0}\right) Q, \text{ con } P_0 > 0, Q_0 > 0.
$$

#### **1.2. ANTECEDENTES**

En [Fe] se realiza un estudio del *VAN* de un proyecto de inversión en función de la tasa de descuento *r* ; se demuestra solamente que el *VAN* de un proyecto de inversión en función de la tasa de descuento *r* es una función estrictamente decreciente y convexa. Dicho estudio no es completo y se espera poder ampliarlo adecuadamente de acuerdo a los objetivos planteados más abajo.

En [KiKi] se realiza un primer estudio del punto muerto financiero que se espera ampliar adecuadamente y estudiarlo en función de la tasa de descuento de acuerdo a los objetivos planteados más abajo.

### **1.3. FUNDAMENTACIÓN**

De acuerdo a cómo se calcula matemáticamente el *VAN* de un proyecto de inversión y a la utilización de las series geométricas y el estudio de las funciones reales se estará en óptimas condiciones para el cálculo explícito del *VAN* y del correspondiente punto muerto financiero y la demostración de las propiedades que lo caracterizan en los diferentes casos a ser considerados.

## **1.4. HIPÓTESIS DE TRABAJO**

En el proyecto de inversión simple se considerarán las siguientes hipótesis de trabajo:

- Toda la inversión *I* se realiza de una sola vez y en el año 0;
- La inversión inicial se amortiza totalmente en *n* años, con lo cual la amortización anual está dada por:

$$
A=\frac{I}{n}
$$

- Se desprecia la inflación anual de precios;
- En los *n* períodos de tiempo de duración del proyecto de inversión se realizan las mismas actividades, excepto que se indique lo contrario;
- Se considera que la compañía vende un solo producto (el cual lo podría producir o comprarlo para luego revenderlo);

• Se supone que el precio de venta del producto es mayor que el correspondiente costo variable de producción, es decir:

$$
P > Cv
$$
 (en los Capítulos 2 y 3),

$$
P_0 > C_v
$$
 (en el Capítulo 4)

#### **1.5. OBJETIVOS**

#### **1.5.1. OBJETIVOS GENERALES**

El propósito de este trabajo es el de obtener la expresión explícita del *VAN* de un proyecto de inversión en función de la variable independiente a considerar, por ejemplo la cantidad de unidades a vender *Q* (ya sea constante durante todos los años de duración del proyecto o durante el primer año cuando se considera que el proyecto se encuentra en crecimiento a la tasa anual *g* , manteniendo todos los otros parámetros constantes) en cuyo caso será  $VAN = VAN(Q)$ . También se determinará explícitamente el punto muerto financiero, es decir, la cantidad de unidades vendidas *Q* que hace que el *VAN* sea nulo, en un proyecto de inversión simple, en función de los parámetros restantes del problema: de  $(I, n, C_v, C_f, t_{ig}, r, P)$  en el Capítulo 2 y de  $(I, n, C_v, C_f, T_f)$ *ig t* ,*r* , *P* , *g* ) en el Capítulo 3**.** En particular, se estudiará matemáticamente (analítica, gráfica y asíntoticamente) su comportamiento respecto de la tasa de descuento o costo de oportunidad *r* **.** Un estudio análogo sobre el VAN y el punto muerto financiero del proyecto de inversión se pretende realizar cuando el precio *P* y la cantidad de unidades vendidas *Q* están relacionados entre sí por una ecuación de demanda lineal dada para el cual los parámetros del problema son: *I*, *n*,  $C_v$ ,  $C_f$ ,  $t_{ig}$ , *r*,  $P_0$ ,  $Q_0$ .

#### **1.5.2. OBJETIVOS PARTICULARES**

A) Si el proyecto de inversión vende la misma cantidad de unidades *Q* todos los años entonces:

- (i) se hallará la expresión explícita del  $VAN = VAN(Q, r)$  y del punto muerto financiero  $Q_f = Q_f(r)$ , para la variable de cantidad Q, en función de los parámetros restantes del problema  $I, n, C_v, C_f, t_{ie}, P$ .
- (ii) se demostrará que cuando la tasa de descuento *r* es despreciable (es decir, cuando *r* tiende a cero) el punto muerto financiero  $Q_f = Q_f(r)$  tiende al punto muerto contable**;**
- (iii) se demostrará que cuando la tasa de descuento *r* es muy grande (es decir, cuando *r* tiende a infinito) la gráfica de la función  $Q_f = Q_f(r)$  tiene por asíntota una línea recta; en este caso, se calcularán la pendiente (inclinación) y la ordenada al origen de la correspondiente recta asíntota. Por otro lado,  $Q_f(r)$  es una función estrictamente creciente y convexa en la variable *r* .

B) Si la cantidad *Q* de unidades vendidas en el primer año del proyecto de inversión se incrementa a la tasa anual *g* , constante por año, durante su duración entonces:

(iv) se hallará la expresión explícita del  $VAN = VAN(Q, r, g)$  y del punto muerto financiero  $Q_f = Q_f(r, g)$ , para la variable de cantidad Q en función de los parámetros restantes del problema  $I, n, C_v, C_f, t_{ig}, P$ ;

- (v) se demostrará que cuando la tasa de descuento *r* es despreciable el punto muerto financiero  $Q_f = Q_f(r, g)$  tiende a un valor que es inferior al punto muerto contable *Qc* del primer año cualquiera sea la tasa de crecimiento *g* positiva**;**
- (vi) se demostrará que cuando *r* coincide con *g* el punto muerto financiero  $Q_f = Q_f(r, g)$  tiende a un valor que puede ser inferior o superior al punto muerto contable del primer año  $Q_c$  según sea la relación entre el costo fijo anual *Cf* y la inversión inicial *I* ;
- (vii) se demostrará que cuando la tasa de descuento *r* es muy grande la gráfica de la función  $Q_f = Q_f(r, g)$  tiene por asíntota una línea recta que es la misma recta asíntota cualquiera sea la tasa de crecimiento *g* positiva;

C) Si en el proyecto de inversión la cantidad de unidades *Q* a vender en cada año está relacionada con el precio *P* a través de una ecuación de demanda lineal del tipo [SaNo]

$$
P = P_0 - \left(\frac{P_0}{Q_0}\right) Q, \text{ con } P_0 > 0, Q_0 > 0.
$$

entonces:

(viii) se obtendrá la expresión explícita del  $VAN = VAN(Q, r)$  y de dos puntos muertos financieros  $Q_{f_1}(r) < Q_{f_2}(r)$  en función de los parámetros restantes del problema  $I, n, C_v, C_f, t_{io}, P$  y se estudian analíticamente sus comportamientos respecto de la tasa de descuento *r* ;

(ix) se demostrará que el proyecto de inversión es viable (es decir,  $VAN(Q, r) > 0$ ) si y solamente si la cantidad de unidades a vender en el primer año *Q* se encuentra entre dichos dos valores de puntos muertos financieros ( $Q_{f_1}(r) < Q < Q_{f_2}(r)$ ) para una tasa de descuento  $r \in (0, r_0)$  donde  $r_0$  es una tasa de descuento positiva que se halla explícitamente como la única solución de una dada ecuación que depende de los parámetros del proyecto.

#### **1.6. METODOLOGÍA**

 Se utilizará la metodología lógico-inductiva para deducir matemáticamente los resultados del trabajo bajo ciertas hipótesis del modelo; por otro lado, dichos resultados serán ejemplificados a través de gráficas que muestren el comportamiento del *VAN* de un proyecto de inversión y de su punto muerto financiero en función de la tasa de descuento o costo de oportunidad *r*. Los ejemplos tratarán sobre diferentes casos prácticos. Este trabajo puede considerarse en el área de las finanzas cuantitativas.

#### **1.7. INFRAESTRUCTURA DISPONIBLE**

 Esta investigación se llevó a cabo en el Departamento de Matemática de la Facultad Ciencias Empresariales de la Universidad Austral - Sede Rosario**.** Se dispuso de la biblioteca de la Universidad Austral y la biblioteca personal del investigador como asimismo de computadoras personales de última generación adecuada para la realización de los cálculos matemáticos-financieros a los efectos de corroborar los resultados teóricos que se han obtenido en el trabajo**.**

Punto Muerto Financiero de Proyectos de Inversión en Función de la Tasa de Descuento

# **NOTA**

Esta tesis retoma y acrecienta el Trabajo Final de la Especialidad en Finanzas [Ta2] y lo complementa con otros resultados presentados recientemente en los congresos [Ta3] y [Ta4].

# **CAPÍTULO 2**

# **PROYECTO DE INVERSIÓN Y PUNTO MUERTO FINANCIERO DEPENDIENTE DE LA VARIABLE CANTIDAD Q**

## **2.1 INTRODUCCIÓN**

El propósito de este capítulo es el de obtener la expresión explícita del *VAN* del proyecto de inversión simple en función de una única variable independiente dada por la cantidad de unidades a vender *Q* (que es la misma en todos los años del proyecto) presentado en el Capítulo 1; en este caso se tendrá que el *VAN* será una función de la variable  $Q$ , es decir: *VAN* = *VAN*( $Q$ ) a ser determinada. También se determinará explícitamente el Punto Muerto Financiero, es decir la cantidad de unidades a ser vendidas  $Q_f$  que hace que el *VAN* sea nulo en función de los parámetros restantes del problema  $(I, n, C_v, C_f, t_{ig}, r, P)$ . En particular, se estudiará matemáticamente (analítica y gráficamente) su comportamiento respecto de la tasa de descuento o costo de oportunidad *r* **,** con lo cual el parámetro *r* pasará a ser una nueva variable independiente del problema.

#### Proyecto de inversión PI:

Se supone que en cada año ( $i = 1, 2, ..., n$ ) se realizan las mismas operaciones, es decir que los parámetros  $Q$ ,  $P$ ,  $C_f$ ,  $C_v$ ,  $r$ ,  $t_{i}$  son constantes durante los  $n$  años de duración del proyecto de inversión. Se considerará a *Q* como la variable independiente del proyecto de inversión. Para cada año  $t$  ( $t = 1, 2, ..., n$ ) se tiene:

Año *t*

Ingresos (precio por cantidad) *PQ*

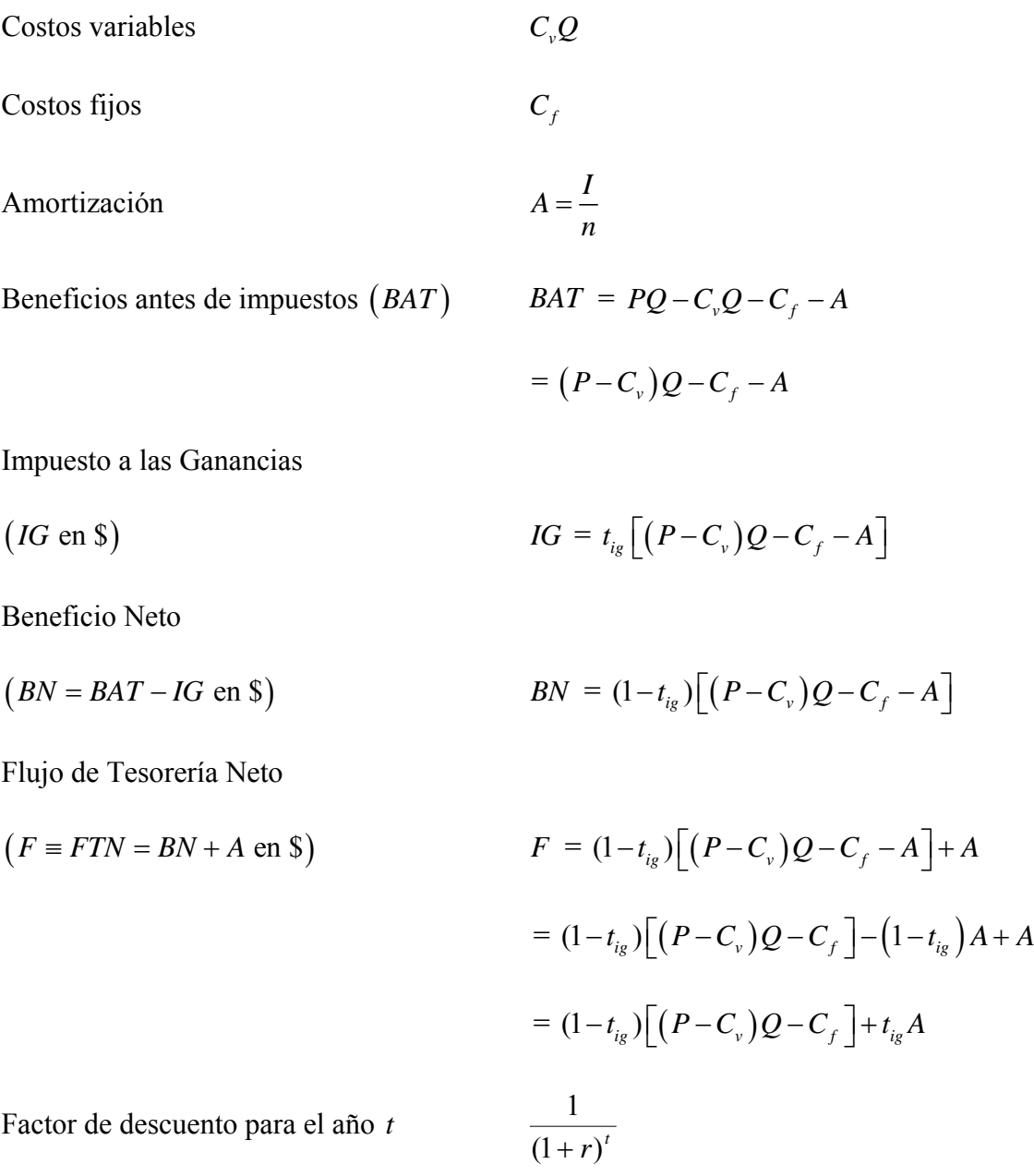

# **2.2 CÁLCULO DEL VAN Y DEL PUNTO MUERTO FINANCIERO DEL PROYECTO DE INVERSIÓN SIMPLE**

Teniendo en cuenta que la inversión *I* se realiza en el período 0 se tiene que el correspondiente *VAN* (con dimensión  $[VAN] = $$ ) de este proyecto de inversión simple PI viene dado por −*I* más los valores actuales de todos los flujos de fondos

*F* constantes obtenidos en cada año *t* variando *t* desde 1 a *n* , es decir (se utiliza el Lema 2 clásico que se encuentra más abajo):

$$
VAN(Q) = -I + \sum_{t=1}^{n} \frac{F}{(1+r)^{t}} = -I + F \sum_{t=1}^{n} \frac{1}{(1+r)^{t}} = -I + F \frac{1}{r} \left[ 1 - \frac{1}{(1+r)^{n}} \right]
$$
  
\n(1) 
$$
= -I + \frac{1}{r} \left[ 1 - \frac{1}{(1+r)^{n}} \right] \left[ (1-t_{ig})(P-C_{v})Q - (1-t_{ig})C_{f} + t_{ig}A \right]
$$
  
\n
$$
= -I + \frac{1}{r} \left[ 1 - \frac{1}{(1+r)^{n}} \right] \left[ t_{ig}A - (1-t_{ig})C_{f} \right] + \frac{1}{r} \left[ 1 - \frac{1}{(1+r)^{n}} \right] (P-C_{v})(1-t_{ig})Q
$$
  
\n
$$
= h + m Q
$$

que resulta ser una función afín de la variable *Q* ( la representación gráfica de *VAN Q*( ) es una recta en la variable  $Q$ ) donde se han definido  $h = h(r)$  (ordenada al origen de la recta en función del parámetro tasa de descuento *r* ) y  $m = m(r)$  (pendiente de la recta en función del parámetro tasa de descuento *r* ) de la siguiente manera:

$$
(2) \qquad \qquad h = -I + f(r) \Big[ t_{ig} A - \left( 1 - t_{ig} \right) C_f \Big]
$$

(3) 
$$
m = f(r)(P - C_v)(1 - t_{ig}) > 0,
$$

donde la función real  $f = f(r)$  está definida de la siguiente manera:

(4) 
$$
f(r) = \frac{1}{r} \left[ 1 - \frac{1}{(1+r)^n} \right], r > 0,
$$

y las correspondientes dimensiones son:

(5) 
$$
[h(r)] = $, \qquad [m(r)] = $/unidad, \qquad [f(r)] = 1.
$$

Teniendo en cuenta que el punto muerto financiero  $Q_f$  está definido como aquel valor de  $Q$  que anula el  $VAN(Q)$ , se obtiene:

$$
VAN(Q_f) = 0 \quad \Leftrightarrow \quad h + mQ_f = 0
$$

(6)

$$
\Leftrightarrow (1-t_{i_g})(P-C_{\nu})Q_f-(1-t_{i_g})C_f+t_{i_g}A=\frac{I}{f(r)}
$$

es decir:

(7) 
$$
Q_f = \left\{ \left(1 - t_{ig}\right)C_f - t_{ig}A + \frac{I}{f(r)} \right\} \frac{1}{\left(P - C_v\right)\left(1 - t_{ig}\right)} = -\frac{h}{m}
$$

de donde surge que el punto muerto financiero  $Q_f$ , en función de la tasa de descuento *r* , viene dado por la siguiente expresión:

(8) 
$$
Q_f(r) = a + b \frac{1}{f(r)}
$$

donde los coeficientes reales *a* y *b* están dados por:

(9) 
$$
a = \left[ \left( 1 - t_{ig} \right) C_f - t_{ig} A \right] \frac{1}{\left( P - C_v \right) \left( 1 - t_{ig} \right)} = \frac{C_f - t_{ig} \left( C_f + A \right)}{\left( P - C_v \right) \left( 1 - t_{ig} \right)}
$$

(10) 
$$
b = \frac{I}{(P - C_v)(1 - t_{ig})} > 0
$$

cuyas dimensiones son:

(11) 
$$
\left[Q_f(r)\right] = \# \text{ unidades} , \qquad [a] = \# \text{ unidades} , \qquad [b] = \# \text{ unidades} .
$$

Teniendo en cuenta el punto muerto financiero  $Q_f$ , el  $VAN(Q)$ , dado por (1), se puede expresar de una manera equivalente dado por:

(12) 
$$
VAN(Q) = -I + f(r) \left[ t_{i_g} A - (1 - t_{i_g}) C_f \right] + f(r) (P - C_v) (1 - t_{i_g}) Q
$$

$$
= (P - C_v) (1 - t_{i_g}) \left[ -\frac{I}{(P - C_v) (1 - t_{i_g})} - f(r) \frac{[(1 - t_{i_g}) C_f - t_{i_g} A]}{(P - C_v) (1 - t_{i_g})} + f(r) Q \right]
$$

$$
= (P - C_v) (1 - t_{i_g}) [ -b - f(r) a + f(r) Q]
$$

$$
= (P - C_v) (1 - t_{i_g}) f(r) \left[ -\frac{b}{f(r)} - a + Q \right]
$$

$$
= (P - C_v) (1 - t_{i_g}) f(r) [Q - Q_f(r)]
$$

$$
= m(r) [Q - Q_f(r)]
$$

con lo cual se ha expresado el *VAN* en función de la variable *Q* y del parámetro tasa de descuento (o nueva variable) *r* y del punto muerto financiero  $Q_f(r)$ , obteniéndose la siguiente propiedad.

### **Teorema 1**

*Para el proyecto de inversión PI se tienen las siguientes propiedades:* 

(i) *El VAN , en función de la variable independiente cantidad de unidades vendidas Q , viene dado por*:

$$
(13) \t VAN(Q) = h(r) + m(r)Q
$$

*donde la ordenada al origen h y la pendiente m están expresados por* 

(14) 
$$
h = h(r) = -I + f(r) \Big[ t_{ig} A - (1 - t_{ig}) C_f \Big], r > 0
$$

(15) 
$$
m = m(r) = f(r)\left(P - C_v\right)\left(1 - t_{ig}\right) > 0, r > 0
$$

*donde*  $f = f(r)$  *es la función real definida por* (4).

(ii) *El punto muerto financiero*  $Q_f$  respecto de la cantidad  $Q$  está dado, en función

*de la tasa de descuento r , por la siguiente expresión*:

$$
(16) \tQf(r) = a + b F(r)
$$

*donde la función real*  $F = F(r)$  (con dimensión  $[F(r)] = 1$ ) *viene definida por* 

$$
(17) \hspace{3.1em} F(r) = \frac{1}{f(r)}, \ r > 0
$$

*y los coeficientes a y b están dados por las expresiones*:

(18) 
$$
a = \frac{C_f - t_{ig}(C_f + A)}{(P - C_v)(1 - t_{ig})}, \qquad b = \frac{I}{(P - C_v)(1 - t_{ig})} > 0.
$$

(iii) *El VAN Q*( ) *también puede calcularse en función del punto muerto financiero* 

 $Q<sub>f</sub>$ , por la siguiente expresión equivalente:

$$
(19) \t\t\t VAN(Q) = m(r)\big(Q - Q_f(r)\big)
$$

*donde m(r)*  $y \mathcal{Q}_f(r)$  *están dados por* (15), (7) ó (16) *respectivamente*.

#### **Lema 2**

*El valor actual de recibir \$1 por año vencido durante n años a la tasa de descuento r viene dado por la suma de los valores actuales del factor de descuento* 

1  $(1 + r)^t$ *, correspondiente al año t , variando t desde 1 a n , el cual se obtiene por la* 

*siguiente expresión*:

(20) 
$$
\sum_{t=1}^{n} \frac{1}{(1+r)^{t}} = f(r) = \frac{1}{r} \left[ 1 - \frac{1}{(1+r)^{n}} \right]
$$

*donde*  $f = f(r)$  *fue definida en* (4).

*Demostración.* Es un resultado clásico conocido en matemática financiera [Vi] que por motivos de completitud se prueba aquí:

(21) 
$$
\sum_{t=1}^{n} \frac{1}{(1+r)^{t}} = \frac{1}{(1+r)} + \frac{1}{(1+r)^{2}} + ... + \frac{1}{(1+r)^{n}}
$$

$$
= \frac{1}{(1+r)} \left[ 1 + \frac{1}{(1+r)} + ... + \frac{1}{(1+r)^{n-1}} \right] = \frac{1}{(1+r)} \frac{1 - \frac{1}{(1+r)^{n}}}{1 - \frac{1}{1+r}}
$$

$$
= \frac{1}{(1+r)} \frac{1 - \frac{1}{(1+r)^n}}{\frac{1+r-1}{1+r}} = \frac{1}{r} \left[ 1 - \frac{1}{(1+r)^n} \right] = f(r)
$$

donde se ha utilizado que la suma de una sucesión geométrica de razón *q* y de primer término α viene dada por [LaHoEd, Ta1]:

(22) 
$$
\sum_{t=0}^{n} \alpha q^{t} = \alpha \frac{1 - q^{n+1}}{1 - q} \text{ para } q \neq 1.
$$

Para la demostración de la expresión (20) se ha utilizado la propiedad (22) tomando

$$
q=\frac{1}{1+r}, \ \alpha=1 \ .
$$

#### **Observación 1**

Se puede observar que el signo del  $VAN(Q)$ , en función del punto muerto financiero  $Q_f(r)$ , viene dado por:

(23) 
$$
VAN(Q) \begin{cases} >0 \Leftrightarrow Q > Q_f(r) \\ = 0 \Leftrightarrow Q = Q_f(r) \\ < 0 \Leftrightarrow 0 \le Q < Q_f(r). \end{cases}
$$

A los efectos de estudiar matemáticamente el comportamiento de la función *VAN* (Q) se necesitan previamente el comportamiento de las funciones  $f(r)$  y  $F(r)$ definidas por (4) y (17) respectivamente que tienen las siguientes propiedades:

#### **Teorema 3**

 $(i)$  *La función*  $f = f(r)$  *es una función estrictamente decreciente y convexa (cóncava hacia arriba) de la variable tasa de descuento r con las siguientes propiedades:* 

(24) 
$$
f(0^+) = n > 0, f(+\infty) = 0,
$$

(25) 
$$
\frac{df(r)}{dr} = f'(r) = -\frac{G(r)}{r^2(1+r)^{n+1}} < 0, \forall r > 0,
$$

(26) 
$$
f'(0^+) = -\frac{n(n+1)}{2}, \ f'(+\infty) = 0,
$$

(27) 
$$
f''(r) = \frac{H(r)}{r^3(1+r)^{n+2}} > 0, \ \forall r > 0,
$$

(28) 
$$
f''(0^+) = \frac{n(n+1)(n+2)}{3}, \ f''(+\infty) = 0,
$$

*donde las funciones reales*  $G = G(r)$  *y*  $H = H(r)$  (*con dimensiones*  $[G(r)] = [F(r)]$ *= 1) están definidas por:* 

(29) 
$$
G(r) = (1+r)^{n+1} - 1 - (n+1)r, r > 0,
$$

(30) 
$$
H(r) = 2(1+r)^{n+2} - 2 - 2(n+2)r - (n+1)(n+2)r^2, r > 0
$$

*que tienen las siguientes propiedades*:

(31) 
$$
G(0^+) = 0, G(+\infty) = +\infty, G(r) > 0, \forall r > 0,
$$

(32) 
$$
H(0^+) = 0, H(+\infty) = +\infty, H(r) > 0, \forall r > 0.
$$

(ii) *La función*  $F = F(r)$ *, definida en* (17)*, es estrictamente creciente y tiene en r* = +∞ *una asíntota oblicua dada por la ecuación y* = *r (recta de pendiente 1 y ordenada al origen 0) y tiene además las siguientes propiedades*:

(33) 
$$
F(0^+) = \frac{1}{n}, \ F(+\infty) = +\infty,
$$

(34) 
$$
\frac{1}{2} < F'(0^+) = \frac{1}{2} \left( 1 + \frac{1}{n} \right) < 1, \ \forall n > 1
$$

(35) 
$$
F''(0^+) = \frac{n^2 - 1}{6n},
$$

(36) 
$$
0 < F(r) - r < \frac{1}{n}, \forall r > 0, \forall n > 1.
$$

(iii) *El punto muerto financiero*  $Q_f = Q_f(r)$ , dado por (16), es una función *estrictamente creciente de la tasa de descuento r y tiene las siguientes propiedades*:

(37) 
$$
Q_f(0^+) = a + \frac{b}{n} = Q_c
$$
,  $Q_f(+\infty) = +\infty$ ,

(38) 
$$
\frac{dQ_f(r)}{dr} > 0, \forall r > 0,
$$

(39) 
$$
0 < \frac{b}{2} < \frac{dQ_f(0^+)}{dr} = \frac{b}{2} \left( 1 + \frac{1}{n} \right) < b.
$$

*Además, la curva*  $y = Q_f(r)$  *tiene en r* = +∞ *una asíntota oblicua dada por la recta de ecuación* 

$$
(40) \t\t y = a + b \t r
$$

*que tiene pendiente b* > 0 *y ordenada al origen a , ambos coeficientes definidos en* (18).

#### *Demostración.*

(i) El límite

(41) 
$$
f(+\infty) = \lim_{r \to +\infty} f(r) = \lim_{r \to +\infty} \frac{1 - \frac{1}{(1+r)^n}}{r} = 0
$$

es inmediato pues el numerador tiende a 1 y el denominador tiende a 0.

Para el cálculo de  $f(0^+)$  se utiliza la regla de l'Hopital (caso  $\frac{0}{0}$ ):

(42) 
$$
f(0^+) = \lim_{r \to 0^+} f(r) = \lim_{r \to 0^+} \frac{(1+r)^n - 1}{r(1+r)^n}
$$

$$
= \lim_{r \to 0^+} \frac{n(1+r)^{n-1}}{(1+r)^{n-1}(1+(n+1)r)} = \lim_{r \to 0^+} \frac{n}{1+(n+1)r} = n.
$$

Para el cálculo de la derivada de *f* se aplica la regla de derivación de un cociente y se obtiene la siguiente expresión:

(43) 
$$
f'(r) = \frac{n(1+r)^{n-1}r(1+r)^n - [(1+r)^n - 1](1+r)^{n-1}(1+(n-1)r)}{r^2(1+r)^{2n}}
$$

Domingo A. Tarzia – Tesis de Maestría en Finanzas, UNR, Rosario (2010)

$$
= \frac{nr(1+r)^{n} - (1+(n+1)r)\left[(1+r)^{n}-1\right]}{r^{2}(1+r)^{n+1}}
$$

$$
= \frac{-(1+r)^{n+1} + (n+1)r}{r^{2}(1+r)^{n}} = -\frac{G(r)}{r^{2}(1+r)^{n+1}}
$$

donde  $G = G(r)$  está definida en (29). La función *G* tiene, para los extremos de la variable *r* , los siguientes valores:

(44) 
$$
G(0^+) = 0, G(+\infty) = +\infty
$$
,

y sus funciones derivadas vienen dadas por

(45) 
$$
G'(r) = (n+1)\left[ (1+r)^n - 1 \right] > 0, \forall r > 0,
$$

(46) 
$$
G''(r) = n(n+1)(1+r)^{n-1} > 0, \forall r > 0,
$$

que tiene las propiedades siguientes:

(47) 
$$
G'(0^+) = 0, G'(+\infty) = +\infty, G''(0^+) = n(n+1),
$$

con lo cual

(48) 
$$
G(r) > 0, \quad f'(r) < 0, \quad \forall r > 0,
$$

es decir que *f* es una función estrictamente decreciente de la variable tasa de descuento  $r > 0$ .

Por otro lado, aplicando dos veces la regla de l'Hopital se deduce que

(49) 
$$
f'(0^+) = \lim_{r \to 0^+} f'(r) = \lim_{r \to 0^+} \frac{-G(r)}{r^2 (1+r)^{n+1}} = -\lim_{r \to 0^+} \frac{G(r)}{r^2}
$$

$$
= -\lim_{r \to 0^+} \frac{G'(r)}{2r} = -\lim_{r \to 0^+} \frac{G''(r)}{2} = -\frac{G''(0^+)}{2} = -\frac{n(n+1)}{2}.
$$

Aplicando las reglas de derivación, la derivada segunda de la función *f* viene dada por (27), donde  $H = H(r)$  está definida en (30) según los cálculos siguientes:

(50) 
$$
f''(r) = \frac{G(r)\left[r^2(1+r)^{n+1}\right]'-G'(r)r^2(1+r)^{n+1}}{r^4(1+r)^{2n+2}}
$$

$$
= \frac{\left[ \left(1+r\right)^{n+1}-1-\left(n+1\right)r\right] r \left(1+r\right)^{n} \left(2+\left(n+3\right)r\right)-\left(n+1\right)r^{2} \left(1+r\right)^{n+1}\left[\left(1+r\right)^{n}-1\right]}{r^{4} \left(1+r\right)^{2n+2}}}{\left[\frac{\left[\left(1+r\right)^{n+1}-1-\left(n+1\right)r\right] \left(2+\left(n+3\right)r\right)-\left(n+1\right)r \left(1+r\right)\left[\left(1+r\right)^{n}-1\right]}{r^{3} \left(1+r\right)^{n+2}}}
$$

con lo cual

$$
r^{3}(1+r)^{n+2} f''(r) = 2(1+r)^{n+1} - 2 - 2(n+1)r + (n+3)r(1+r)^{n+1} - (n+3)r -
$$
\n
$$
-(n+1)(n+3)r^{2} - (n+1)r(1+r)^{n+1} - (n+1)r(1+r)
$$
\n
$$
= 2(1+r)^{n+2} - 2 + r[-2(n+1) - (n+3) + (n+1)] + r^{2}[-(n+1)(n+3) + (n+1)]
$$
\n
$$
= 2(1+r)^{n+2} - 2 - 2(n+2)r - (n+1)(n+2)r^{2} = H(r)
$$

es decir (27).

Con el objetivo de probar que  $f''(r) > 0$ ,  $\forall r > 0$  (con lo cual se tendrá que  $f = f(r)$  es una función convexa o cóncava hacia arriba), basta probar que  $H(r) > 0$ ,  $∀r > 0$ ; esto último es cierto pues la función  $H = H(r)$  tiene las siguientes propiedades:

(52) 
$$
H\left(0^+\right) = 0, H\left(+\infty\right) = +\infty,
$$

Domingo A. Tarzia – Tesis de Maestría en Finanzas, UNR, Rosario (2010)

(53) 
$$
H'(r) = 2(n+2)\Big[(1+r)^{n+1}-1-(n+1)r\Big] = 2(n+2)G(r) > 0, \forall r > 0.
$$

Aplicando nuevamente la regla de l'Hopital (caso $\frac{0}{3}$ 0 ) y el cálculo ya realizado

para  $f'(0^+)$  se deduce que:

(54) 
$$
f''(0^+) = \lim_{r \to 0^+} \frac{H(r)}{r^3 (1+r)^{n+2}} = \lim_{r \to 0^+} \frac{H(r)}{r^3} = \lim_{r \to 0^+} \frac{H'(r)}{3r^2}
$$

$$
= \frac{2(n+2)}{3}\lim_{r\to 0^+}\frac{G(r)}{r^2} = \frac{2(n+2)}{3}\frac{G''(0^+)}{2} = \frac{n(n+1)(n+2)}{3}.
$$

(ii) La función  $F(r) = \frac{1}{r^2}$  $f(r)$ tiene por derivadas a las siguientes expresiones:

(55) 
$$
F'(r) = -\frac{f'(r)}{f^2(r)} > 0, \ \forall r > 0
$$

(56) 
$$
F''(r) = \frac{2(f'(r))^{2} - f''(r)f(r)}{f^{3}(r)}, \forall r > 0
$$

de donde se obtienen las siguientes propiedades:

(57) 
$$
F(0^+) = \frac{1}{f(0^+)} = \frac{1}{n}
$$

(58) 
$$
F'(0^+) = -\frac{f'(0^+)}{f^2(0^+)} = \frac{\frac{n(n+1)}{2}}{n^2} = \frac{n+1}{2n} = \frac{1}{2}\left(1+\frac{1}{n}\right)
$$

(59) 
$$
F''(0^+) = \frac{\frac{n^2(n+1)^2}{2} - \frac{n^2(n+1)(n+2)}{3}}{n^3}
$$

$$
= \frac{n+1}{n} \left( \frac{n+1}{2} - \frac{n+2}{3} \right) = \frac{(n+1)(n-1)}{6n} = \frac{n^2 - 1}{6n}.
$$

Para probar que  $F = F(r)$  tiene en  $r = +\infty$  una asíntota oblicua basta calcular, si existe, la pendiente *m*\*, y luego la ordenada al origen *h*\*, de dicha recta; sus dimensiones son  $[m^*] = [h^*] = 1$ . La pendiente  $m^*$ , en el caso en que exista, viene dada por el siguiente límite en *r* = +∞ :

(60) 
$$
m^* = \lim_{r \to \infty} \frac{F(r)}{r} = \lim_{r \to \infty} \frac{\frac{1}{1 - \frac{1}{(1+r)^n}}}{r} = \lim_{r \to \infty} \frac{1}{1 - \frac{1}{(1+r)^n}} = 1
$$

y por ende para el cálculo de la ordenada al origen *h*\* se tiene:

(61) 
$$
h^* = \lim_{r \to +\infty} (F(r) - r) = \lim_{r \to +\infty} \left( \frac{r}{1 - \frac{1}{(1+r)^n}} - r \right)
$$

$$
= \lim_{r \to +\infty} r \left( \frac{(1+r)^n}{(1+r)^n - 1} - 1 \right) = \lim_{r \to +\infty} \frac{r}{(1+r)^n - 1} = 0.
$$

Además teniendo en cuenta la desigualdad

(62) 
$$
(1+r)^n - 1 > nr, \forall r > 0, \forall n > 1
$$

que es válida pues

(63) 
$$
G(r) > 0, \forall r > 0, \forall n > 1,
$$

se puede deducir que:

(64) 
$$
0 < F(r) - r = \frac{r}{(1+r)^n - 1} < \frac{1}{n}, \forall r > 0, \forall n > 1.
$$

(iii) Debido a las propiedades de la función  $f = f(r)$  o en su defecto de la función  $F = F(r)$  se tiene el siguiente resultado:

(65) 
$$
Q_f(0^+) = a + bF(0^+) = a + \frac{b}{n}
$$

valor límite que resulta ser el punto muerto contable *Qc* (ver más abajo). Por otro lado se tienen las propiedades siguientes:

(66) 
$$
Q_f(\pm \infty) = a + bF(\pm \infty) = \pm \infty,
$$

(67) 
$$
\frac{dQ_f}{dr}(r) = bF'(r) > 0, \forall r > 0,
$$

(68) 
$$
\frac{b}{2} < \frac{dQ_f}{dr} (0^+) = bF'(0) = \frac{b}{2} \left( 1 + \frac{1}{n} \right) < b , \forall n > 1.
$$

Además, como la curva  $y = F(r)$  tiene en  $r = +\infty$  una recta asíntota oblicua de ecuación *y* = *r* entonces la curva  $y = Q_f(r)$  tendrá en  $r = +\infty$  una recta asíntota de ecuación  $y = a + br$  pues:

i) 
$$
\lim_{r \to +\infty} \frac{Q_f(r)}{r} = \lim_{r \to +\infty} \frac{a + bF(r)}{r} = b \lim_{r \to +\infty} \frac{F(r)}{r} = b,
$$

(69)

ii) 
$$
\lim_{r \to +\infty} \left[ Q_f(r) - br \right] = \lim_{r \to +\infty} \left[ a + bF(r) - br \right] = a + b \lim_{r \to +\infty} \left( F(r) - r \right) = a
$$
.

Se define el **punto muerto contable**  $Q_c$  (con dimensión  $[Q_c] = # \text{ unidades}$ ) como el valor de *Q* que anula el Beneficio antes de Impuestos *BAT* , el cual viene dado por la siguiente expresión:

$$
BAT(Qc) = 0 \Leftrightarrow (P - Cv)Qc - Cf - A = 0 \Leftrightarrow
$$

$$
Q_c = \frac{C_f + A}{P - C_v}.
$$

Teniendo en cuenta el valor *Qc* hallado, el mismo también se puede calcular por la siguiente expresión:

(71)  

$$
a + \frac{b}{n} = \frac{(1 - t_{ig})C_f - A}{(P - C_v)(1 - t_{ig})} + \frac{\frac{I}{n}}{(P - C_v)(1 - t_{ig})}
$$

$$
= \frac{(1 - t_{ig})C_f + A(1 - t_{ig})}{(P - C_v)(1 - t_{ig})} = \frac{A + C_f}{P - C_v} = Q_c
$$

con lo cual, según el resultado (65), se tiene que

$$
Q_f(0^+) = Q_c.
$$

#### **Observación 2**

 Por lo visto anteriormente se tiene una interesante propiedad contable-financiera: el límite del punto muerto financiero para la cantidad de unidades vendidas cuando la tasa de descuento tiende a cero (es decir, tasa de descuento despreciable o muy baja) es el punto muerto contable para la cantidad de unidades vendidas. ▄

#### **Observación 3**

El punto muerto financiero del proyecto de inversión simple PI en función de la tasa de descuento *r* está representado por una función estrictamente creciente  $y = Q_f(r)$  que parte en  $r = 0$  de  $Q_f(0^+) = a + \frac{b}{a}$  $+\frac{b}{n}$  =  $Q_c$  (punto muerto contable) y tiende asíntoticamente en  $r = +\infty$  a la recta de ecuación  $y = a + br$  donde *a* y *b* están definidos en (18).

Por otro lado, la curva  $y = Q_f(r)$  parte en  $r = 0$  con una pendiente inicial  $Q_f'(0^+)$  que tiene un valor comprendido entre  $\frac{b}{2}$  y b, menor que la pendiente b de la recta asíntota en  $r = +\infty$ .

Además cuando la cantidad *n* de años es muy grande ( $n \rightarrow +\infty$ ) la curva  $y = Q<sub>f</sub>(r)$  se acerca a la recta  $y = a + br$ . Más aún, se puede estimar en función de *n* e independientemente de la tasa de descuento *r* la diferencia de valores entre la curva punto muerto financiero  $y = Q_f(r)$  y la recta asíntota  $y = a + br$  de la siguiente manera:

$$
0 < Q_f(r) - (a+br) < (a+bf(r)) - (a+br)
$$

(73) 
$$
= b(F(r)-r) < \frac{b}{n} = \frac{I}{(P-C_v)(1-t_{i_g})n}, \quad \forall r > 0, \ \forall n > 1. \quad \blacksquare
$$

#### **Observación 4**

El *VAN* del proyecto de inversión simple PI en función de las variables *Q* y *r* viene dado de la siguiente manera (es el *VAN* anterior dependiente de la variable cantidad *Q* al que se le agrega otra variable independiente que es la tasa de descuento *r* ):

(74) 
$$
VAN = VAN(Q,r) = m(r)[Q - Qf(r)]
$$

donde *m*(*r*) puede interpretarse como el margen de ganancia unitario después de impuestos y supuesta la ganancia. ▄
A continuación, se estudiará el *VAN* como una función real de dos variables independientes: la tasa de descuento *r* y la cantidad de unidades vendidas *Q* . Entonces  $VAN(Q, r)$  viene dado por la expresión siguiente:

(75)  
\n
$$
VAN(Q,r) = m(r)[Q - Q_f(r)]
$$
\n
$$
= (P - C_v)(1 - t_{ig})f(r)[Q - Q_f(r)]
$$
\n
$$
= (P - C_v)(1 - t_{ig})\left(f(r)Q - f(r)\left(a + \frac{b}{f(r)}\right)\right)
$$
\n
$$
= (P - C_v)(1 - t_{ig})[f(r)Q - f(r)a - b]
$$
\n
$$
= (P - C_v)(1 - t_{ig})[f(r)(Q - a) - b]
$$
\n
$$
= (P - C_v)(1 - t_{ig})f(r)(Q - a) - I
$$

obteniéndose la parte (i) del siguiente teorema:

## **Teorema 4**

*(i) La función real VAN de las dos variables independientes Q (cantidad constante de unidades vendidas por año) y r (tasa de descuento) está dado por:* 

(76) 
$$
VAN(Q,r) = (P - C_v)(1 - t_{ig})f(r)(Q - a) - I
$$

*donde la función*  $f = f(r)$  *está definida en* (4).

(ii)  $VAN(Q, r)$  es una función estrictamente creciente en la variable  $Q$  y *estrictamente decreciente en la variable r asumiendo para los valores extremos de Q y de r las siguientes expresiones*:

(77) 
$$
VAN(Q, +\infty) = \lim_{r \to +\infty} VAN(Q, r) = -I < 0, \ \forall Q > 0
$$

(78) 
$$
VAN(Q,0^{+}) = \lim_{r \to 0^{+}} VAN(Q,r) = n(P-C_{v})(1-t_{ig})(Q-Q_{c}), \ \forall Q > 0
$$

(79) 
$$
VAN(0^+, r) = \lim_{Q \to 0^+} VAN(Q, r) = h(r), \forall r > 0
$$

(80) 
$$
VAN(+\infty,r) = \lim_{Q \to +\infty} VAN(Q,r) = +\infty, \forall r > 0
$$

*donde Q<sub>c</sub>* es el punto muerto contable definido en (70) ó (71), *y*  $h = h(r)$  es la función *real definida en* (14).

(iii) *La función real*  $h = h(r)$  *tiene las siguientes propiedades*:

(81) 
$$
h(0^+) = -(1-t_{ig})n(A+C_f) < 0, \quad h(+\infty) = -I < 0
$$

*y es estrictamente creciente (decreciente) cuando*  $At_{ig} < C_f \left(1-t_{ig}\right) \left(At_{ig} > C_f \left(1-t_{ig}\right)\right)$ .

*En el caso particular*  $At_{ig} = C_f \left(1-t_{ig}\right)$  *se tiene que*  $h = h(r)$  *es una función constante de valor*  $h(r) = -I < 0$ ,  $\forall r > 0$ *.* 

#### *Demostración*

(ii) Teniendo en cuenta que  $f(+\infty) = 0$  se deduce que:

(82) 
$$
VAN(Q, +\infty) = (P - C_v)(1 - t_{ig})f(+\infty)(Q - a) - I
$$

$$
= -I = -b(P - C_v)(1 - t_{ig}) < 0.
$$

Teniendo en cuenta que  $f(0^+) = n$  se deduce que:

$$
VAN(Q,0^{+}) = -I + (P - C_{v})(1 - t_{ig})Qn - (P - C_{v})(1 - t_{ig})an
$$
  
= -I + (P - C\_{v})(1 - t\_{ig})Qn - (1 - t\_{ig})C\_{f}n + t\_{ig}An  
= -An(1 - t\_{ig}) + (P - C\_{v})(1 - t\_{ig})Qn - (1 - t\_{ig})C\_{f}n

(83)

$$
= (1-t_{ig})n[(P-C_{\nu})Q-(A+Q_{f})]
$$

$$
= (1-t_{i_{g}})(P-C_{v})n\left[Q-\frac{A+C_{f}}{P-C_{v}}\right]
$$

$$
= (1-t_{i_{g}})(P-C_{v})n[Q-Q_{c}]
$$

donde *Qc* es el punto muerto contable.

Las expresiones del *VAN* para los valores  $Q = 0^+$  y  $Q = +\infty$  se deducen inmediatamente de (8), (14) y (75) pues

(84) 
$$
VAN(0^+, r) = (P - C_v)(1 - t_{ig})f(r)(-a) - I
$$

$$
= -I + f(r)[t_{ig}A - (1 - t_{ig})C_f] = h(r).
$$

Por otro lado, las derivadas parciales de  $VAN(Q, r)$  respecto de las variables Q y *r* vienen dadas por las siguientes expresiones:

(85) 
$$
\frac{\partial VAN}{\partial Q}(Q,r)=(P-C_{\nu})(1-t_{ig})f(r)>0, \ \forall Q,r>0,
$$

(86) 
$$
\frac{\partial VAN}{\partial r}(Q,r)=(P-C_{\nu})(1-t_{ig})Qf'(r)<0, \ \forall Q,r>0,
$$

con lo cual el *VAN* es una función estrictamente creciente en la variable cantidad de unidades vendidas *Q* y estrictamente decreciente en la variable tasa de descuento *r* .

(iii) La función  $h = h(r)$  dada por la expresión (14) tiene los siguientes valores límites:

(87) 
$$
h(+\infty) = -I + f(+\infty) \Big[ A t_{i_g} - (1-t_{i_g}) C_f \Big] = -I < 0,
$$

(88) 
$$
h(0^+) = -I + f(0^+) \Big[ A t_{ig} - (1 - t_{ig}) C_f \Big]
$$

$$
= -An + n\Big[At_{i_g} - \left(1 - t_{i_g}\right)C_f\Big] = -\left(1 - t_{i_g}\right)n\Big(C_f + A\Big) < 0
$$

y su derivada primera viene dada por:

(89) 
$$
h'(r) = -\Big[C_f\left(1-t_{ig}\right) - At_{ig}\Big]f'(r)
$$

$$
=\left[C_f\left(1-t_{ig}\right)-At_{ig}\right]\frac{G\left(r\right)}{r^2\left(1+r\right)^n},\ \forall r>0
$$

donde  $G = G(r)$  está definida en (29).

El signo de  $h'(r)$  depende del signo de  $\left[ C_f \left(1 - t_{ig}\right) - At_{ig} \right]$ , el cual será positivo (es decir *h* estrictamente creciente en *r*) cuando  $At_{i_g} < C_f \left( 1 - t_{i_g} \right)$  y será negativo (es decir *h* estrictamente decreciente en *r*) cuando  $At_{i_g} > C_f \left(1-t_{i_g}\right)$ .

Por otro lado, en el caso particular en que  $At_{ig} = C_f (1-t_{ig})$  se tiene que *h'*(*r*) = 0,  $\forall$ *r* > 0 con lo cual *h*(*r*) es una constante  $\forall$ *r* > 0 dada por *h*(*r*) = −*I*.

### **Observación 5**

En el Teorema 4 se mostró que el comportamiento de crecimiento o decrecimiento de la función real  $h = h(r)$  está supeditado al signo de la expresión:

(90) 
$$
C_f (1-t_{i_g}) - At_{i_g}.
$$

Cada término puede interpretarse de la siguiente manera:

- *At<sub>ig</sub>*: es el ahorro impositivo anual debido a la amortización  $A = \frac{I}{n}$  de la inversión *I* ;
- *C<sub>f</sub>* (1−*t<sub>ig</sub>*): es el verdadero costo fijo anual después de pagar impuestos a las ganancias.

#### **Observación 6**

El *VAN*  $(Q, r)$  es una función de primer grado en  $Q$ , para cada tasa de descuento *<sup>r</sup>* <sup>&</sup>gt; 0 dada, debido a que *VAN Q* ∂ ∂ es constante en *Q* ; este hecho había sido ya explicitado a continuación de la expresión (1). **■** 

#### **Observación 7**

Como  $VAN(Q, r)$  es una función estrictamente decreciente en la variable  $r$ , para cada cantidad *Q* > 0 dada, significa que el *VAN* tiene menores valores a medida que *r* crece con lo cual habrá que aumentar la cantidad *Q* para equilibrarlo. Este hecho se puede apreciar en toda su magnitud en el cálculo explícito, realizado anteriormente, del punto muerto financiero  $Q_f(r)$  que es una función creciente de la tasa de descuento *r* 

El *VAN* del proyecto inversión PI tiene la expresión (75) en función de las dos variables independientes Q, *r* y de los parámetros  $I, n, P, C_v, A\left(=I/n\right), C_f, t_{ig}$ . Es muy importante analizar cuando el *VAN* es positivo, nulo o negativo en función de sus dos variables independientes.

El *VAN* nulo puede interpretarse como la **curva de nivel cero** de *VAN* =  $VAN(Q, r)$ , la cual puede deducirse a partir de la siguiente equivalencia:

$$
(91) \t VAN(Q,r) = 0 \Leftrightarrow (P - C_v)(1 - t_{ig}) f(r)(Q - a) = I \Leftrightarrow
$$

$$
Q = a + \frac{I}{(P - C_v)(1 - t_{ig})f(r)} = a + \frac{b}{f(r)} = Q_f(r)
$$

y por ende la curva de nivel cero del  $VAN(Q, r)$  viene expresada por la curva en el plano *Q* , *r* de ecuación

$$
(92) \tQ = Q_f(r), \forall r > 0
$$

o su equivalente

(93) 
$$
r = Q_f^{-1}(Q), Q > Q_c
$$

donde  $Q_f(r)$  se interpreta como el punto muerto financiero de la cantidad de unidades vendidas en función de la tasa de descuento *r* y  $Q_f^{-1}$  es la función inversa de  $Q_f$  la cual está definida ∀Q > Q<sub>c</sub>, donde Q<sub>c</sub> es el punto muerto contable para la cantidad de unidades vendidas dado por  $(70)$  o su equivalente  $(71)$ .

# **2.3 CÁLCULO NUMÉRICO DEL PROYECTO DE INVERSIÓN SIMPLE**

A continuación se realizarán los cálculos numéricos correspondientes a los siguientes ejemplos como asimismo las correspondientes simulaciones mediante el software Excel.

#### **Ejemplo 1.-**

Se consideran los siguientes datos del proyecto de inversión simple:

- Inversión inicial:  $I = 150000$  (\$);
- Cantidad de años de duración del proyecto:  $n = 10$ ;
- Amortización anual:  $A = 15000 \text{ } (\text{\$})$ ;
- Precio de venta por unidad:  $P = 3,70$  (\$/*unidad*);
- Costo variable de producción por unidad:  $C_v = 3,00 \text{ ($\frac{\$}{unidad}$)}$ ;
- Costo fijo anual:  $C_f = 30000 \text{ ($\S$)}$ ;
- Tasa del impuesto a las ganancias:  $t_{ig} = 0.35 (35\%)$ ;
- Tasa de descuento o costo de oportunidad:  $r = 0.09$  (9% anual);

Se considera como variable independiente del proyecto de inversión a la cantidad de unidades *Q* a ser vendidas en el año; se supone que durante los 10 años de duración del proyecto se realizan las mismas actividades.

Teniendo en cuenta los resultados teóricos obtenidos en la sección anterior se tienen los siguientes valores:

$$
a = \frac{C_f - t_{i_g}(C_f + A)}{(P - C_v)(1 - t_{i_g})} = \frac{30000 - 0,35(30000 + 15000)}{(3,70 - 3)0,65} = \frac{14250}{0,455} = 31318,68
$$
  
\n
$$
b = \frac{I}{(P - C_v)(1 - t_{i_g})} = \frac{150000}{(3,70 - 3)0,65} = \frac{150000}{0,455} = 329670,33
$$
  
\n
$$
Q_c = \frac{C_f + A}{P - C_v} = a + \frac{b}{n} = \frac{30000 + 15000}{3,70 - 3} = \frac{45000}{0,70} = 64285,71
$$
  
\n
$$
t_{i_g}A - (1 - t_{i_g})C_f = -C_f + t_{i_g}(C_f + A) = -14250
$$
  
\n
$$
f = f(r) = \frac{1}{r} \left[ 1 - \frac{1}{(1 + r)^n} \right] = \frac{1}{0,09} \left[ 1 - \frac{1}{(1,09)^{10}} \right] = 6,4177
$$
  
\n
$$
h = h(r) = -I + f(r) \left[ t_{i_g} A - (1 - t_{i_g}) C_f \right] = -241451,6222
$$
  
\n
$$
m = m(r) = f(r) (P - C_v) (1 - t_{i_g}) = 2,92003425
$$
  
\n
$$
Q_f = Q_f(r) = a + \frac{b}{f(r)} = -\frac{h(r)}{m(r)} = 82687,94
$$
  
\n
$$
VAN (Q) = h + mQ = -241451,6222 + 2,92 Q = 2,92(Q - 82687,94)
$$
.

Cuando además se considera a la tasa de descuento *r* como una variable independiente extra, se tienen los siguientes resultados:

$$
\begin{cases}\nf(r) = \frac{1}{r} \left[ 1 - \frac{1}{(1+r)^{10}} \right], & r > 0, \\
f(0^+) = n = 10, & f(+\infty) = 0 \\
f'(0^+) = -\frac{n(n+1)}{2} = -55, & f'(+\infty) = 0 \\
f''(0^+) = \frac{n(n+1)(n+2)}{3} = 440, & f''(+\infty) = 0\n\end{cases}
$$

$$
F(r) = \frac{1}{f(r)} = \frac{r}{1 - \frac{1}{(1+r)^{10}}}, \quad r > 0
$$
  

$$
F(0^+) = \frac{1}{n} = \frac{1}{10}, \quad F(+\infty) = +\infty
$$
  

$$
F'(0^+) = \frac{1}{2} \left(1 + \frac{1}{n}\right) = 0,55, \quad F''(0^+) = \frac{n^2 - 1}{6n} = 1,65
$$

$$
\begin{cases}\nQ_f(r) = a + bF(r) = 31318,68 + 329670,33 F(r), & r > 0 \\
Q_f(0^+) = a + \frac{b}{n} = Q_c = 64285,71 \\
\text{con recta asintota en } r = +\infty: y = a + br = 31318,68 + 329670,33 r \\
\text{VAN}(Q,r) = m(r)[Q - Q_f(r)] = (P - C_v)(1 - t_{ig}) f(r)(Q - a) - I \\
= -150000 + 0,455 \frac{1}{r} \left[1 - \frac{1}{(1+r)^{10}}\right](Q - 31318,68), & r > 0, Q > 0.\n\end{cases}
$$

En los Cuadros 1 y 2 se muestran los resultados obtenidos a través de una planilla de cálculo Excel programando el correspondiente proyecto de inversión para las tasas de 9 y 10 % anual.

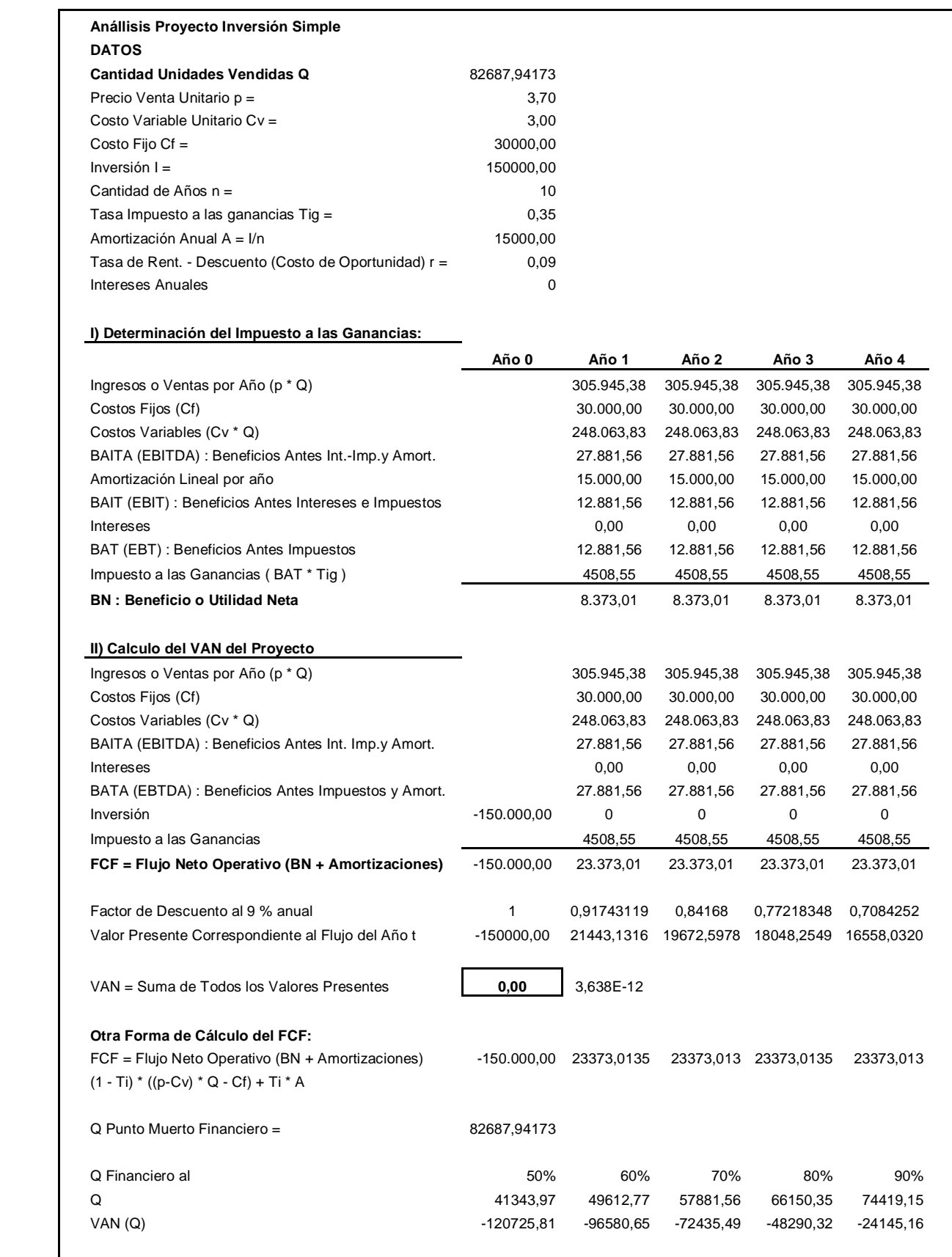

# *Cuadro 1 Ejemplo con tasa de descuento de 9% anual*

| Año 5      | Año 6      | Año 7                                                               | Año 8       | Año 9      | Año 10     |  |
|------------|------------|---------------------------------------------------------------------|-------------|------------|------------|--|
| 305.945,38 | 305.945,38 | 305.945,38                                                          | 305.945,38  | 305.945,38 | 305.945,38 |  |
| 30.000,00  | 30.000,00  | 30.000,00                                                           | 30.000,00   | 30.000,00  | 30.000,00  |  |
| 248.063,83 | 248.063,83 | 248.063,83                                                          | 248.063,83  | 248.063,83 | 248.063,83 |  |
| 27.881,56  | 27.881,56  | 27.881,56                                                           | 27.881,56   | 27.881,56  | 27.881,56  |  |
| 15.000,00  | 15.000,00  | 15.000,00                                                           | 15.000,00   | 15.000,00  | 15.000,00  |  |
| 12.881,56  | 12.881,56  | 12.881,56                                                           | 12.881,56   | 12.881,56  | 12.881,56  |  |
| 0,00       | 0,00       | 0,00                                                                | 0,00        | 0,00       | 0,00       |  |
| 12.881,56  | 12.881,56  | 12.881,56                                                           | 12.881,56   | 12.881,56  | 12.881,56  |  |
| 4508,55    | 4508,55    | 4508,55                                                             | 4508,55     | 4508,55    | 4508,55    |  |
| 8.373,01   | 8.373,01   | 8.373,01                                                            | 8.373,01    | 8.373,01   | 8.373,01   |  |
|            |            |                                                                     |             |            |            |  |
| 305.945,38 | 305.945,38 | 305.945,38                                                          | 305.945,38  | 305.945,38 | 305.945,38 |  |
| 30.000,00  | 30.000,00  | 30.000,00                                                           | 30.000,00   | 30.000,00  | 30.000,00  |  |
| 248.063,83 | 248.063,83 | 248.063,83                                                          | 248.063,83  | 248.063,83 | 248.063,83 |  |
| 27.881,56  | 27.881,56  | 27.881,56                                                           | 27.881,56   | 27.881,56  | 27.881,56  |  |
| 0,00       | 0,00       | 0,00                                                                | 0,00        | 0,00       | 0,00       |  |
| 27.881,56  | 27.881,56  | 27.881,56                                                           | 27.881,56   | 27.881,56  | 27.881,56  |  |
| 0          | 0          | 0                                                                   | $\mathbf 0$ | 0          | 0          |  |
| 4508,55    | 4508,55    | 4508,55                                                             | 4508,55     | 4508,55    | 4508,55    |  |
| 23.373,01  | 23.373,01  | 23.373,01                                                           | 23.373,01   | 23.373,01  | 23.373,01  |  |
| 0,64993139 | 0,59626733 | 0,547034245                                                         | 0,50186628  | 0,46042778 | 0,42241081 |  |
| 15190,8551 |            | 13936,5643 12785,83878                                              | 11730,1273  | 10761,5847 | 9873,01349 |  |
|            |            |                                                                     |             |            |            |  |
|            |            | 23373,0135 23373,0135 23373,01349 23373,0135 23373,01349 23373,0135 |             |            |            |  |
| 100%       | 110%       | 120%                                                                | 130%        | 140%       | 150%       |  |
| 82687,94   | 90956,74   | 99225,53                                                            | 107494,32   | 115763,12  | 124031,91  |  |
| 0,00       | 24145,16   | 48290,32                                                            | 72435,49    | 96580,65   | 120725,81  |  |
|            |            |                                                                     |             |            |            |  |

*Cuadro 1 (cont) Ejemplo con tasa de descuento de 9% anual* 

| Anállisis Proyecto Inversión Simple                  |               |              |                       |                      |             |
|------------------------------------------------------|---------------|--------------|-----------------------|----------------------|-------------|
| <b>DATOS</b>                                         |               |              |                       |                      |             |
| <b>Cantidad Unidades Vendidas Q</b>                  | 84971,0093    |              |                       |                      |             |
| Precio Venta Unitario p =                            | 3,70          |              |                       |                      |             |
| Costo Variable Unitario $Cv =$                       | 3,00          |              |                       |                      |             |
| Costo Fijo Cf $=$                                    | 30000,00      |              |                       |                      |             |
| $Inversion I =$                                      | 150000,00     |              |                       |                      |             |
| Cantidad de Años $n =$                               | 10            |              |                       |                      |             |
| Tasa Impuesto a las ganancias Tig =                  | 0,35          |              |                       |                      |             |
| Amortización Anual A = I/n                           | 15000,00      |              |                       |                      |             |
| Tasa de Rent. - Descuento (Costo de Oportunidad) r = | 0,1           |              |                       |                      |             |
| Intereses Anuales                                    | $\Omega$      |              |                       |                      |             |
|                                                      |               |              |                       |                      |             |
| I) Determinación del Impuesto a las Ganancias:       |               |              |                       |                      |             |
|                                                      | Año 0         | Año 1        | Año 2                 | Año 3                | Año 4       |
| Ingresos o Ventas por Año (p * Q)                    |               | 314.392,73   | 314.392,73            | 314.392,73           | 314.392,73  |
| Costos Fijos (Cf)                                    |               | 30.000,00    | 30.000,00             | 30.000,00            | 30.000,00   |
| Costos Variables (Cv * Q)                            |               | 254.913,03   | 254.913,03            | 254.913,03           | 254.913,03  |
| BAITA (EBITDA) : Beneficios Antes Int.-Imp.y Amort.  |               | 29.479,71    | 29.479,71             | 29.479,71            | 29.479,71   |
| Amortización Lineal por año                          |               | 15.000,00    | 15.000,00             | 15.000,00            | 15.000,00   |
| BAIT (EBIT) : Beneficios Antes Intereses e Impuestos |               | 14.479.71    | 14.479.71             | 14.479,71            | 14.479,71   |
| <b>Intereses</b>                                     |               | 0,00         | 0,00                  | 0,00                 | 0,00        |
| BAT (EBT) : Beneficios Antes Impuestos               |               | 14.479,71    | 14.479,71             | 14.479,71            | 14.479,71   |
| Impuesto a las Ganancias (BAT * Tig)                 |               | 5067,90      | 5067,90               | 5067,90              | 5067,90     |
| <b>BN: Beneficio o Utilidad Neta</b>                 |               | 9.411,81     | 9.411,81              | 9.411,81             | 9.411,81    |
|                                                      |               |              |                       |                      |             |
| II) Calculo del VAN del Proyecto                     |               |              |                       |                      |             |
| Ingresos o Ventas por Año (p * Q)                    |               | 314.392,73   | 314.392,73            | 314.392,73           | 314.392,73  |
| Costos Fijos (Cf)                                    |               | 30.000,00    | 30.000,00             | 30.000,00            | 30.000,00   |
| Costos Variables (Cv * Q)                            |               | 254.913,03   | 254.913,03            | 254.913,03           | 254.913,03  |
| BAITA (EBITDA): Beneficios Antes Int. Imp.y Amort.   |               | 29.479,71    | 29.479,71             | 29.479,71            | 29.479,71   |
| <b>Intereses</b>                                     |               | 0,00         | 0,00                  | 0,00                 | 0,00        |
| BATA (EBTDA): Beneficios Antes Impuestos y Amort.    |               | 29.479,71    | 29.479,71             | 29.479,71            | 29.479,71   |
| <b>Inversión</b>                                     | $-150.000,00$ | 0            | 0                     | 0                    | 0           |
| Impuesto a las Ganancias                             |               | 5067,90      | 5067,90               | 5067,90              | 5067,90     |
| FCF = Flujo Neto Operativo (BN + Amortizaciones)     | $-150.000,00$ | 24.411,81    | 24.411,81             | 24.411,81            | 24.411,81   |
|                                                      |               |              |                       |                      |             |
| Factor de Descuento al 9 % anual                     | 1             | 0,90909091   | 0,8264463             | 0,7513148            | 0,6830135   |
| Valor Presente Correspondiente al Flujo del Año t    | $-150000,00$  |              | 22192,5538 20175,0490 | 18340,9536           | 16673,5942  |
|                                                      |               |              |                       |                      |             |
| VAN = Suma de Todos los Valores Presentes            | 0,00          | $-2,183E-11$ |                       |                      |             |
|                                                      |               |              |                       |                      |             |
| Otra Forma de Cálculo del FCF:                       |               |              |                       |                      |             |
| FCF = Flujo Neto Operativo (BN + Amortizaciones)     | $-150.000,00$ | 24411,8092   |                       | 24411,809 24411,8092 | 24411,809   |
| $(1 - Ti) * ((p-Cv) * Q - Cf) + Ti * A$              |               |              |                       |                      |             |
|                                                      |               |              |                       |                      |             |
| Q Punto Muerto Financiero =                          | 82687,94173   |              |                       |                      |             |
|                                                      |               |              |                       |                      |             |
| Q Financiero al                                      | 50%           | 60%          | 70%                   | 80%                  | 90%         |
| Q                                                    | 41343,97      | 49612,77     | 57881,56              | 66150,35             | 74419,15    |
| VAN(Q)                                               | -120725,81    | $-96580,65$  | $-72435,49$           | -48290,32            | $-24145,16$ |
|                                                      |               |              |                       |                      |             |

*Cuadro 2 Ejemplo con tasa de descuento de 10% anual* 

| Año 5      | Año 6      | Año 7                  | Año 8      | Año 9                  | <b>Año 10</b> |           |           |
|------------|------------|------------------------|------------|------------------------|---------------|-----------|-----------|
| 314.392,73 | 314.392,73 | 314.392,73             | 314.392,73 | 314.392,73             | 314.392,73    |           |           |
| 30.000,00  | 30.000,00  | 30.000,00              | 30.000,00  | 30.000,00              | 30.000,00     |           |           |
| 254.913,03 | 254.913,03 | 254.913,03             | 254.913,03 | 254.913,03             | 254.913,03    |           |           |
| 29.479,71  | 29.479,71  | 29.479,71              | 29.479,71  | 29.479,71              | 29.479,71     |           |           |
| 15.000,00  | 15.000,00  | 15.000,00              | 15.000,00  | 15.000,00              | 15.000,00     |           |           |
| 14.479,71  | 14.479,71  | 14.479,71              | 14.479,71  | 14.479,71              | 14.479,71     |           |           |
| 0,00       | 0,00       | 0,00                   | 0,00       | 0,00                   | 0,00          |           |           |
| 14.479,71  | 14.479,71  | 14.479,71              | 14.479,71  | 14.479,71              | 14.479,71     |           |           |
| 5067,90    | 5067,90    | 5067,90                | 5067,90    | 5067,90                | 5067,90       |           |           |
| 9.411,81   | 9.411,81   | 9.411,81               | 9.411,81   | 9.411,81               | 9.411,81      |           |           |
|            |            |                        |            |                        |               |           |           |
|            |            |                        |            |                        |               |           |           |
| 314.392,73 | 314.392,73 | 314.392,73             | 314.392,73 | 314.392,73             | 314.392,73    |           |           |
| 30.000,00  | 30.000,00  | 30.000,00              | 30.000,00  | 30.000,00              | 30.000,00     |           |           |
| 254.913,03 | 254.913,03 | 254.913,03             | 254.913,03 | 254.913,03             | 254.913,03    |           |           |
| 29.479,71  | 29.479,71  | 29.479,71              | 29.479,71  | 29.479,71              | 29.479,71     |           |           |
| 0,00       | 0,00       | 0,00                   | 0,00       | 0,00                   | 0,00          |           |           |
| 29.479,71  | 29.479,71  | 29.479,71              | 29.479,71  | 29.479,71              | 29.479,71     |           |           |
| 0          | 0          | 0                      | 0          | 0                      | 0             |           |           |
| 5067,90    | 5067,90    | 5067,90                | 5067,90    | 5067,90                | 5067,90       |           |           |
| 24.411,81  | 24.411,81  | 24.411,81              | 24.411,81  | 24.411,81              | 24.411,81     |           |           |
|            |            |                        |            |                        |               |           |           |
| 0,62092132 | 0,56447393 | 0,513158118            | 0,46650738 | 0,424097618            | 0,38554329    |           |           |
| 15157,8129 | 13779,8299 | 12527,11809            | 11388,2892 | 10352,99016            | 9411,80923    |           |           |
|            |            |                        |            |                        |               |           |           |
|            |            |                        |            |                        |               |           |           |
|            |            |                        |            |                        |               |           |           |
|            |            |                        |            |                        |               |           |           |
| 24411,8092 |            | 24411,8092 24411,80923 |            | 24411,8092 24411,80923 | 24411,8092    |           |           |
|            |            |                        |            |                        |               |           |           |
|            |            |                        |            |                        |               |           |           |
|            |            |                        |            |                        |               |           |           |
|            |            |                        |            |                        |               |           |           |
| 100%       | 110%       | 120%                   | 130%       | 140%                   | 150%          | 160%      | 170%      |
| 82687,94   | 90956,74   | 99225,53               | 107494,32  | 115763,12              | 124031,91     | 132300,71 | 140569,50 |
| 0,00       | 24145,16   | 48290,32               | 72435,49   | 96580,65               | 120725,81     | 144870,97 | 169016,14 |

*Cuadro 2 (cont) Ejemplo con tasa de descuento de 10% anual* 

**Ejemplo 2:** Teniendo en cuenta los datos siguientes:

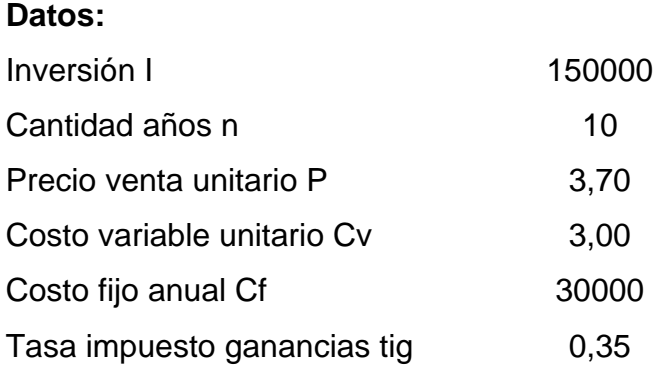

se detallan en el Apéndice 1 los diferentes cálculos  $(Q_c, h(r), m(r), f(r))$  que permiten obtener el siguiente Cuadro 3 que muestra el punto muerto financiero  $Q_f(r)$  vs la tasa de descuento r que puede visualizarse en la siguiente Figura 1:

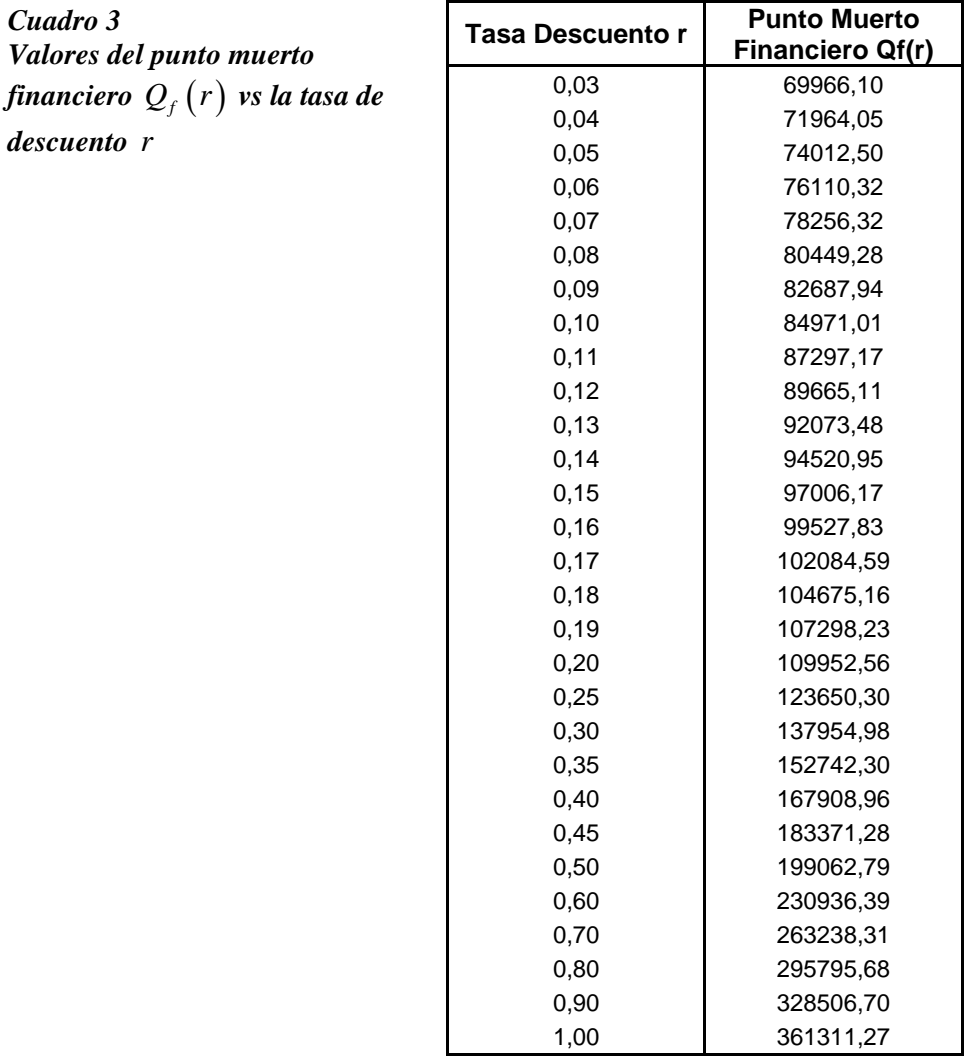

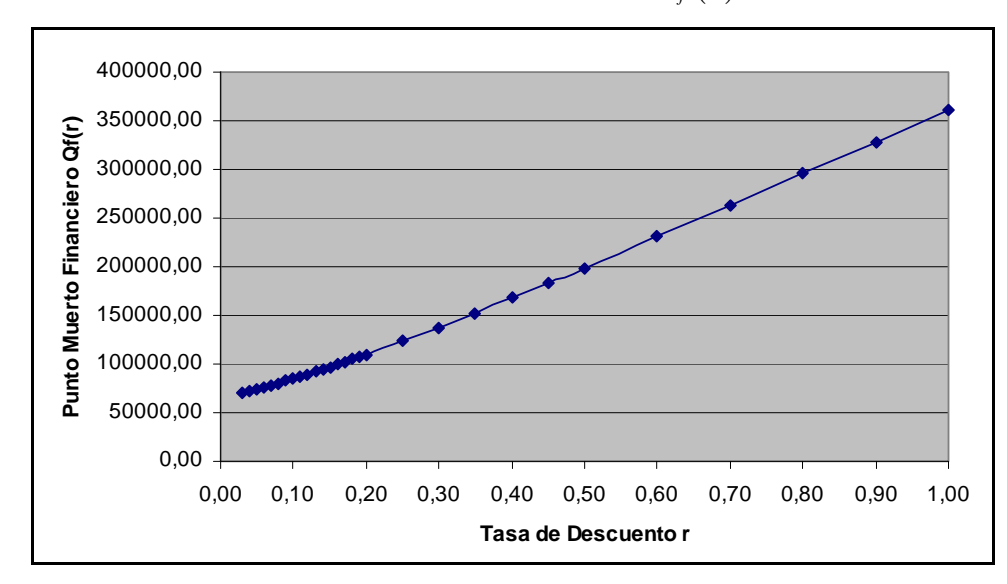

*Figura 1 Punto muerto financiero*  $Q_f(r)$ *vs. r* 

# **2.4 CÁLCULO DE SIMULACIÓN DEL PROYECTO DE INVERSIÓN SIMPLE**

A continuación se realiza un análisis de sensibilidad del proyecto de inversión simple alrededor de un punto de referencia (se utilizará, como ejemplo, los datos y cálculos obtenidos para el Ejemplo 1 con tasa de descuento  $r = 0.10$  anual).

En el Cuadro 4 y la Figura 2 se realiza el análisis de sensibilidad del punto muerto financiero  $Q_f$  respecto de las variables precio unitario  $P$ , costo variable unitario  $C_v$ , y costo fijo anual  $C_f$  en función de la tasa de descuento *r*. Para ello se calculan el punto muerto financiero  $Q_f(r)$  correspondientes a las tasas de descuento  $r = 0.11(+10\%)$ ,  $r = 0.12$  (+20%) y  $r = 0.09$  (-10%), y las respectivas modificaciones en la variable en estudio obteniéndose los siguientes resultados.

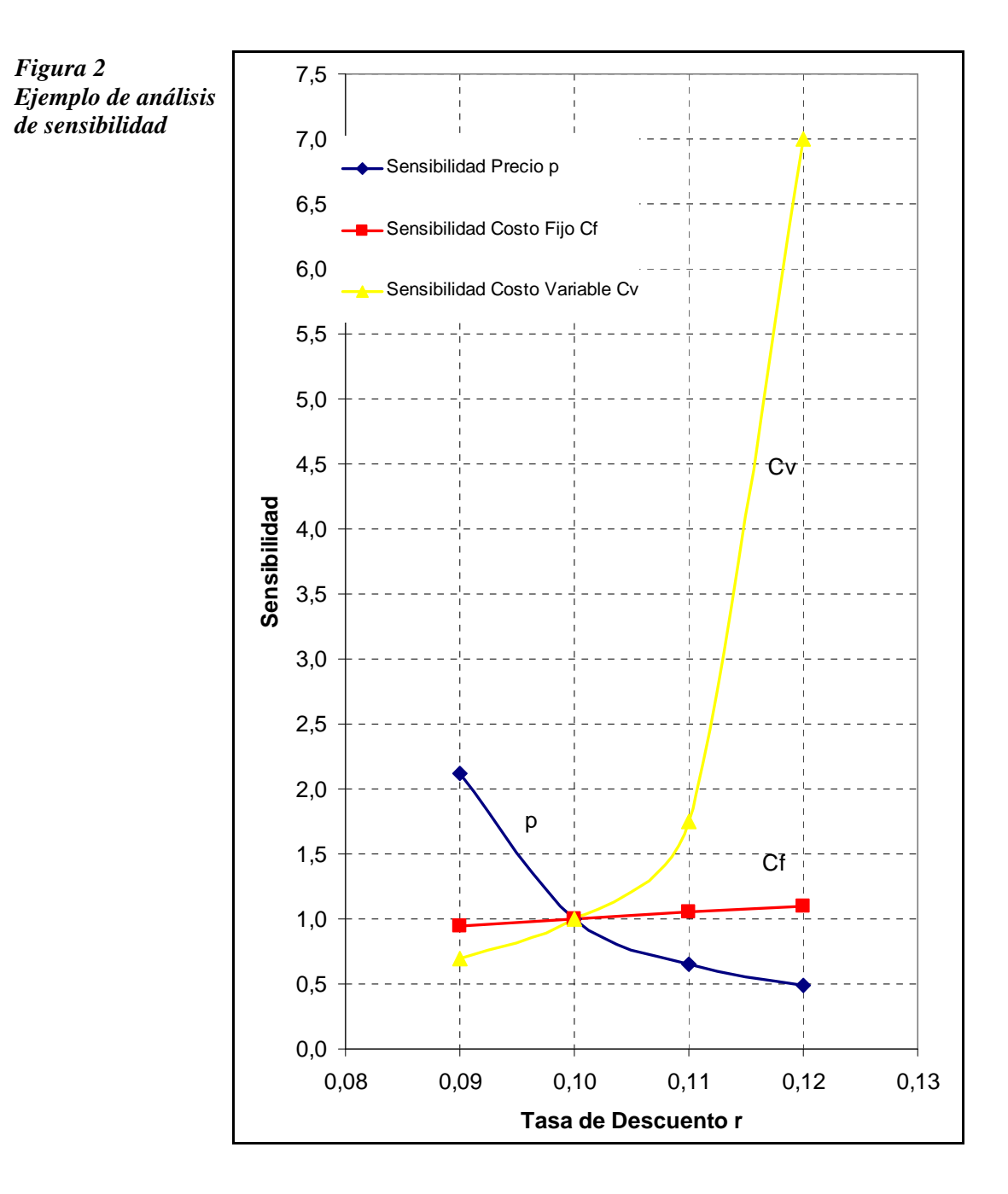

### *Cuadro 4 Ejemplo de análisis de sensibilidad*

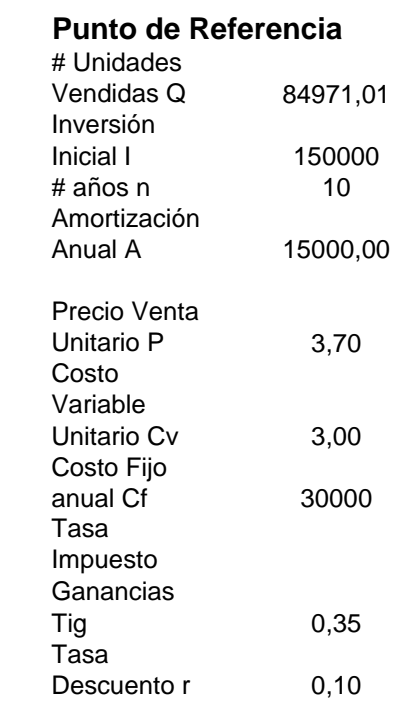

# **Tabla de Cálculos de Sensibilidad para Punto Financiero Respecto Cantidad Q**

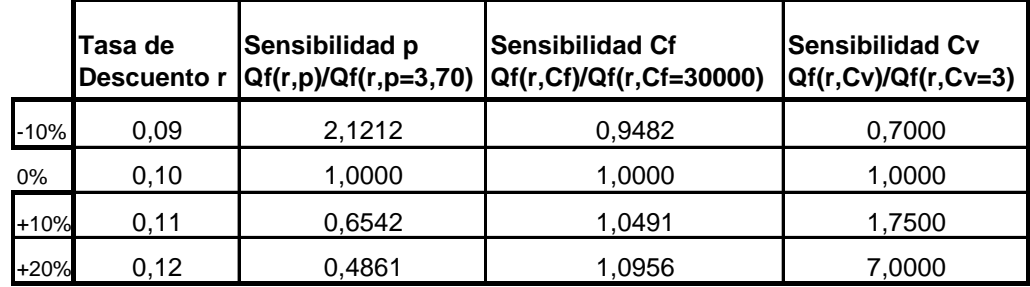

**Variaciones Porcentuales para el Punto Muerto Financiero Qf**

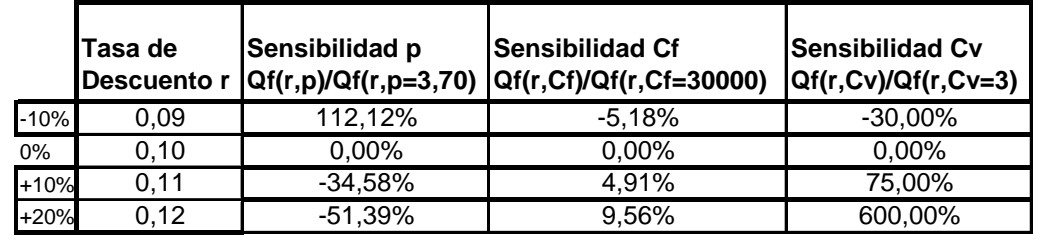

# 2.5 **CONCLUSIONES DEL CAPÍTULO 2**

Para un proyecto de inversión simple se ha demostrado que:

- Cuando la tasa de descuento *r* es despreciable (es decir, cuando *r* tiende a cero) el punto muerto financiero  $Q_f$ , para la variable de cantidad  $Q$ , tiende al punto muerto contable  $Q_c$ .
- Cuando la tasa de descuento *r* es muy grande (es decir, cuando *r* tiende a infinito) la gráfica de la función punto muerto financiero  $Q_f = Q_f(r)$ , función estrictamente creciente y convexa en la variable *r*, tiene en  $r = +\infty$ una asíntota oblicua dada por la recta de ecuación  $y = a + b r$  que tiene pendiente *b* > 0 y ordenada al origen *a* dados por (18).
- Cuando se realiza un análisis de sensibilidad respecto del punto muerto financiero, alrededor de un punto de referencia caracterizado por la tasa de descuento  $r = 0.10$  anual, se obtiene que las variables costo variable unitario *Cv* y precio unitario *P* tienen una influencia apreciable y en cambio la del costo fijo anual  $C_f$  es poco apreciable.

# **CAPITULO 3**

# **PROYECTO DE INVERSIÓN SIMPLE EN CRECIMIENTO Y PUNTO MUERTO FINANCIERO EN FUNCIÓN DE LA TASA DE DESCUENTO**

#### **3.1 INTRODUCCION**

Se considera un proyecto de inversión simple tal como se ha explicitado en el Capítulo 1, en el cual se realiza solamente una inversión inicial *I* (flujo de fondo con signo negativo) y en los *n* años de duración del mismo se tendrán, en general, flujos de fondos de signo positivo**.**

Se estudia un proyecto de inversión simple con la existencia de tres variables independientes (la cantidad de unidades *Q* a vender en el primer año que aumenta anualmente con una tasa de crecimiento *g* y la tasa de descuento *r* ) que pueden hacer, según los valores que adopten, que el proyecto sea viable o no**.** Por ende, el *VAN* será una función de las variables Q y *g* para cada valor de la tasa de descuento *r* . Es de mucha importancia encontrar el valor de la variable independiente Q que haga que el correspondiente *VAN* sea nulo para una dada tasa de crecimiento *g* . Se define como punto muerto financiero (break even point) el valor de la variable independiente Q para el cual el *VAN* es nulo.

En el Capítulo 2 se realizó un análisis del punto muerto financiero, respecto de la variable *Q* , en función de la tasa de descuento *r* , además de un análisis de sensibilidad para el caso de crecimiento nulo  $g = 0$ . En el presente Capítulo se generalizará el estudio anterior considerando que la empresa tiene un crecimiento anual constante en las ventas dada por una tasa *g* positiva siendo el objetivo el de obtener la expresión explícita del *VAN* del proyecto de inversión en función de la variable independiente *Q* , para una dada tasa de crecimiento *g* y una dada tasa de descuento *r* , en cuyo caso será *VAN* (Q) o según sea el caso *VAN* (Q, r, g). También se determinará explícitamente el punto muerto financiero  $Q_f$  (cantidad de unidades vendidas  $Q$  que hace que el *VAN* sea nulo) en el proyecto de inversión en función de los parámetros restantes del problema (*I*, *n*, *C<sub>f</sub>*, *C<sub>v</sub>*, *p*, *t<sub>ig</sub>*, *r*, *g*). En particular, se estudiará matemáticamente (analítica y gráficamente) su comportamiento respecto de la tasa de descuento *r* en función del parámetro principal de crecimiento *g* . Se demostrará que:

- (i) Cuando la tasa de descuento *r* es despreciable (es decir, cuando *r* tiende a cero) el punto muerto financiero  $Q_f = Q_f(r, g)$ , para la variable de cantidad *Q* , tiende a un valor que es inferior al punto muerto contable (el valor de *Q* que anula el Beneficio antes de Impuestos BAT) del primer año cualquiera sea la tasa de crecimiento *g* positiva**;**
- (ii) Cuando la tasa de descuento *r* coincide con la tasa de crecimiento *g* el punto muerto financiero  $Q_f = Q_f(g, g)$ , para la variable de cantidad *Q* , tiende a un valor que puede ser inferior o superior al punto muerto contable del primer año según sea la relación entre el costo fijo anual  $C_f$  y la inversión inicial *I*;
- (iii)Cuando la tasa de descuento *r* es muy grande (es decir, cuando *r* tiende a infinito) la gráfica de la función  $Q_f = Q_f(r, g)$  tiene por asíntota una línea recta que es la misma recta asíntota cualquiera sea la

tasa de crecimiento *g* positiva; en este caso, se calculan además la pendiente (inclinación) y la ordenada al origen de la correspondiente recta asíntota**.** 

# **3.2 PUNTO MUERTO FINANCIERO DE UN PROYECTO DE INVERSIÓN EN CRECIMIENTO DEPENDIENTE DE LA VARIABLE CANTIDAD Q**

Se supone que en cada año  $(t = 1, 2, \ldots, n)$  se realizan las mismas operaciones, es decir que los parámetros  $p$ ,  $C_f$ ,  $C_v$ ,  $r$ ,  $g$ ,  $t_{ig}$  son constantes durante los  $n$  años de duración del proyecto de inversión excepto que la cantidad de artículos vendidos se incrementa por año de acuerdo a la tasa de crecimiento *g*, es decir que  $Q_t = Q (1 + g)^{t-1}$ donde *t* representa el año en cuestión. Para cada año *t*  $(t = 1, 2, \ldots, n)$  se tiene:

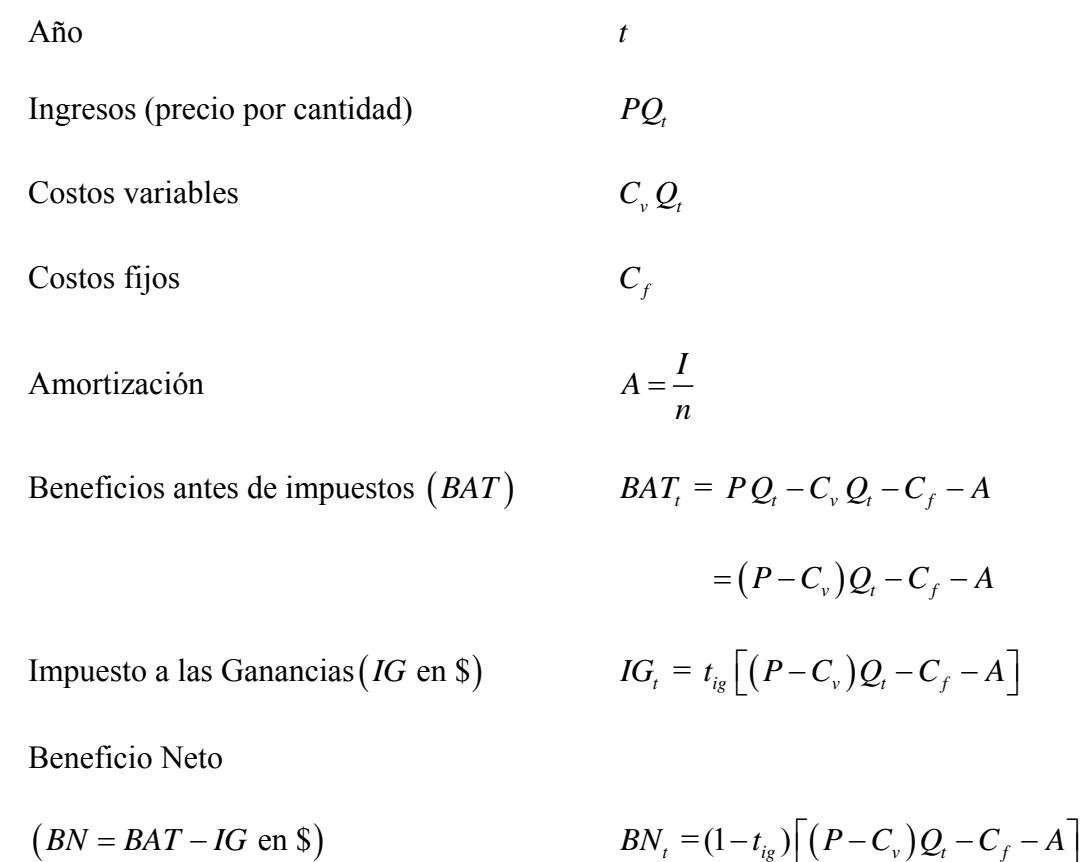

Flujo de Tesorería Neto

$$
(F \equiv FTN = BN + A \text{ en } \text{\$})
$$
\n
$$
F_t = (1 - t_{ig}) \Big[ (P - C_v) Q_t - C_f - A \Big] + A
$$
\n
$$
= (1 - t_{ig}) \Big[ (P - C_v) Q_t - C_f \Big] - (1 - t_{ig}) A + A
$$
\n
$$
= (1 - t_{ig}) \Big[ (P - C_v) Q_t - C_f \Big] + t_{ig} A
$$
\n
$$
= (1 - t_{ig}) (P - C_v) Q (1 + g)' - C_f (1 - t_{ig}) + t_{ig} A
$$
\nFactor de descuento para el año  $t$  
$$
\frac{1}{(1 + r)^t}
$$

Teniendo en cuenta que la inversión *I* se realiza en el período 0 se tiene que el correspondiente *VAN* del proyecto de inversión simple viene dado por −*I* más los valores actuales de todos los flujos de fondos  $F_t$  obtenidos en cada año *t* variando *t* desde 1 a *n* , es decir [Vi]:

$$
VAN(Q) = -I + \sum_{t=1}^{n} \frac{F_{t}}{(1+r)^{t}}
$$
  
= -I + (1-t<sub>ig</sub>) (P - C<sub>v</sub>) Q  $\sum_{t=1}^{n} \frac{(1+g)^{t-1}}{(1+r)^{t}} + (t_{ig}A - C_{f}(1-t_{ig})) \sum_{t=1}^{n} \frac{1}{(1+r)^{t}}$   
= -I +  $\frac{1}{r} \Bigg[ 1 - \frac{1}{(1+r)^{n}} \Bigg] [t_{ig}A - (1-t_{ig})C_{f}] + (1-t_{ig})(P - C_{v})Q \frac{1 - (\frac{1+g}{1+r})^{n}}{r-g}$   
(1)  
= -I +  $\Big[ t_{ig}A - (1-t_{ig})C_{f} \Big] f(r) + Q (1-t_{ig})(P - C_{v})\Phi(r, g)$ 

$$
= h + m Q ,
$$

expresión que resulta ser una función afín de la variable *Q* (la representación gráfica de *VAN* (*Q*) es una recta en la variable *Q*) donde se han definido  $h = h(r)$  (ordenada al origen de la recta en función del parámetro tasa de descuento  $r$ ) y  $m = m(r, g)$ (pendiente de la recta en función de los parámetros tasas de descuento *r* y de crecimiento *g* ) de la siguiente manera:

(2) 
$$
h = h(r) = -I + f(r) \Big[ t_{ig} A - (1 - t_{ig}) C_f \Big]
$$

(3) 
$$
m = m(r, g) = (P - C_v)(1 - t_{ig}) \Phi(r, g) > 0,
$$

donde las funciones reales  $f = f(r)$  y  $\Phi = \Phi(r, g)$  están definidas de la siguiente manera:

(4) 
$$
f(r) = \frac{1}{r} \left[ 1 - \frac{1}{(1+r)^n} \right], \quad r > 0,
$$

(5) 
$$
\Phi(r,g) = \frac{1 - \left(\frac{1+g}{1+r}\right)^n}{r-g} = \frac{1}{1+g} f\left(\frac{r-g}{1+g}\right), \quad r > 0, \quad g > 0,
$$

y las correspondientes dimensiones son:

(6) 
$$
[h(r)] = \$ , \qquad [m(r,g)] = \$/unidad , \qquad [f(r)] = [\Phi(r,g)] = 1.
$$

Teniendo en cuenta que el punto muerto financiero  $Q_f = Q_f(r, g)$  está definido como el valor de *Q* que anula el *VAN*  $(Q)$ , se obtiene:

$$
VAN(Q_f) = 0 \quad \Leftrightarrow \quad h(r) + m(r, g) Q_f = 0
$$

es decir:

(7) 
$$
Q_f = -\frac{h(r)}{m(r,g)} = \frac{I + ((1-t_{ig})C_f - t_{ig}A)f(r)}{f(\frac{r-g}{1+g})}\frac{(1+g)}{(P-C_v)(1-t_{ig})}.
$$

De (7) surge que el punto muerto financiero  $Q_f$ , en función de las tasas de descuento *r* y de crecimiento *g* , viene dado por la siguiente expresión:

(8) 
$$
Q_f(r,g) = \left[b + af(r)\right] \frac{1+g}{f\left(\frac{r-g}{1+g}\right)}
$$

donde los coeficientes reales *a* y *b* están definidos por:

(9) 
$$
a = \frac{C_f - t_{ig} \left( C_f + \frac{I}{n} \right)}{(P - C_v) \left( 1 - t_{ig} \right)}
$$

(10) 
$$
b = \frac{I}{(P - C_v)(1 - t_{ig})} > 0
$$

cuyas dimensiones son:

(11) 
$$
\left[Q_f(r,g)\right] = \# \text{ unidades}, \qquad [a] = \# \text{ unidades}, \qquad [b] = \# \text{ unidades}.
$$

Teniendo en cuenta el punto muerto financiero  $Q_f$  el *VAN*( $Q$ ) = *VAN*( $Q$ ,  $r$ ,  $g$ ), dado por (1), se puede expresar de una manera equivalente dado por:

(12) 
$$
VAN(Q,r,g) = -I + f(r)\Big[t_{i_g}A - \left(1 - t_{i_g}\right)C_f\Big] + \Phi(r,g)\Big(P - C_v\Big)\Big(1 - t_{i_g}\Big)Q
$$

$$
= m(r,g)\Big[Q - Q_f\Big(r,g\Big)\Big]
$$

con lo cual se ha expresado el *VAN* en función de la variable independiente *Q* , de los parámetros tasas de descuento *r* y de crecimiento *g* , y del punto muerto financiero  $Q_f(r, g)$ , obteniéndose la siguiente propiedad.

#### **Teorema 1:**

*Para el proyecto de inversión se tienen las siguientes propiedades:* 

*(i) El VAN , en función de la variable independiente cantidad de unidades vendidas Q* en el primer año, viene dado por (1) donde la ordenada al origen  $h = h(r)$  y la *pendiente*  $m = m(r, g)$  *están expresadas por* (2) *y* (3) *respectivamente donde*  $f = f(r)$ *y*  $\Phi(r, g)$  *son las funciones reales definidas por* (4) *y* (5) *respectivamente.* 

(ii) *El punto muerto financiero*  $Q_f$  respecto de la cantidad Q está dado, en función *de la tasa de descuento r y de la tasa de crecimiento g , por la siguiente expresión*:

(13) 
$$
Q_f(r,g) = (1+g) F\left(\frac{r-g}{1+g}\right) \left(b+\frac{a}{F(r)}\right)
$$

*donde la función real F = F(r)* (con dimensión  $[F(r)] = 1$ ) *está definida por* 

(14) 
$$
F(r) = \frac{1}{f(r)}, \quad r > 0,
$$

*y los coeficientes a y b están dados por las expresiones* (9) *y* (10) *respectivamente*.

(iii) *El VAN*  $(Q, r, g)$  también puede calcularse, en función de  $Q_f = Q_f(r, g)$ , por la *expresión* (12). ▄

#### **Observación 1:**

Se puede observar que el signo del VAN(Q, r, g), en función del punto muerto financiero  $Q_f(r, g)$ , viene dado por:

$$
VAN(Q,r,g) \begin{cases} > 0 \Leftrightarrow Q > Q_f(r,g) \\ = 0 \Leftrightarrow Q = Q_f(r,g) \\ < 0 \Leftrightarrow 0 \le Q < Q_f(r,g). \end{cases}
$$

A los efectos de estudiar matemáticamente el comportamiento de la función *VAN* (Q, r, g) se necesita previamente conocer el comportamiento de las funciones  $f(r)$  y  $F(r)$  definidas por (4) y (14) respectivamente cuyas propiedades han sido ya explicitadas en el Teorema 3 del Capítulo 2.

Siguiendo lo desarrollado en el Capítulo 2 se define el punto muerto contable  $Q_c$ ( con dimensión  $[Q_c] = \#$  *unidades*) como el valor de  $Q$  que anula el Beneficio antes de Impuestos *BAT*<sub>1</sub> en el primer año, el cual viene dado por la siguiente expresión:

$$
BAT_1(Q_c) = 0 \Leftrightarrow (p - C_v)Q_c - C_f - A = 0 \Leftrightarrow
$$

(15) 
$$
Q_c = \frac{C_f + A}{p - C_v} = \frac{C_f + \frac{I}{n}}{p - C_v} = a + \frac{b}{n}.
$$

#### **Teorema 2**

*El punto muerto financiero*  $Q_f = Q_f(r, g)$ , *dado por* (8) *ó* (13), *es una función estrictamente creciente de la tasa de descuento r y tiene las siguientes propiedades*:

(16) 
$$
Q_f(0^+, g) = \frac{ng}{(1+g)^n - 1} Q_c < Q_c, Q_f(+\infty, g) = +\infty, \quad \forall g > 0,
$$

(17) 
$$
\frac{\partial Q_f}{\partial r}(r,g) > 0, \quad \forall r > 0, \quad \forall g > 0.
$$

*Además, para cada valor*  $g > 0$ *, la curva*  $y = Q_f(r, g)$  *tiene en*  $r = +\infty$  *una asíntota oblicua dada por la recta de ecuación* 

$$
(18) \t y = a + b r
$$

*que tiene pendiente b* > 0 *y ordenada al origen a , definidos en* (10) *y* (9) *respectivamente. La recta asíntota es independiente de la tasa de crecimiento g* > 0 *.* 

#### *Demostración.*

Debido a las propiedades de la función  $f = f(r)$  o en su defecto de la función  $F = F(r)$  obtenidas en el Teorema 3 del Capítulo 2, se tiene el siguiente resultado:

(19) 
$$
Q_f(0^+, g) = \lim_{r \to 0} Q_f(r, g)
$$

$$
= b(1+g) \lim_{r \to 0} F\left(\frac{r-g}{1+g}\right) + a(1+g) \lim_{r \to 0} \frac{F\left(\frac{r-g}{1+g}\right)}{F(r)}
$$
  
=  $n(1+g)\left(a+\frac{b}{n}\right)F\left(-\frac{g}{1+g}\right) = \frac{ng}{(1+g)^n - 1}Q_c = \frac{Q_c}{f_1(g)} < Q_c, \quad \forall g > 0$ 

pues las funciones reales  $f_1 = f_1(x)$  y  $f_2 = f_2(x)$ , definidas por:

(20) 
$$
f_1(x) = \frac{(1+x)^n - 1}{n x}, \quad x > 0,
$$

(21) 
$$
f_2(x) = 1 + (1+x)^{n-1} ((n-1)x-1), \quad x > 0,
$$

tienen las siguientes propiedades:

(22) 
$$
f_1(0^+) = 1, \quad f_1(+\infty) = +\infty,
$$

(23) 
$$
\frac{df_1}{dx}(x) = \frac{f_2(x)}{nx^2} > 0, \quad x > 0,
$$

(24) 
$$
f_{21}(0^+) = 0, \quad f_2(+\infty) = +\infty,
$$

(25) 
$$
\frac{df_2}{dx}(x) = n(n-1)(1+x)^{n-2} > 0, \quad x > 0.
$$

Por otro lado, se tiene la propiedad siguiente:

(26) 
$$
Q_f(\alpha, g) = \lim_{r \to \infty} Q_f(r, g) = a + bF(\alpha) = +\infty.
$$

Además, como la curva  $y = F(r)$  tiene en  $r = +\infty$  una recta asíntota oblicua de ecuación  $y = r$  entonces la curva  $y = Q_f(r) = Q_f(r, g)$ , con parámetro *g*, tendrá en *r* = +∞ una recta asíntota de ecuación *y* =  $a + br$  pues:

(27) 
$$
\lim_{r \to \infty} \frac{Q_f(r, g)}{r} = \lim_{r \to \infty} \left[ b \frac{1 + g}{r f\left(\frac{r - g}{1 + g}\right)} + a \frac{(1 + g)f(r)}{r f\left(\frac{r - g}{1 + g}\right)} \right] = b,
$$

(28) 
$$
\lim_{r \to +\infty} \left[ Q_f(r, g) - br \right] = \lim_{r \to \infty} \left( b \frac{1+g}{f\left(\frac{r-g}{1+g}\right)} + a f(r) \frac{1+g}{f\left(\frac{r-g}{1+g}\right)} - br \right)
$$

$$
= \lim_{r \to \infty} \left( (1+g) \frac{b+af(r) - \frac{br}{1+g}f\left(\frac{r-g}{1+g}\right)}{f\left(\frac{r-g}{1+g}\right)} \frac{r}{r} \right)
$$
  

$$
= \lim_{r \to \infty} \frac{(1+g)}{r f\left(\frac{r-g}{1+g}\right)} \left[ br + ar f(r) - br^2 \frac{f\left(\frac{r-g}{1+g}\right)}{1+g} \right] = a.
$$

#### **Observación 2:**

La propiedad (16) ofrece una interesante propiedad contable-financiera: el límite del punto muerto financiero, en un proyecto de inversión con crecimiento, para la cantidad de unidades vendidas cuando la tasa de descuento tiende a cero (es decir, con tasa de descuento despreciable o muy baja) da un valor que es inferior al punto muerto contable para la cantidad de unidades vendidas, siendo el último valor el que se obtiene cuando se considera que la tasa de crecimiento es nula (Ver Capítulo 1).

#### **Observación 3***:*

El punto muerto financiero del proyecto de inversión simple, con tasa de crecimiento *g* > 0 , en función de la tasa de descuento *r* está representado por una función estrictamente creciente  $y = Q_f(r, g)$  que parte en  $r = 0$  del valor  $(\,0^{\scriptscriptstyle +},g\,)$  $Q_f\left(0^+, g\right) = \frac{Q_c}{f_1(g)} < Q_c$  (inferior al punto muerto contable) y en  $r = +\infty$  tiende asíntoticamente a la recta de ecuación  $y = a + br$  donde los coeficientes *a* y *b* están definidos en  $(8)$  y  $(9)$  respectivamente.

La ordenada al origen *a* de la recta asíntota (18) presenta la siguiente equivalencia:

(29) 
$$
a > 0 \qquad \Leftrightarrow \qquad \frac{I}{C_f} < \frac{n(1-t_{ig})}{t_{ig}}
$$

es decir que el coeficiente *a* es positivo (negativo) cuando el cociente entre la inversión inicial *I* y el costo fijo anual  $C_f$  es pequeño (grande).

Por (16) se sabe que la curva punto muerto financiero parte en *r* = 0 de un valor que es inferior al punto muerto contable cualquiera sea la tasa de crecimiento *g* positiva. Ahora, se puede obtener otra precisión en el caso en que el parámetro *a* sea positivo.

#### **Lema 3**

*Si a* > 0 *entonces se tienen las siguientes equivalencias:* 

- (30)  $Q_f(0^+, g) > a \implies 0 < g < g_0$ ,
- (31)  $Q_f(0^+, g) = a \implies g = g_0$ ,

(32) 
$$
Q_f(0^+,g) < a \Leftrightarrow g > g_0
$$
,

*donde* <sup>0</sup> *g* > 0 *es la tasa de crecimiento que está definida como la única solución positiva de la ecuación siguiente:* 

(33) 
$$
f_1(x) = 1 + \frac{b}{na}, \quad x > 0.
$$

#### *Demostración.*

Se tiene la siguiente equivalencia:

(34) 
$$
Q_f(0^+, x) = a \Leftrightarrow \frac{Q_c}{f_1(x)} = a \Leftrightarrow f_1(x) = \frac{Q_c}{a} = 1 + \frac{b}{na} > 1
$$
,

de la cual se deduce la ecuación (33) y por ende la equivalencia (31). Teniendo en cuenta las propiedades (22) y (23) de la función  $f_1 = f_1(x)$  se deduce que la ecuación (33) tiene una única solución positiva que se denotará  $g_0$ . Luego, por la propiedad (23), se deducen también las equivalencias (30) y (32).

A continuación, se estudiará el *VAN* como una función real de tres variables independientes: la tasa de descuento *r* , la tasa de crecimiento *g* y la cantidad de unidades vendidas *Q* en el primer año.

#### **Teorema 4**

 $(i)$  *La función real*  $h = h(r)$  *tiene las siguientes propiedades:* 

(35) 
$$
h(0^+) = -(1-t_{i_g})n(A+C_f) < 0, h(+\infty) = -I < 0
$$

*y es estrictamente creciente (decreciente) cuando*  $At_{ig} < C_f \left(1-t_{ig}\right) \left(At_{ig} > C_f \left(1-t_{ig}\right)\right)$ *. En el caso particular*  $At_{i_g} = C_f \left(1-t_{i_g}\right)$  *se tiene que*  $h = h(r)$  *es una función constante de valor*  $h(r) = -I < 0, \forall r > 0$ .

*(ii) La función real VAN de las tres variables independientes Q , r y g está dado por la siguiente expresión:* 

(36) 
$$
VAN(Q, r, g) = h(r) + m(r, g)Q = m(r, g)[Q - Q_f(r, g)]
$$

$$
= -I + f(r)[t_{ig}A - (1 - t_{ig})C_f] + \Phi(r, g)(p - C_v)(1 - t_{ig})Q,
$$

*donde las funciones*  $h = h(r)$ ,  $m = m(r, g)$ ,  $f = f(r)$   $y \Phi = \Phi(r, g)$  *están definida en* (2), (3), (4) y (5) *respectivamente.*

(iii)  $VAN(Q, r, g)$  es una función estrictamente creciente en la variable  $Q$ , *estrictamente decreciente en la variable r y estrictamente creciente en la variable g asumiendo para los valores extremos de Q , r y g las siguientes expresiones:* 

(37) 
$$
VAN(Q, +\infty, g) = \lim_{r \to +\infty} VAN(Q, r, g) = -I < 0, \ \forall Q, g > 0,
$$

(38) 
$$
VAN(Q, 0^+, g) = \lim_{r \to 0^+} VAN(Q, r, g) = n(P - C_v)(1 - t_{ig})\left(Q - \frac{Q_c}{f_1(g)}\right), \ \forall Q, g > 0,
$$

(39) 
$$
VAN(+\infty,r,g)=\lim_{Q\to+\infty}VAN(Q,r,g)=+\infty, \forall r,g>0,
$$

(40) 
$$
VAN(0^*, r, g) = \lim_{Q \to 0^+} VAN(Q, r, g) = h(r), \ \forall r, g > 0,
$$

(41) 
$$
VAN(Q,r,+\infty) = \lim_{g\to+\infty} VAN(Q,r,g) = +\infty, \ \forall Q,r > 0,
$$

(42) 
$$
VAN(Q,r,0^{+}) = \lim_{g\to 0^{+}} VAN(Q,r,g) = Q(P-C_{v})(1-t_{ig})f(r)(Q-Q_{f}(r)),
$$

$$
\forall Q,r>0,
$$

*donde*  $Q_c$  *es el punto muerto contable definido en* (15) *para crecimiento nulo, h* =  $h(r)$ *es la función real definida en* (2) *y*  $Q_f(r)$  *es el punto muerto financiero para el mismo proyecto de inversión con crecimiento nulo ( g* = 0 *) dado por la siguiente expresión*:

(43) 
$$
Q_f(r) = a + b F(r), \qquad r > 0,
$$

*donde*  $F = F(r)$  *es la función real definida por* (14).

#### *Demostración*

La derivada de la función  $h = h(r)$  viene dada por:

(44) 
$$
h'(r) = \left[C_f\left(1-t_{ig}\right) - At_{ig}\right] \frac{G(r)}{r^2\left(1+r\right)^n}, \ \forall r > 0
$$

donde  $G = G(r)$  está definida en (20).

El signo de  $h'(r)$  depende del signo de  $\left[ C_f \left(1 - t_{ig}\right) - At_{ig} \right]$ , el cual será positivo (es decir *h* es estrictamente creciente en *r*) cuando  $At_{ig} < C_f \left(1-t_{ig}\right)$  y será negativo (es decir *h* es estrictamente decreciente en *r*) cuando  $At_{ig} > C_f (1 - t_{ig})$ . En el caso particular en que se tenga  $At_{ig} = C_f (1-t_{ig})$  se deduce que  $h'(r) = 0$ ,  $\forall r > 0$  con lo cual *h(r)* es una constante  $\forall r > 0$  dada por  $h(r) = -I$ .

Las propiedades restantes surgen de los resultados obtenidos previamente y del análisis matemático de funciones reales. Más detalles pueden verse en el Capítulo 2. En particular, las derivadas parciales de  $VAN(Q, r)$  respecto de las variables  $Q, r, y, g$ vienen dadas por las siguientes expresiones:

(45) 
$$
\frac{\partial VAN}{\partial Q}(Q,r,g)=m(r,g)>0, \ \forall Q,r,g>0,
$$

(46) 
$$
\frac{\partial VAN}{\partial r}(Q,r,g) = Q(P-C_v)(1-t_{ig})f'\left(\frac{r-g}{1+g}\right)
$$

$$
+\Big[C_f(1-t_{i_g})-At_{i_g}\Big]f'(r) < 0, \ \forall Q, r, g > 0 \ \text{cuando } a < 0,
$$

(47) 
$$
\frac{\partial VAN}{\partial g}(Q,r,g)=Q(P-C_v)(1-t_{ig})\frac{\partial \Phi}{\partial g}(r,g)>0, \ \forall Q,r,g>0,
$$

con lo cual el *VAN* es una función estrictamente creciente en la variable cantidad de unidades vendidas *Q* , estrictamente decreciente en la variable tasa de descuento *r* y estrictamente creciente en la variable tasa de crecimiento *g* . ▄

### **Observación 4:**

En el Teorema 4 se mostró que el comportamiento de crecimiento o decrecimiento de la función real  $h = h(r)$  está supeditado al signo de la expresión:

(48) 
$$
C_f (1-t_{ig}) - At_{ig}.
$$

Cada término puede interpretarse de la siguiente manera:

- *At<sub>ig</sub>*: es el ahorro impositivo anual debido a la amortización  $A = I/n$  de la inversión *I* ;
- *C<sub>f</sub>*  $(1-t_{ig})$ : es el verdadero costo fijo anual después de pagar impuestos a las ganancias. ▄

A continuación, se estudiará el comportamiento del punto muerto financiero  $Q_f = Q_f(r, g)$  cuando la tasa de descuento *r* tiende a la tasa de crecimiento *g*.

#### **Teorema 5**

*Cuando la tasa de descuento r tiende a la tasa de crecimiento g entonces el punto muerto financiero*  $Q_f = Q_f(r, g)$  *tiende a un valor que puede ser inferior o superior al punto muerto contable del primer año*  $Q_c$  *según sea la relación entre el costo fijo anual C y la inversión inicial f I . Más aún, se tiene que:* 

(49) 
$$
Q_f(g,g) = \lim_{r \to g} Q_f(r,g) = Q_c f_4(g),
$$

*donde la función real*  $f_4 = f_4(x)$  *está definida por la expresión siguiente*:

(50) 
$$
f_4(x) = (1+x)\frac{b+n f(x)}{b+n a}, \quad x > 0,
$$

*con la función f definida en* (4), *n es la cantidad de años de duración del proyecto de inversión y los parámetros a y b están definidos en* (9) *y* (10) *respectivamente.*

#### *Demostración*

Si se realiza el límite  $r \rightarrow g$  en la expresión (13) se obtiene (49) donde  $f_4$  viene definida por (50). La función real  $f_4 = f_4(x)$  tiene las siguientes propiedades:

(51) 
$$
f_4(0^+) = 1, \quad f_4(+\infty) = +\infty, \quad f_4(x) > 0, \forall x > 0,
$$

(52) 
$$
\frac{df_1}{dx}(0^+) = \frac{b}{b+n a} \left(1 - \frac{n(n-1)a}{2b}\right).
$$

Además, se tiene que:

Domingo A. Tarzia – Tesis de Maestría en Finanzas, UNR, Rosario (2010)

(53) 
$$
\frac{df_4}{dx}(x) = \frac{f_5(x)}{(b+na)x^2(1+x)^n}
$$

donde la función real  $f_5 = f_5(x)$  está definida por:

(54) 
$$
f_5(x) = b x^2 (1+x)^n + a \left[1 + nx - (1+x)^n\right], \quad x > 0,
$$

y posee las siguientes propiedades:

(55) 
$$
f_5(0^+) = 0, \quad f_5(+\infty) = +\infty,
$$

(56) 
$$
\frac{df_1}{dx}(0^+) = 0, \qquad \frac{d^2 f_1}{dx^2}(0^+) = 2b - n(n-1)a.
$$

Por otro lado, se tienen las siguientes equivalencias:

(57) 
$$
\frac{d^2 f_1}{dx^2}(0^+) > 0 \Leftrightarrow \frac{n(n-1)a}{2b} < 1 \Leftrightarrow \frac{C_f}{I} < \frac{t_{ig} + \frac{2}{n-1}}{n(1-t_{ig})},
$$

(58) 
$$
\frac{d^2 f_1}{dx^2}(0^+) < 0 \Leftrightarrow \frac{n(n-1)a}{2b} > 1 \Leftrightarrow \frac{C_f}{I} > \frac{t_{ig} + \frac{2}{n-1}}{n(1-t_{ig})}.
$$

Teniendo en cuenta las propiedades anteriores se deducen las siguientes propiedades para las funciones  $f_4$  y  $f_5$ :

1) Si  $a \le 0$  entonces  $f_5(x) > 0, \forall x > 0$  y por ende se tiene que  $f_4$  es una función estrictamente creciente con  $f_4(x) > 1, \forall x > 0$ .

2) Si *a* > 0 entonces se tienen dos casos posibles de comportamiento:

(i) Si 
$$
0 < a < \frac{2b}{n(n-1)}
$$
 entonces  $f_5(x) > 0, \forall x > 0$  y por ende  $f_4$  es una

función estrictamente creciente con  $f_4(x) > 1, \forall x > 0$ .

(ii) Si  $a > \frac{2}{a}$  $(n-1)$  $a > \frac{2b}{a}$  $\frac{20}{n(n-1)}$  entonces existe  $x_5 > 0$  único cero positivo de la función  $f_5$ , es

decir solución de la ecuación:

(59) 
$$
f_5(x) = 0, \quad x > 0,
$$

de manera que  $f_5(x) < 0$  en el intervalo  $(0, x_5)$  y por ende  $f_4$  es una función estrictamente decreciente en el intervalo  $(0, x<sub>5</sub>)$  y estrictamente creciente en el intervalo  $(x_5, +\infty)$ . Además, se tiene que  $f_4(x) > 1$  en el intervalo  $(x_6, +\infty)$  donde  $x_6 (> x_5)$  es la solución de la ecuación siguiente:

(60) 
$$
f_4(x) = 1, \quad x > x_5.
$$

Por lo tanto, se tienen las siguientes conclusiones:

(61) 
$$
\frac{C_f}{I} < \frac{t_{ig} + \frac{2}{n-1}}{n(1-t_{ig})} \Rightarrow \frac{Q_f(g,g)}{Q_c} = f_4(g) > 1,
$$

y

(62) 
$$
\frac{C_f}{I} > \frac{t_{ig} + \frac{2}{n-1}}{n(1-t_{ig})} \Rightarrow \frac{Q_f(g,g)}{Q_c} = f_4(g) \begin{cases} <1 & si \quad g \in (0, x_6) \\ =1 & si \quad g = x_6 \\ >1 & si \quad g \in (x_6, +\infty) \end{cases}
$$

con lo cual se deducen los resultados de la tesis. ▄

#### **Observación 5:**

Se resalta que el resultado del Teorema 5 depende del valor de la razón  $\frac{C_i}{C_i}$ *I* entre el costo fijo anual  $C_f$  y la inversión inicial *I*.

Se puede observar que el punto muerto financiero  $Q_f = Q_f(r, g)$ , como función de la sola variable tasa de descuento *r*, tiende asintóticamente a la recta  $y = a + br$  por valores inferiores cuando  $r \rightarrow \infty$  si bien la gráfica puede partir de valores superiores a la recta en el punto inicial *r* = 0 . Por ende, resulta de gran interés estudiar cuando la curva *Qf* corta a la recta asíntota y como se comporta la tasa de descuento de corte *cr* en función de la tasa de crecimiento *g* .

#### *Lema 6:*

*La tasa de descuento*  $r_c$  *de la intersección de la curva*  $Q_f$  *vs r con la recta asíntota*  $y = a + br$  *está dada por la solución de la ecuación siguiente*:

(63) 
$$
\frac{f\left(\frac{x-g}{1+g}\right)}{b+a f(x)} = 1+g, \quad x > 0.
$$

*donde g* > 0 *es un parámetro.* ▄

# **3.3 CÁLCULO NUMÉRICO DE UN PROYECTO DE INVERSIÓN EN CRECIMIENTO**

A continuación se realizarán los cálculos numéricos correspondientes al siguiente (ver Ejemplo 1 del Capítulo 2):

#### **Ejemplo 3.-**

Se consideran los siguientes datos del proyecto de inversión simple:

• Inversión inicial:  $I = 150000$  (\$);
- Cantidad de años de duración del proyecto:  $n = 10$ ;
- Amortización anual:  $A = 15000$  (\$);
- Precio de venta por unidad:  $P = 3,70 \text{ (}\frac{\text{S}}{\text{u} \cdot \text{u} \cdot \text{d} \cdot \text{d}}\text{)}$ ;
- Costo variable de producción por unidad:  $C_v = 3,00 \text{ (S/unidad)}$ ;
- Costo fijo anual:  $C_f$  = 30000 (\$);
- Tasa del impuesto a las ganancias:  $t_{ig} = 0.35 (35\%)$ ;
- Tasa de descuento o costo de oportunidad:  $r = 0.10$  (10 % anual);
- Tasa de crecimiento:  $g = 0.03$  (3 % anual).

Teniendo en cuenta los resultados teóricos obtenidos en la sección anterior se tienen los siguientes valores:

$$
a = \frac{C_f - t_{ig}(C_f + A)}{(P - C_v)(1 - t_{ig})} = \frac{30000 - 0,35(30000 + 15000)}{(3,70 - 3)0,65} = \frac{14250}{0,455} = 31318,68
$$

$$
b = \frac{I}{(P - C_v) (1 - t_{ig})} = \frac{150000}{(3, 70 - 3)0, 65} = \frac{150000}{0, 455} = 329670, 33
$$

$$
Q_c = \frac{C_f + A}{P - C_v} = a + \frac{b}{n} = \frac{30000 + 15000}{3,70 - 3} = \frac{45000}{0,70} = 64285,71
$$

$$
t_{ig}A - (1 - t_{ig})C_f = -C_f + t_{ig}(C_f + A) = -14250
$$

$$
f = f(r) = \frac{1}{r} \left[ 1 - \frac{1}{(1+r)^n} \right] = \frac{1}{0,10} \left[ 1 - \frac{1}{(1,10)^{10}} \right] = 6,14 \quad ;
$$

$$
F(r) = \frac{1}{f(r)} = 0,16
$$

$$
h = h(r) = -I + f(r) \Big[ t_{ig} A - \Big( 1 - t_{ig} \Big) C_f \Big] = -237560,08
$$

$$
f_1(g) = \frac{(1+g)^n - 1}{n\,g} = 1,15 \qquad ;
$$

$$
g_{\scriptscriptstyle 0}=0,1522
$$

$$
\Phi(r,g) = \frac{1 - \left(\frac{1+g}{1+r}\right)^n}{r-g} = \frac{1}{1+g} f\left(\frac{r-g}{1+g}\right) = 6,88
$$

 $m = m(r, g) = (P - C_v)(1 - t_{ig})\Phi(r, g) = 3.13$ 

$$
Q_f(0^+, g) = \frac{ng}{(1+g)^n - 1} Q_c = 56.076, 75
$$

$$
Q_f = Q_f(r, g) = (1 + g) F\left(\frac{r - g}{1 + g}\right) \left(b + \frac{a}{F(r)}\right) = -\frac{h(r)}{m(r, g)} = 75.846,92
$$
  
VAR  $(Q, r, g) = h(r) + m(r, g) Q = m(r, g) [Q - Q_f(r, g)] = 3,13(Q - 75.846,92).$ 

En la Figura 3 se pueden apreciar las gráficas del punto muerto financiero  $Q_f = Q_f(r, g)$ , como función de la sola variable tasa de descuento *r* para  $g = 3\%$ anual, el punto muerto financiero  $Q_f = Q_f(r) = Q_f(r, 0)$  para  $g = 0$  (crecimiento nulo)  $y$  la recta asíntota  $y = a + br$ .

Por otro lado, se puede apreciar que la tasa de descuento  $r_c$ , dada como la intersección de la curva  $Q_f$  *f f* con la recta asíntota  $y = a + br$ , es una función estrictamente decreciente de la variable tasa de crecimiento *g* según el gráfico presentado en la Figura 4.

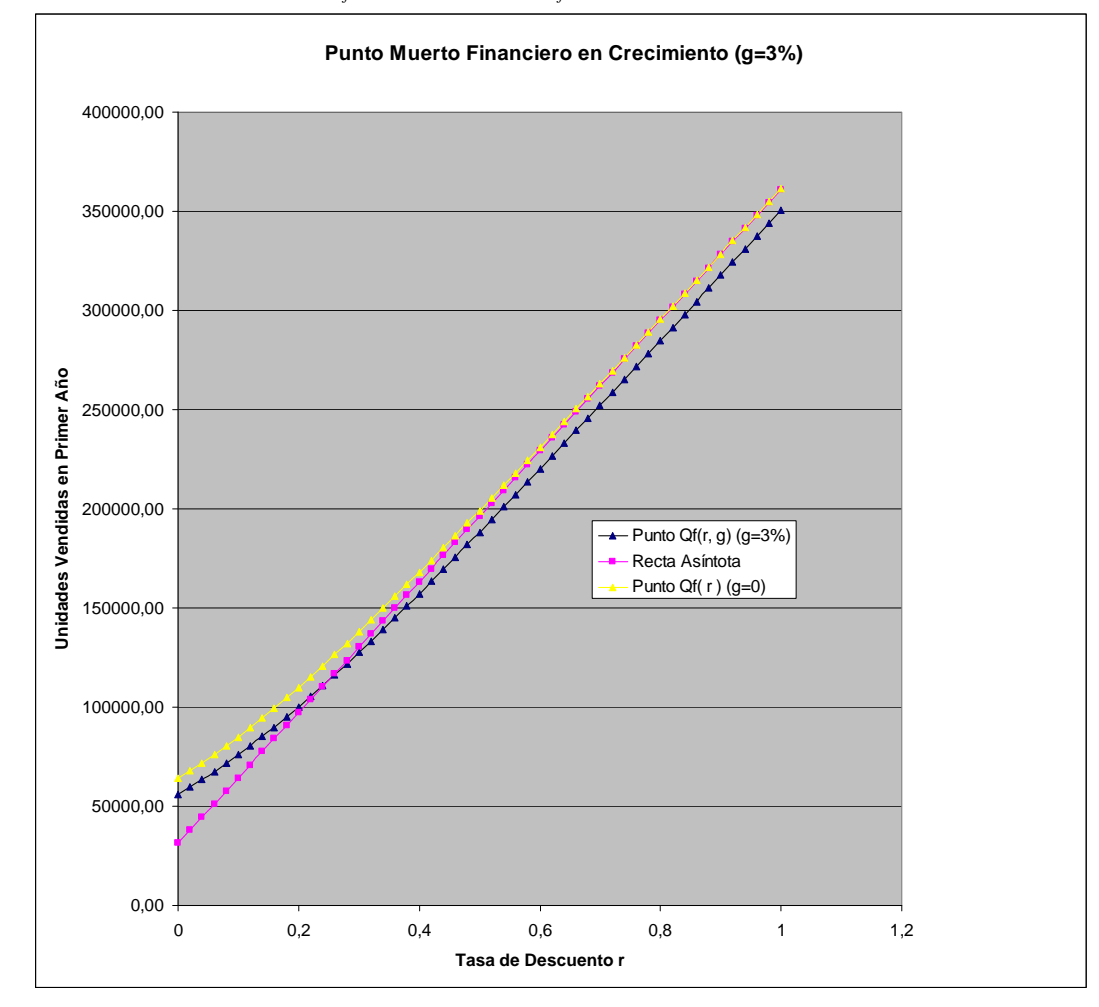

*<i>Figura 3: Gráficas de*  $y = Q_f(r, 0.03)$ ,  $y = Q_f(r, 0)$ ,  $y = a + br$  en función de la tasa r

*Figura 4: Gráfica de*  $r_c$  *vs g* 

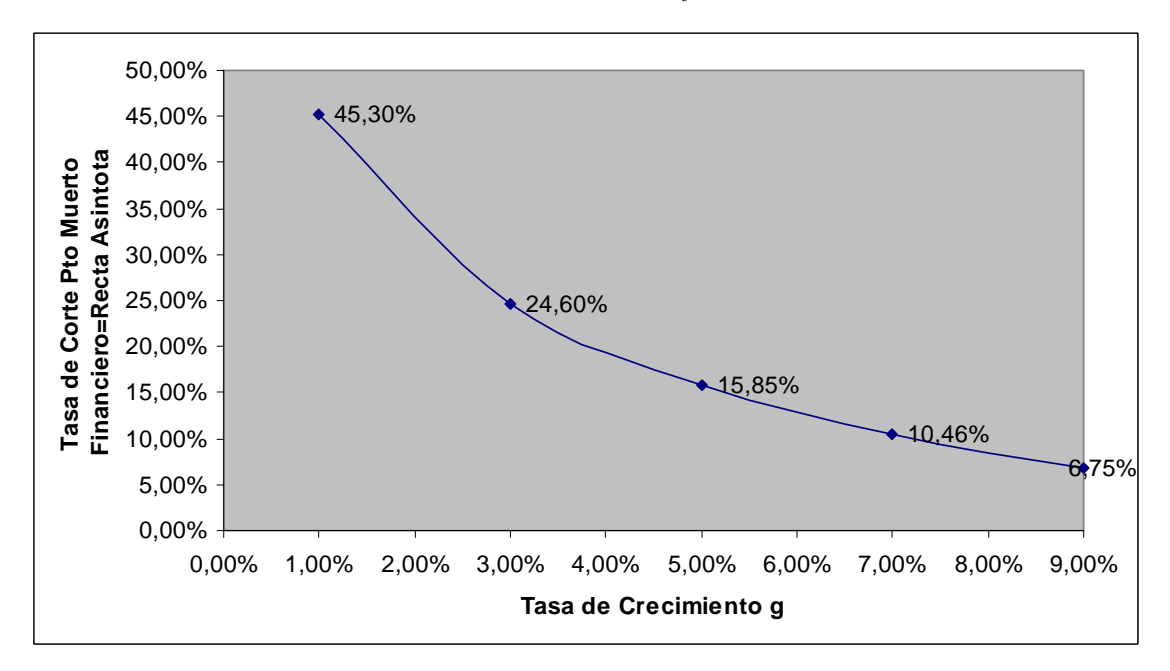

En el Apéndice 2 se presentan los cálculos para la obtención del punto muerto financiero del proyecto de inversión en crecimiento con las tasas de crecimiento  $g = 0.02$ ; 0,03 y 0,04, y con las tasas de descuento  $r = 0.09$ ; 0,10 y 0,11. El punto muerto financiero se obtiene utilizando la Herramienta Objetivo del software Excel. En el siguiente Cuadro 5 se da un resumen de los 9 resultados obtenidos.

| Punto Muerto           |            |            |            |
|------------------------|------------|------------|------------|
| Financiero $Q_f(r, g)$ | $g = 0,02$ | $g = 0,03$ | $g = 0,04$ |
| $r = 0,09$             | 76577      | 73649      | 70806      |
| $r = 0,10$             | 78805      | 75847      | 72971      |
| $r = 0,11$             | 81078      | 78089      | 75181      |

*Cuadro 5: Valores del punto muerto financiero*  $Q_f(r, g)$  *para*  $g = 0.02$ ; 0,03 y 0,04, **y**  $r = 0.09$ ; 0,10 y 0,11

### **3.4. CONCLUSIONES DEL CAPÍTULO 3**

Para un proyecto de inversión en crecimiento en las unidades vendidas por año a la tasa de crecimiento *g* se ha obtenido:

- la expresión explícita del *VAN* de un proyecto de inversión simple en crecimiento en función de la variable independiente *Q* de unidades vendidas en el primer año, para una dada tasa de crecimiento *g* y una dada tasa de descuento *r* ;
- la expresión explícita del punto muerto financiero  $Q_f = Q_f(r, g)$  (cantidad de unidades vendidas en el primer año *Q* que hace que el *VAN* sea nulo) en el

proyecto de inversión en función de los parámetros restantes del problema  $(I, n, C_f, C_v, p, t_{ig}, r, g)$  y se estudió analíticamente su comportamiento respecto de la tasa de descuento *r* en función del parámetro principal de la tasa de crecimiento *g* ;

- que el punto muerto financiero  $Q_f = Q_f(r, g)$  tiende a un valor que es inferior al punto muerto contable del primer año *Qc* cuando la tasa de descuento *r* es despreciable (es decir, cuando *r* tiende a cero) cualquiera sea la tasa de crecimiento *g* positiva**;**
- que el punto muerto financiero  $Q_f = Q_f(g, g)$  tiende a un valor que puede ser inferior o superior al punto muerto contable del primer año  $Q_c$  cuando la tasa de descuento *r* coincide con la tasa de crecimiento *g* según sea la relación entre el costo fijo anual  $C_f$  y la inversión inicial *I*;
- que la gráfica de la función  $Q_f = Q_f(r, g)$ , para un dado valor de *g*, tiene por asíntota una línea recta cuando la tasa de descuento *r* es muy grande (es decir, cuando *r* tiende a infinito) y que dicha recta asíntota es la misma recta cualquiera sea la tasa de crecimiento *g* positiva; en este caso, se calculan además la pendiente (inclinación) y la ordenada al origen de la correspondiente recta asíntota**.** ▄

77

## **CAPÍTULO 4**

# **EL VAN Y EL PUNTO MUERTO FINANCIERO DE UN PROYECTO DE INVERSIÓN CON UNA ECUACIÓN DE DEMANDA EN FUNCIÓN DE LA TASA DE DESCUENTO**

#### **4.1 INTRODUCCIÓN**

En el Capítulo 4 se estudiará el proyecto de inversión presentado en el Capítulo 1 con la existencia de dos variables independientes (la cantidad de unidades *Q* a vender en cada año que se encuentra relacionada con el precio *P* a través de una ecuación de demanda dada por la recta (1)) y la tasa de descuento *r* que pueden hacer, según los valores que adopten, que el proyecto sea viable o no**.** Por ende, el *VAN* será una función de las variables *Q* y *r* . Es de mucha importancia encontrar el valor de la variable independiente Q que haga que el correspondiente *VAN* sea nulo para una dada tasa de descuento *r* . Se define como punto muerto financiero el valor de la variable independiente Q para el cual el *VAN* es nulo.

Se generalizará el estudio realizado en el Capítulo 2 considerando que la empresa funciona con una ecuación de demanda lineal dada por la recta de ecuación [SaNo]

(1) 
$$
\frac{P}{P_o} + \frac{Q}{Q_o} = 1 \qquad \left(P = P_o - \frac{P_o}{Q_o}Q\right)
$$

que relaciona la cantidad de unidades a vender *Q* con el precio unitario *P*, donde  $P_0$  es el precio máximo a ser alcanzado y  $Q<sub>o</sub>$  es la cantidad máxima de unidades a vender.

El objetivo del presente capítulo es el de obtener la expresión explícita del *VAN* del proyecto de inversión en función de la variable independiente *Q* para una dada tasa de descuento *r* . También se determinarán explícitamente dos puntos muertos financieros

en función de los parámetros restantes del problema  $(I, n, C_f, C_v, P_o, Q_o, t_{ig}, r)$  y se estudiarán analíticamente sus comportamientos respecto de la tasa de descuento *r* . Por último, se demostrará que el *VAN* será positivo si *Q* se encuentra entre dichos dos valores de puntos muertos financieros para una dada tasa de descuento *r* siempre que sea inferior a una tasa de descuento límite  $r_0$  que se obtendrá como la única solución de una ecuación que depende de los parámetros del problema .

## **4.2 PROYECTO DE INVERSIÓN CON ECUACIÓN DE DEMANDA DEPENDIENTE DE LA VARIABLE CANTIDAD Q**

Como en cada año ( $t = 1, 2, ..., n$ ) se realizan las mismas operaciones se supone que los parámetros  $Q_o$ ,  $P_o$ ,  $C_f$ ,  $C_v$ ,  $r$ ,  $t_{ig}$  son constantes durante los *n* años de duración del proyecto de inversión. Para cada año  $t$  ( $t = 1, 2, ..., n$ ) se tiene:

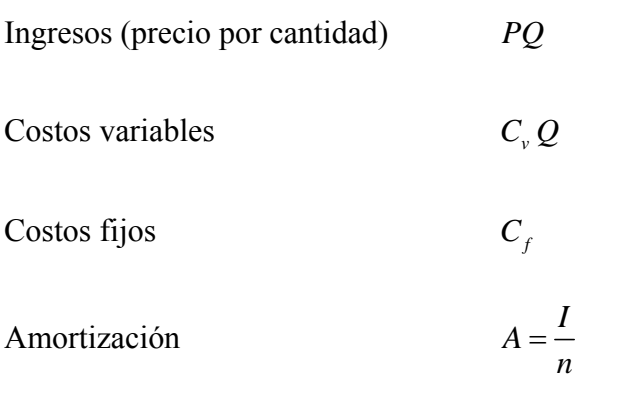

Beneficios antes de impuestos (*BAT*) *BAT*<sub>t</sub> =  $(P - C_y)Q - C_f - A$ 

Impuesto a las Ganancias(*IG*)  $IG_t = t_{ig} [(P - C_v)Q - C_f - A]$ 

Beneficio Neto $(BN = BAT - IG)$   $BN_t = (1-t_{ig}) [(P - C_v)Q - C_f - A]$ 

Flujo de Tesorería Neto $(F = BN + A)$   $F_t = (1 - t_{ig}) [(P - C_v)Q - C_f - A] + A$ 

$$
=(1-t_{ig})\left((P_o - C_v)Q - \frac{P_o}{Q_o}Q^2\right) - C_f(1-t_{ig}) + t_{ig}A
$$

Factor de descuento para el año *t*  $\frac{1}{(r+1)^t}$ .

Teniendo en cuenta lo realizado en el Capítulo 2 y que la inversión *I* se realiza en el período 0 se tiene que el correspondiente *VAN* del proyecto de inversión viene dado por −*I* más los valores actuales de todos los flujos de fondos  $F_t$  obtenidos en cada año *t* variando *t* desde 1 a *n* , es decir:

(2) 
$$
VAN(Q,r) = -I + \sum_{t=1}^{n} \frac{F_t}{(1+r)^t} = h(r) + (1-t_{ig})f(r)\left((P_o - C_v)Q - \frac{P_o}{Q_o}Q^2\right),
$$

expresión que resulta ser una función cuadrática de la variable *Q* donde se han definido las funciones reales  $h = h(r)y$   $f = f(r)$  de la siguiente manera:

(3) 
$$
h = h(r) = -I + f(r) \Big[ t_{ig} A - (1 - t_{ig}) C_f \Big], \quad r > 0,
$$

(4) 
$$
f(r) = \frac{1}{r} \left[ 1 - \frac{1}{(1+r)^n} \right], \quad r > 0.
$$

 A los efectos de estudiar el *VAN*, se define la siguiente función real que depende de la tasa de descuento *r* , a saber:

(5) 
$$
Q_{00}(r) = \frac{-4h(r)}{(1-t_{ig})f(r)} \frac{P_0}{(P_0 - C_v)^2}
$$

$$
= \frac{4P_0}{(1-t_{ig})(P_0 - C_v)^2} \left(\frac{I}{f(r)} - \left[t_{ig}A - (1-t_{ig})C_f\right]\right), \quad r > 0.
$$

### **Lema 1**

*Si el parámetro Q*<sup>0</sup> *verifica la siguiente desigualdad* 

(6) 
$$
Q_0 > Q_0^* = \frac{4P_0(A+C_f)}{(P_0-C_v)^2}
$$

*entonces existe una única tasa de descuento*  $r_0 > 0$  *solución de la ecuación* 

$$
(7) \qquad \qquad Q_{00}(r) = Q_o, \quad r > 0
$$

### *Demostración*

El resultado se deduce de las propiedades de las funciones reales *f* y *F* , obtenidas en el Teorema 3 del Capítulo 2, y de las siguientes propiedades de la función real  $Q_{oo}$ :

(8) 
$$
Q_{00}(0^+) = Q_0^*, \quad Q_{00}(+\infty) = +\infty,
$$

(9) 
$$
\frac{dQ_{00}}{dr}(r) = \frac{4IP_0}{(1-t_{ig})(P_0 - C_v)^2} F'(r) > 0, \quad \forall r > 0
$$

Por otro lado, la ecuación (7) es equivalente a la siguiente ecuación:

(10) 
$$
f(r) = \frac{I}{t_{ig}A - (1 - t_{ig})C_f + (1 - t_{ig})\frac{Q_0(P_0 - C_v)^2}{4P_0}}, \quad r > 0,
$$

la cual tiene única solución  $r<sub>o</sub> > 0$  si y sólo si se tiene:

$$
(11) \quad 0 < \frac{I}{t_{ig}A - (1-t_{ig})C_f + (1-t_{ig})\frac{Q_0(P_0 - C_v)^2}{4P_0}} < n \quad \Leftrightarrow \quad Q_0 > Q_0^* = \frac{4P_0(A + C_f)}{(P_0 - C_v)^2}.
$$

#### **Teorema 2**

*Si los parámetros del problema verifican las siguientes desigualdades* 

(12)  $P_0 > C_v$   $y$   $Q_0 > Q_{00}(r)$ 

*entonces existen dos puntos muertos financieros*  $0 < Q_{f_1}(r) < Q_{f_2}(r)$  que anulan el VAN

*los cuales están definidos por las siguientes expresiones:* 

(13) 
$$
Q_{f1}(r) = \frac{Q_0}{2} \left( 1 - \frac{C_v}{P_o} \right) \left[ 1 - \sqrt{1 - \frac{Q_{00}(r)}{Q_0}} \right], \quad r > 0,
$$

Domingo A. Tarzia – Tesis de Maestría en Finanzas, UNR, Rosario (2010)

(14) 
$$
Q_{f2}(r) = \frac{Q_0}{2} \left( 1 - \frac{C_v}{P_0} \right) \left[ 1 + \sqrt{1 - \frac{Q_{00}(r)}{Q_0}} \right], \quad r > 0.
$$

*El proyecto de inversión es viable cuando la cantidad de unidades a vender Q verifica la siguiente desigualdad:* 

(15) 
$$
Q_{f1}(r) < Q < Q_{f2}(r), \quad 0 < r < r_0.
$$

### *Demostración*

El resultado se deduce de la siguiente expresión equivalente del  $VAN(Q, r)$ , dado por:

(16) 
$$
VAN(Q,r) = -\frac{P_0}{Q_0}(1-t_{i_g})f(r)\big(Q-Q_{f1}(r)\big)\big(Q-Q_{f2}(r)\big), Q>0, r>0
$$

que se obtiene utilizando las propiedades de las funciones cuadráticas. ▄

**Corolario 3** *Se tienen las siguientes propiedades de los dos puntos muertos financieros:* 

$$
(17) \qquad 0 < Q_{f1}(r) < Q_M = \frac{Q_0}{2} \left( 1 - \frac{C_v}{P_0} \right) < Q_{f2}(r) < 2Q_M = Q_0 \left( 1 - \frac{C_v}{P_0} \right), \quad 0 < r < r_0 \qquad \blacksquare
$$

**Teorema 4** *El comportamiento de los dos puntos muertos financieros, en función de la tasa de descuento r , están dados por las siguientes propiedades:* 

(18) 
$$
Q_{f1}(0^+) = Q_{10} < \frac{Q_0}{2}, \quad Q_{f2}(0^+) = Q_{20} < Q_0
$$

(19) 
$$
Q_{f1}(r_0^-) = Q_{f2}(r_0^-) = \frac{Q_0}{2} \left( 1 - \frac{C_v}{P_0} \right) < \frac{Q_0}{2},
$$

(20) 
$$
\frac{dQ_{f1}}{dr}(r_0^-) = +\infty, \frac{dQ_{f2}}{dr}(r_0^-) = -\infty
$$

(21) 
$$
\frac{dQ_{f1}}{dr}(r) > 0, \quad \frac{dQ_{f2}}{dr}(r) < 0, \quad \forall r \in (0, r_0)
$$

(22) 
$$
\frac{dQ_{f1}}{dr}(0^{+}) = -\frac{dQ_{f2}}{dr}(0^{+}) = \left(1 + \frac{1}{n}\right) \frac{I}{2(1 - t_{ig})(P_0 - C_v)}.
$$

(23) 
$$
Q_{10} = Q_{f1}(0^{+}) = \frac{Q_{0}}{2} \left(1 - \frac{C_{v}}{P_{0}}\right) \left[1 - \sqrt{1 - \frac{Q_{0}^{*}}{Q_{0}}}\right],
$$

(24) 
$$
Q_{20} = Q_{f2}(0^{+}) = \frac{Q_{0}}{2} \left(1 - \frac{C_{v}}{P_{0}}\right) \left[1 + \sqrt{1 - \frac{Q_{0}^{*}}{Q_{0}}}\right].
$$

#### *Demostración*

Los resultados se deducen teniendo en cuenta las propiedades de las funciones reales *f* y *F* obtenidas en el Teorema 3 del Capítulo 2, de las propiedades (8) y (9) y del hecho que:

(25) 
$$
\frac{dQ_{f2}}{dr}(r) = -\frac{dQ_{f1}}{dr}(r).
$$

## **4.3 CÁLCULO NUMÉRICO DEL PROYECTO DE INVERSIÓN CON DEMANDA LINEAL**

### **Ejemplo 4.-**

Se consideran los siguientes datos del proyecto de inversión simple:

- Inversión inicial:  $I = 150000$  [\$];
- Cantidad de años de duración del proyecto:  $n = 10$ ;
- Amortización anual:  $A = 15000$  [\$];
- Costo variable de producción por unidad:  $C_v = 3,00 \, [\text{\$}/\text{unidad}]$ ;
- Costo fijo anual:  $C_f = 30000$  [\$];
- Tasa del impuesto a las ganancias:  $t_{ig} = 0.35 (35\%)$  anual;
- Tasa de descuento o costo de oportunidad:  $r = 0.09 (9%)$  anual;
- Parámetros de la Ecuación de Demanda :
- Precio Máximo de venta por unidad:  $P_0 = 7 [\frac{\$}{ l$  *unidad*  $]$ ;
- Cantidad Máxima a vender :  $Q_0 = 200000$

Teniendo en cuenta los resultados teóricos obtenidos en la sección anterior se tienen los siguientes valores:

$$
Q_0^*
$$
 = 78750 ,  $r_0$  = 0,3848(38,48%)

En el Cuadro 5 se presentan para cada tasa de descuento  $r \in (0, r_0)$  los valores de  $f(r)$ ,  $Q_{00}(r)$ ,  $Q_{f_1}(r)$  y  $Q_{f_2}(r)$  que pueden visualizarse en la Figura 5.

**Figura 5: Gráficas de**  $Q_{f_1}(r)$  y  $Q_{f_2}(r)$  vs *r* hasta la tasa de descuento límite  $r_0$ 

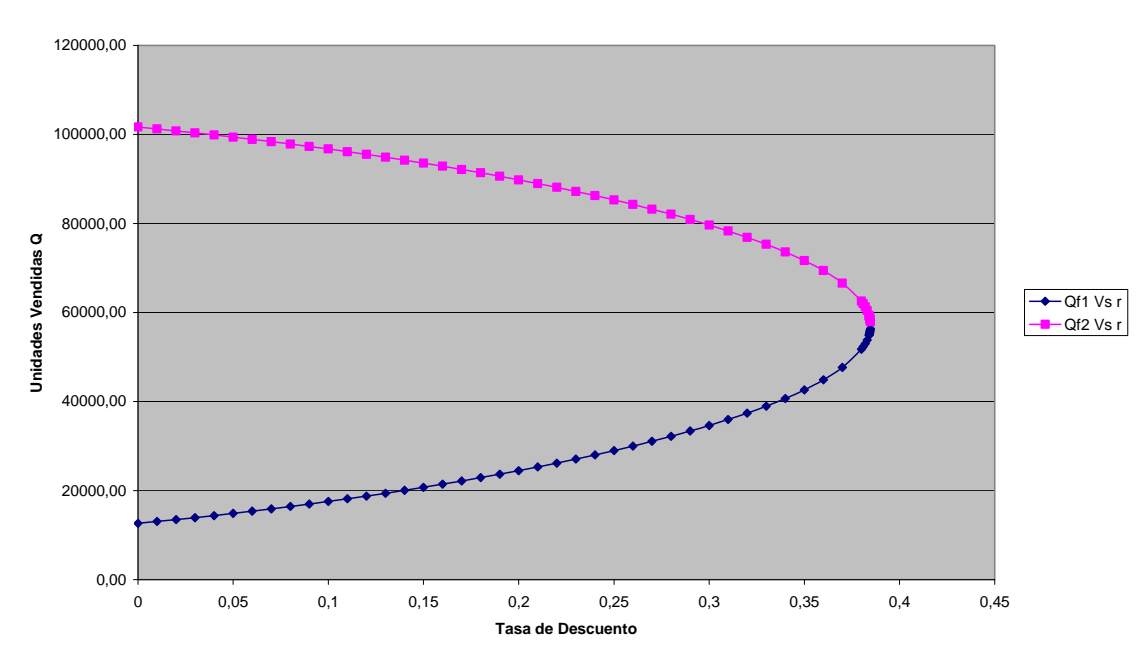

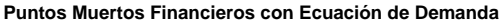

**Cuadro 5 Valores de**  $Q_{00}(r)$  **y de los puntos muertos financieros**  $Q_{f_1}(r)$  **y**  $Q_{f_2}(r)$  vs. La tasa de descuento  $r$ .

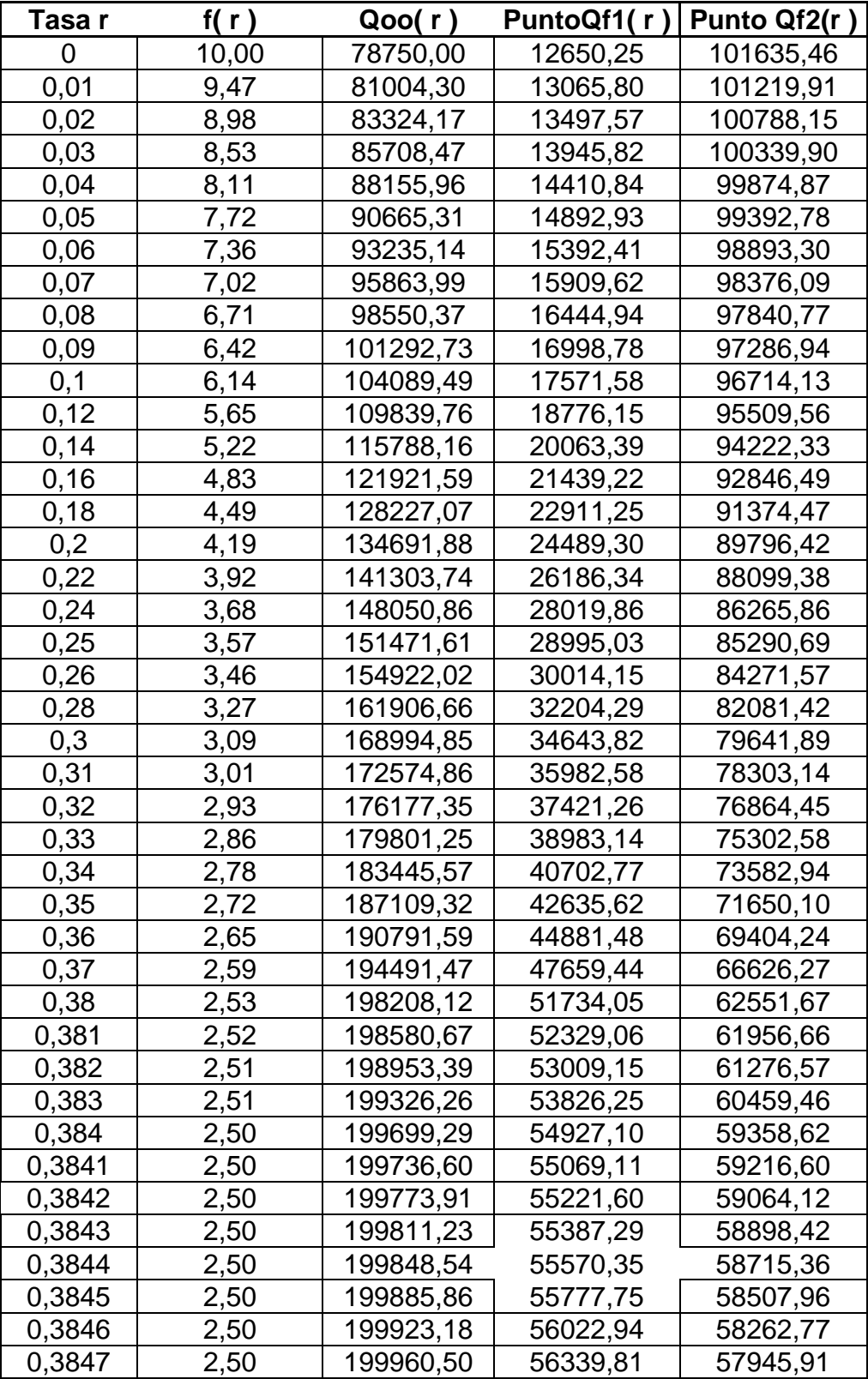

A continuación se muestra la Figura 6 en la cual se explicitan los valores que

asume el VAN sobre la recta de demanda.

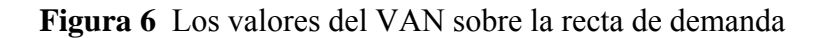

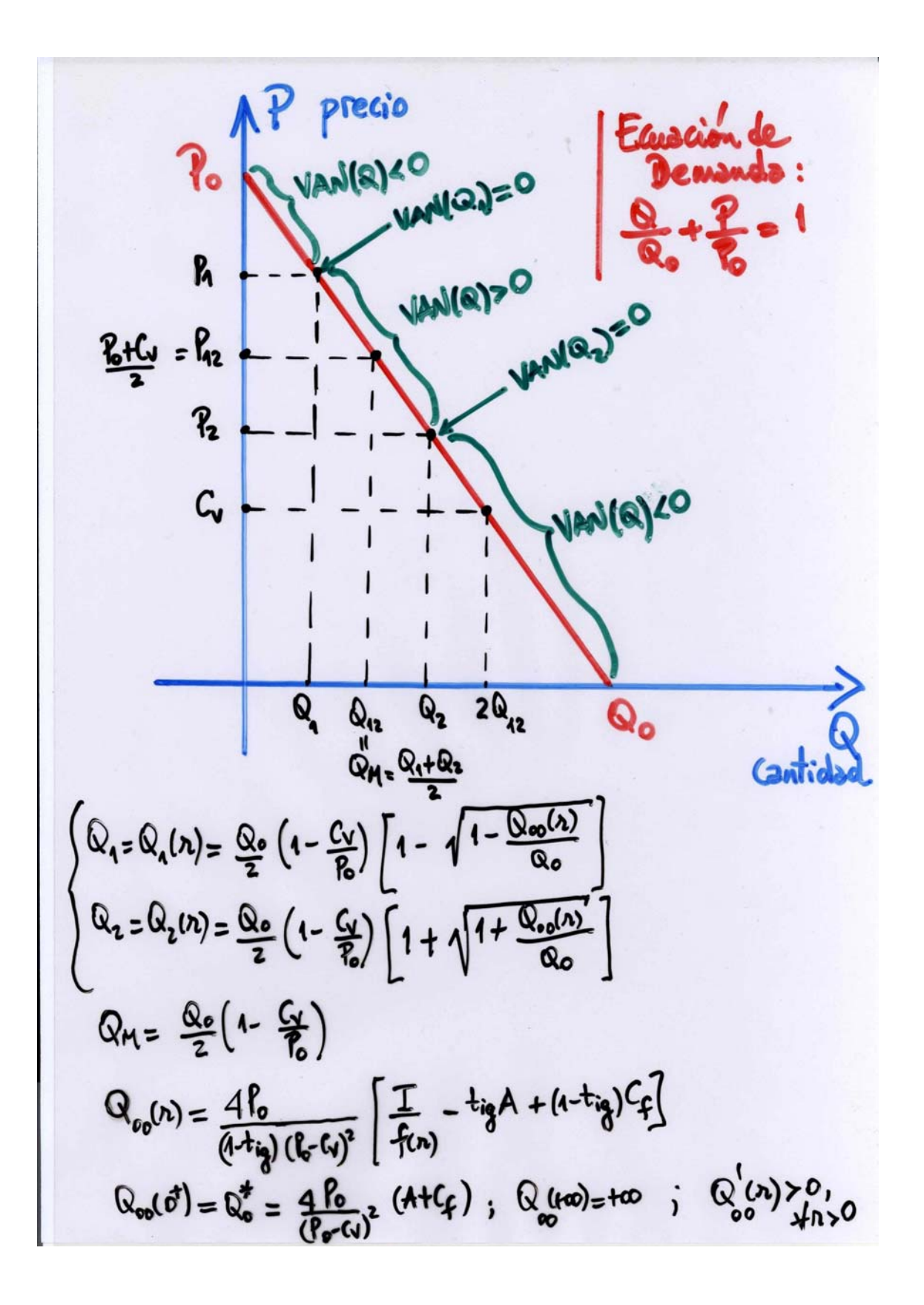

### **4.4. CONCLUSIONES DEL CAPÍTULO 4**

En un proyecto de inversión en el cual la cantidad de unidades *Q* a vender en cada año se encuentra relacionada con el precio *P* a través de una ecuación de demanda dada por la recta de ecuación (1) se ha obtenido:

- la expresión explícita del *VAN* del proyecto de inversión en función de la variable independiente *Q* para una dada tasa de descuento *r* ;
- las expresiones explícitas dos puntos muertos financieros en función de los parámetros restantes del problema  $(I, n, C_f, C_v, P_o, Q_o, t_{ie}, r)$  y se estudiaron analíticamente sus comportamientos respecto de la tasa de descuento *r* .
- que el *VAN* del proyecto de inversión es positivo si *Q* se encuentra entre dichos dos valores de puntos muertos financieros para una dada tasa de descuento *r* siempre que ésta sea inferior a una tasa de descuento límite  $r_0$ que se obtiene como la única solución de una ecuación que depende de los parámetros del problema. **■**

#### **PLANES FUTUROS**

El presente trabajo se piensa continuar en las siguientes direcciones:

1) Si todos los parámetros del estudio anterior se mantienen iguales excepto que cada año *i* las unidades vendidas  $Q_i$  (*i* = 1,..., *n*) pueden ser diferentes pero se suponen que están acotadas en forma uniforme superior e inferiormente, es decir existen las cotas superior e inferior  $Q_m$  y  $Q_M$  tales que:

$$
Q_m \le Q_i \le Q_M \quad \forall i = 1,...,n
$$

entonces el *VAN*  $(Q_1, \ldots, Q_n)$ , el valor actual neto del proyecto de inversión de vender  $Q_i$ unidades en el año *i* ( $i = 1,...,n$ ), está acotado inferior y superiormente por  $VAN(Q_m)$  y  $VAN(Q_M)$  donde  $VAN(Q_m)$   $(VAN(Q_M))$  es el correspondiente *VAN* del proyecto de inversión simple en el que se vende, en todos los años, la misma cantidad de unidades  $Q_m$   $(Q_M)$ , es decir

$$
VAN(Qm) \leq VAN(Q1,...,Qn) \leq VAN(QM)
$$

Por otro lado, se demostrará que los puntos muertos financieros son decrecientes y verifican las desigualdades

$$
Q_f(Q_M) \leq Q_f(Q_1,...,Q_n) \leq Q_f(Q_m).
$$

Este estudio permitirá complementar lo realizado en el Capítulo 2.

2) Se espera poder analizar el punto muerto financiero correspondiente al precio de venta del producto *P* , en función de la tasa de descuento *r* , suponiendo ahora que la cantidad *Q* de unidades vendidas es un dato**.** Se espera obtener, para el precio *P* , resultados similares a los obtenidos anteriormente para la variable *Q* de unidades vendidas dados en el Capítulo 2.

3) Se espera poder analizar, en función de la tasa de descuento *r* y de la cantidad de años *n* , el VAN del proyecto de inversión y el punto muerto financiero correspondiente a la cantidad *Q* de unidades vendidas (respectivamente respecto del precio de venta unitario *P*) y analizar el comportamiento asintótico cuando  $n \rightarrow \infty$ .

Este estudio permitirá complementar lo realizado en el Capítulo 2.

4) Se espera poder analizar, en función de la tasa de descuento *r* y de la cantidad de unidades vendidas *Q*, el VAN del proyecto de inversión y el punto muerto financiero correspondiente a la cantidad *Q* cuando la compañía funciona con una ecuación de demanda no lineal dada por la hipérbola

$$
PQ = C_o \quad (C_o > 0)
$$

que relaciona la cantidad de unidades a vender *Q* con el precio de venta unitario *P* , para una dada constante  $C_{o} > 0$ .

Este estudio permitirá complementar lo realizado en el Capítulo 4.

5) Se espera poder analizar, en función de la tasa de descuento *r* y de la cantidad de unidades vendidas en el primer año *Q*, el VAN del proyecto de inversión y el punto muerto financiero correspondiente a la cantidad *Q* cuando la cantidad de unidades a vender cada año disminuye anualmente con una tasa de decrecimiento *g* < 0 .

Este estudio permitirá complementar lo realizado en el Capítulo 3.

6) Se espera poder estudiar los problemas resueltos en los Capítulos 2 a 4 y los problemas planteados más arriba considerando que se tiene una inflación anual en la economía.

### **BIBLIOGRAFIA**

- [BaFo] R. BAKER R. FOX, "Capital investment appraisal: A new risk premium model", International Transactions on Operations Research, 10 (2003), 115-126.
- [Be] R.G. BEAVES, "Net present value and rate of return: implicit and explicit reinvestment assumptions", The Engineering Economist, 33 (1988), 275-302.
- J.H. BIERMAN S. SMIDT, "The capital budgeting decision", Macmillan, New York (1993).
- [BrMy] R**.** BREALEY S**.** MYERS, "Fundamentos de financiación empresarial", Mc Graw- Hill, Madrid (1993)**.**
- [BrWe] I. E. BRICK D. G. WEAVER, "Calculating the cost of capital of an unlevered firm for use in project evaluation", Review of Quantitative Finance and Accounting, 9 (1997), 111-129.
- [BoVe] G**.** L**.** BOCCO L**.** A**.** VENCE, "Proyectos de inversión**.** Métodos de evaluación**.** Problemas y aspectos especiales", Errepar, Buenos Aires (2000)**.**
- [ChLi] K.J. CHUNG S.D. LIN, "An exact solution of cash flow for an integrated evaluation of investment in inventory and credit", Production Planinning & Control, 9 (1998), 360-365.
- [DeFeSa] A**.** De PABLO L**.** FERRUZ R**.** SANTAMARIA, "Análisis práctico de decisiones de inversión y financiación en la empresa", Ariel, Barcelona (1990)**.**
- [Fe] M**.** FERNANDEZ BLANCO, "Dirección financiera de la empresa", Pirámide, Madrid (1991)**.**
- [GrWa] J.R. GRINYER M. WALKER, "Deprival value-based accounting rates of return under uncertainty; A note", Economical Journal, (September 1990), 918-922.
- [Ha1] M.M. HAJDASINSKI, "The Payback Period as a Measure of Profitability and Liquidity", The Engineering Economist, 38 (1993), 177-191.
- [Ha2] M.M. HAJDASINSKI, "Remarks in the context of the case for a generalized net present value formula", The Engineering Economist, 40 (1995), 201-210.
- [Ha3] M.M. HAJDASINSKI, "Adjusting the Modified Internal Rates of Return", The Engineering Economist, 41 (1996), 173-186.
- [Ha4] M.M. HAJDASINSKI, "NPV- Compatibility, project ranking, and related issues", The Engineering Economist, 42 (1997), 325-339.
- [Ha5] M.M. HAJDASINSKI, "Technical note- the internal rate of return (IRR) as a financial indicator", The Engineering Economist, 49 (2004), 185-197.
- [HaSc] J.C. HARTMAN I.C. SCHAFRICK, "The relevant internal rate of return", The Engineering Economist, 49 (2004), 139-158.
- [Ha] G.B. HAZEN, "A new perspective on multiple internal rates of return", The Engineering Economist, 48 (2003), 31-51.
- [KiCh] Y.H. KIM K.H. CHUNG, "An integrated evaluation of investment in inventory and credit: A cash flow approach", Journal of Business Finance & Accounting, 17 (1990), 381-390.
- [KiKi] J.S. KIM J.W. KIM, "A breakeven procedure for a multi-period project", The Engineering Economist, 41 (1996), 95-104.
- [LaChChKu] S.P. LAN K.J. CHUNG P. CHU P.F. KUO, "The formula approximation for the optimal cycletime of the net present value", The Engineering Economist, 48 (2003), 79-91.
- [LaHoEd] R.E. LARSON R.P. HOSTETLER B.H. EDWARDS, "Cálculo y geometría analítica", Vol. 1, 2, McGraw Hill, Madrid (1995).
- [LoBa] J. R. LOHMANN S. N. BAKSH, "The IRR, NPV and payback period and their relative performance in common capital budgeting decision procedures for dealing with risk", The Engineering Economist, 39 (1993), 17-47.
- [Lo] LOHMANN, "A clarification of the Concepts of income, wealth base, and rates of return implications of alternative project evaluation criteria", The Engineering Economist, 39 (1994), 355-361.
- [Lo1] G. LÓPEZ DUMRAUF, "Finanzas Corporativas", Grupo Guía, Buenos Aires (2003).
- [Lo2] G. LÓPEZ DUMRAUF, "Cálculo financiero aplicado", La Ley, Buenos Aires (2003).
- [Ma] L. MACHAIN, "El valor actual neto como criterio óptimo para seleccionar alternativas de inversión", Trabajo Final de Especialidad en Finanzas (UNR), Rosario (2002).
- [ $MoYu$ ] I.  $Moon W$ . YUN, "A note in evaluating investments in inventory systems: a net present value framework", The Engineering Economist, 39 (1993), 93-99.
- [PaLe] F. PASIN D. LEBLANC, "A simple method for calculating the  $i_{\text{min}}$ rate for an investment project", The Engineering Economist, 41 (1996), 365- 368.
- [PiFe] A. PIERRU E. FEUILLET-MIDRIER, "Discount rate value and cash flow definition: a new relationship and its implications", The Engineering Economist, 47 (2002), 60-74.
- [PrDaKa] A.J. PRAKASH K. DANDAPANI G.V. KARELS, "Simple resource allocation rules", Journal of Business Finance & Accounting, 15 (1988), 447-452.
- [Re] S. REICHELSTEIN, "Providing managerial incentives: Cash flows versus accrual accounting", Journal of Accounting Research, 38 (2000), 243-269.
- [RoSc] E. ROUMI J.A. SCHNABEL, "Evaluating investment in inventory policy: a net preset value framework", The Engineering Economist, 35 (1990), 239-246.
- [SaNo] P**.** SAMUELSON W**.** NORDHAUS, "Economía", Mc Graw- Hill, México (1990)**.**
- [Sa1] N**.** SAPAG CHAIN, "Criterios de evaluación de proyectos" Mc Graw-Hill, Madrid (1993)**.**
- [Sa2] N**.** SAPAG CHAIN, "Evaluación de proyectos de inversión en la empresa", Prentice Hall, Pearson Education, Buenos Aires (2001)**.**
- [SaSa] N**.** SAPAG CHAIN R**.** SAPAG CHAIN, "Preparación y evaluación de proyectos" Mc Graw- Hill, Santa Fe de Bogotá (2000)**.**
- [Sh] D.M. SHULL, "Efficient capital project selection through a yield-based capital budgeting technique", The Engineering Economist, 38 (1992), 1-18.
- [St] R.E. STANFORD, "Optimizing profits from a system of accounts receivable", Management Science, 35 (1989), 1227-1235.
- [Su] A.S. SUAREZ SUAREZ, "Decisiones óptimas de inversión y financiación en la empresa", Ediciones Pirámide, Madrid (1991).
- [TaTa] S.L. TANG H.J. TANG, "The variable financial indicador IRR and the constant economic indicador NPV", The Engineering Economist, 48 (2003), 69- 78.
- [Ta1] D.A. TARZIA, "Curso de nivelación de Matemática", Mc Graw- Hill, Santiago de Chile (2000)**.**
- [Ta2] D.A. TARZIA, "El punto muerto financiero de un proyecto de inversión simple en función de la tasa de descuento", Trabajo Final de la Especialidad en Finanzas, Univ. Nacional de Rosario, Rosario (2007). Ver también, "El punto muerto financiero de un proyecto de inversión simple en función de la tasa de descuento con un análisis de sensibilidad", Jornadas SADAF 2007, 27 (2007), 421-440.
- [Ta3] D.A. TARZIA, "El punto muerto financiero de un proyecto de inversión en crecimiento en función de la tasa de descuento", in 9th International Finance Conference, R.A. Fornero (Ed), SADAF, 29 (2009), 237-255.
- [Ta4] D.A. TARZIA, "El VAN y el punto muerto financiero de un proyecto de inversión con una ecuación de demanda en función de la tasa de descuento", II MACI 2009, E.M. Mancinelli - E.A. Santillan Marcus - D.A. Tarzia (Eds.), MACI, 2 (2009), 85-88.
- [VaDeHe] M. VANHOUCKE E. DEMEULEMEESTER W. HERROELEN, "On maximizing the net present value of a project under renewablee resource constraints", Management Science, 47 (2001), 1113-1121.
- [Vi] J.L. VILLALOBOS, "Matemáticas financieras" Pearson Educación, Prentice Hall, Segunda Edición, México (2001).

• [Zh] D. ZHANG, "A different perspective in using multiple internal rates of return: the IRR parity technique", The Engineering Economist, 50 (2005), 327- 335.

## **APÉNDICE 1**

## **PROYECTO DE INVERSIÓN SIMPLE:**

**Cálculo de**  $Q_f(r)$  **en Función de** *r* (Cap. 2)

**Datos Variable** *r* :

*r* = 0,03;0,04; .....;0,19; 0,20; 0, 25; .....; 0, 45; 0,50; 0,60; .....; 0,90; 1

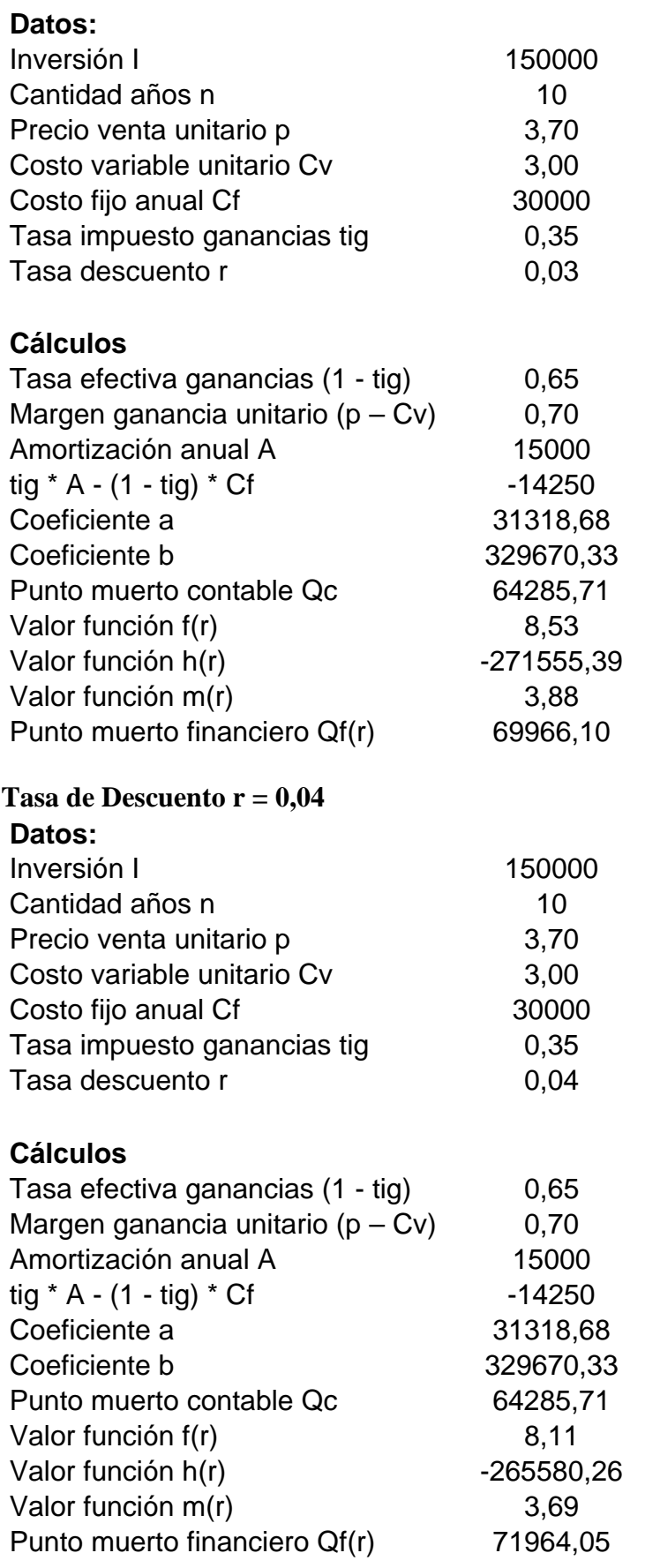

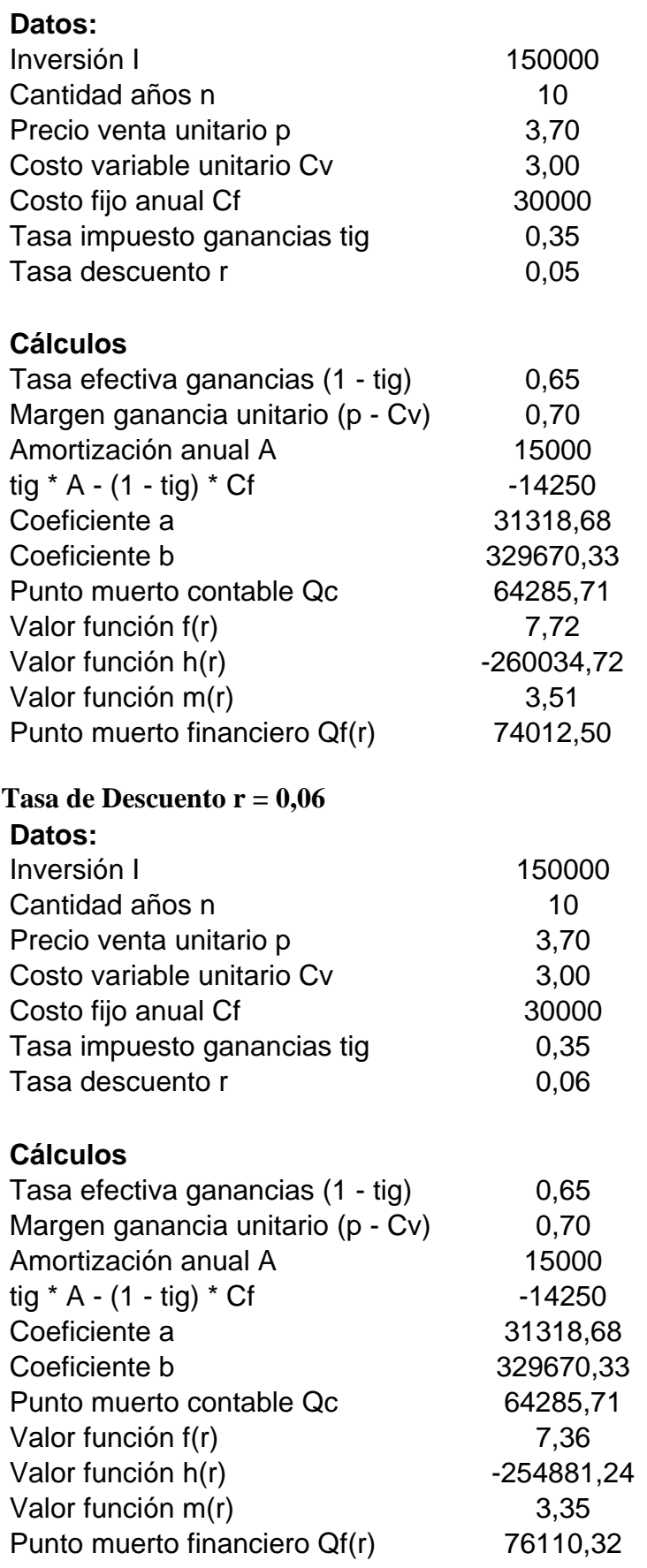

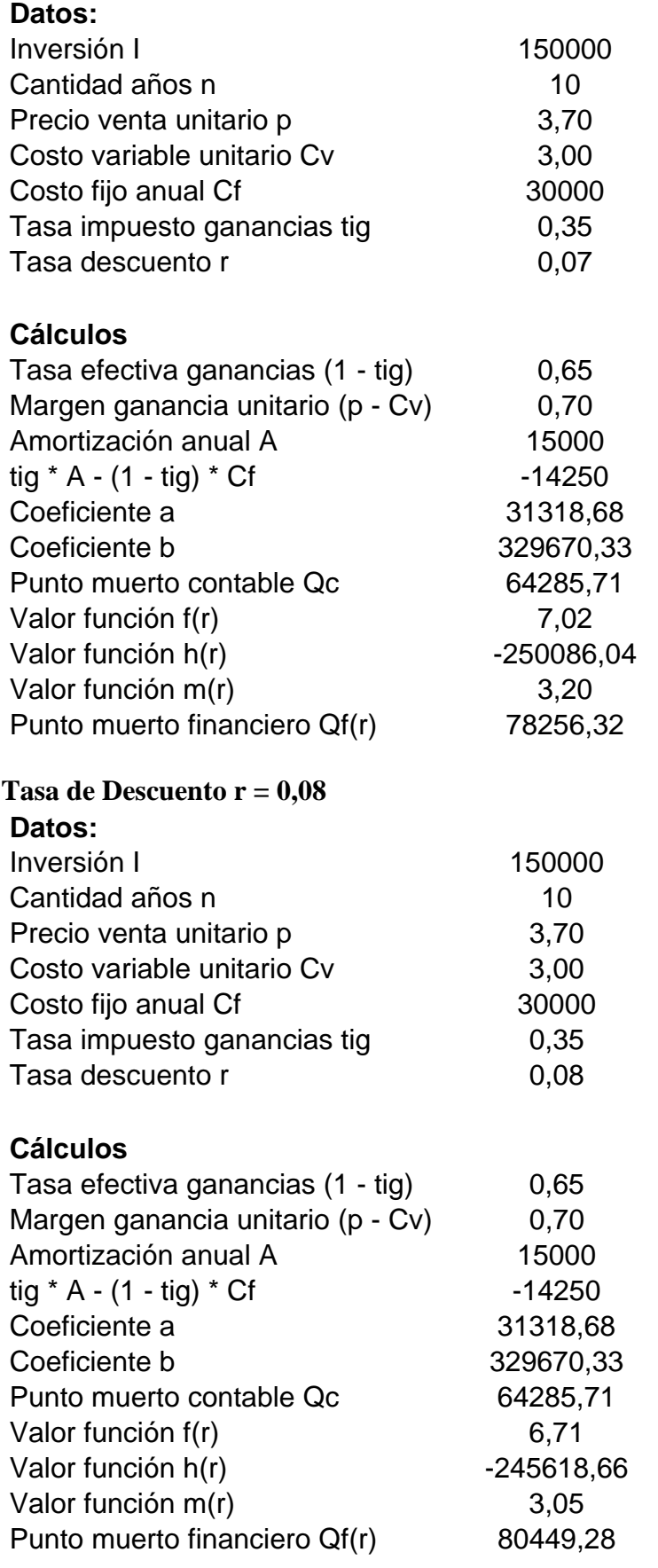

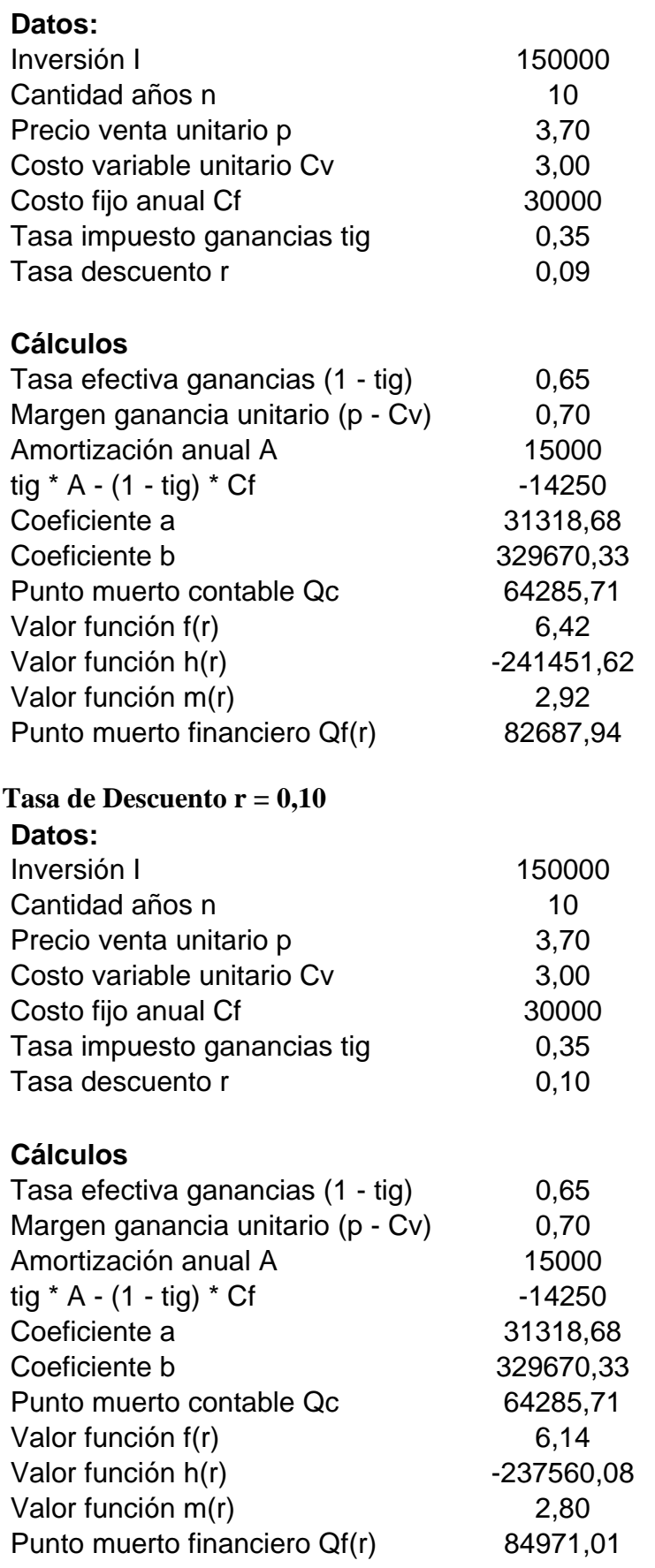

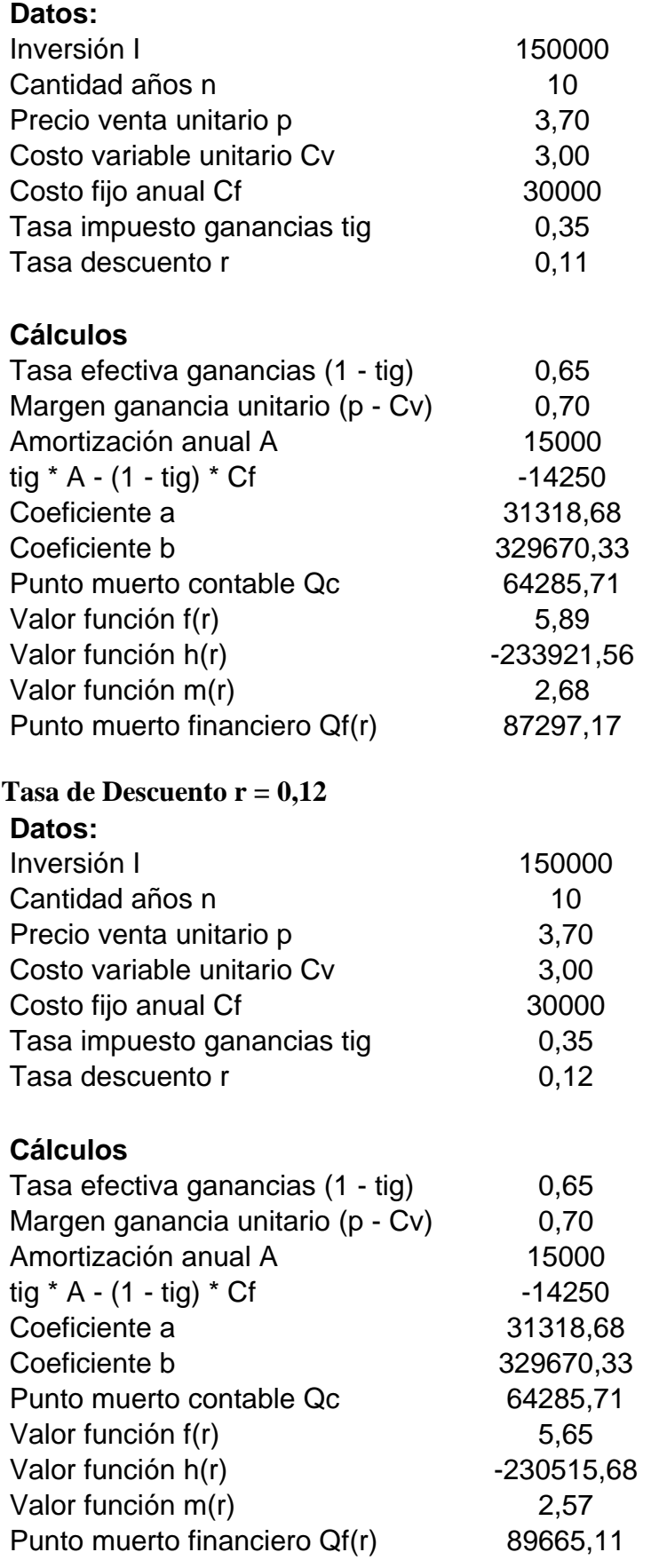

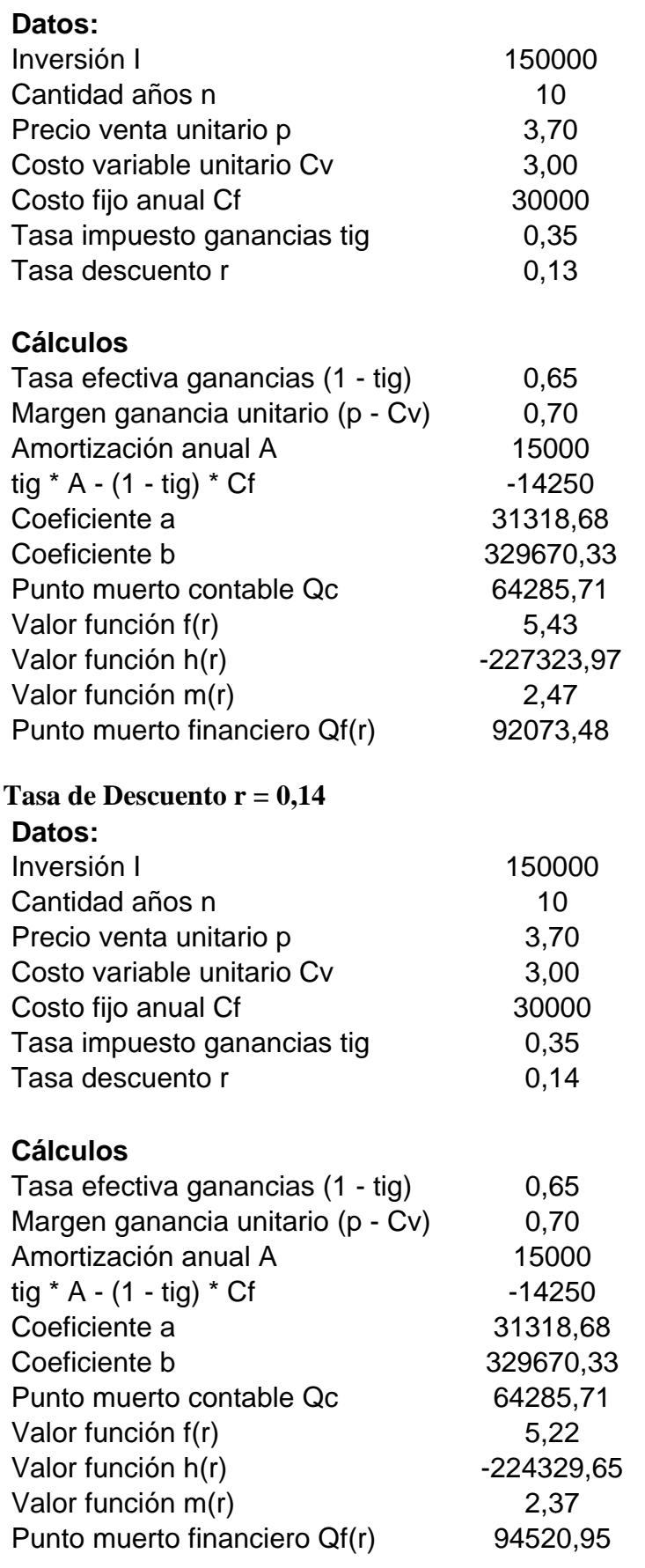

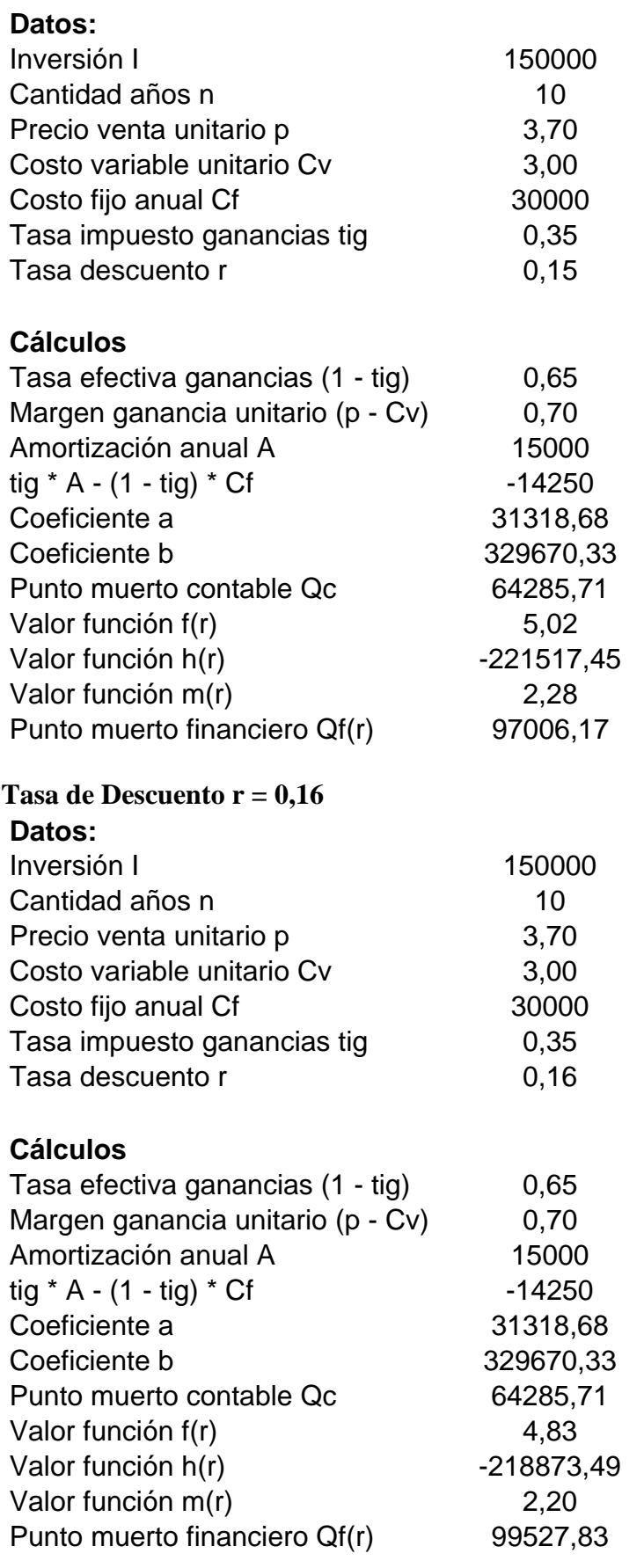

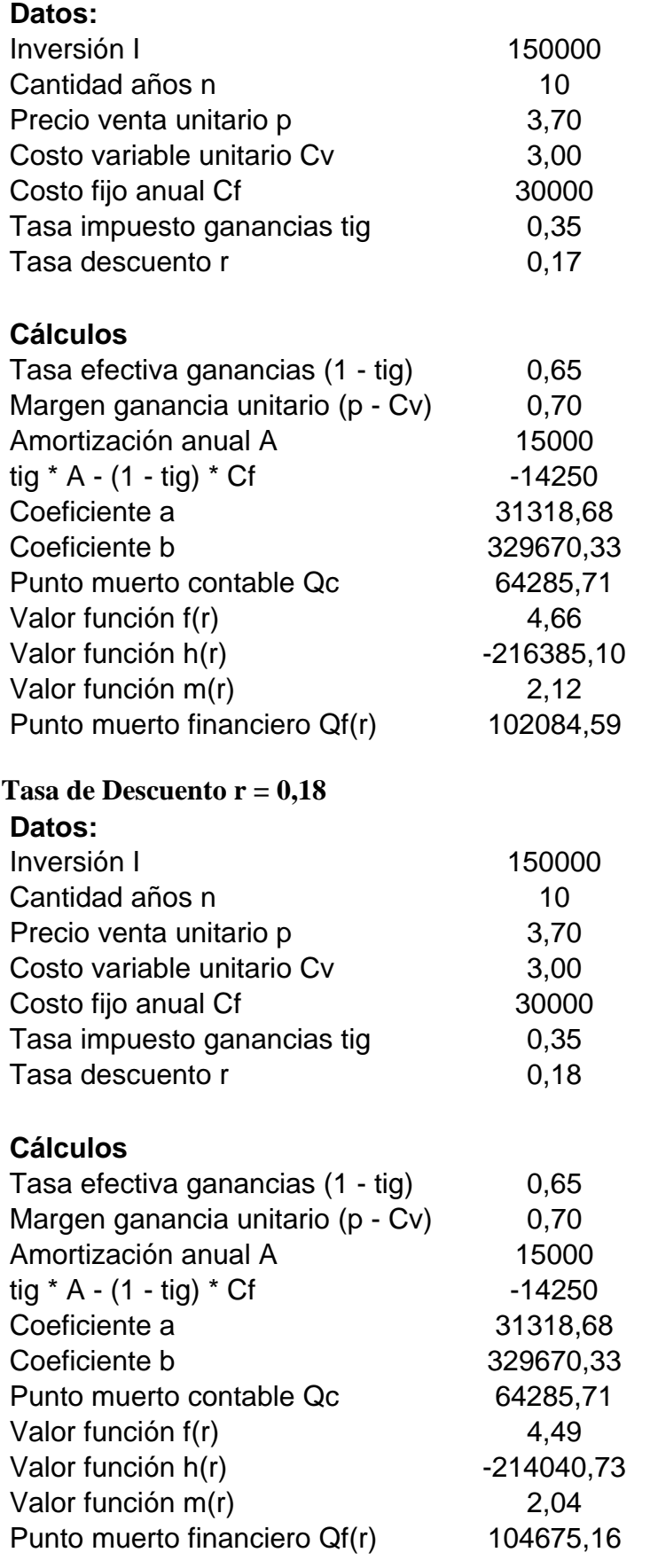

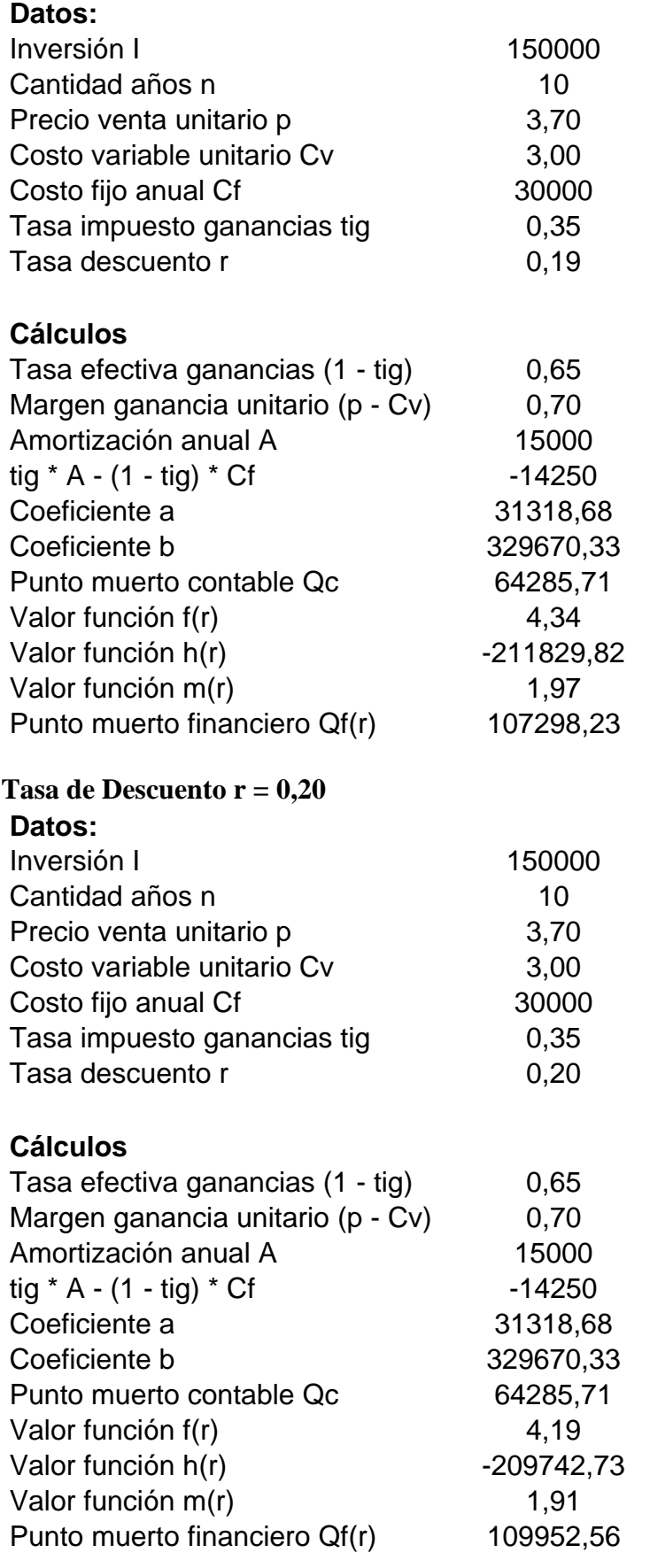

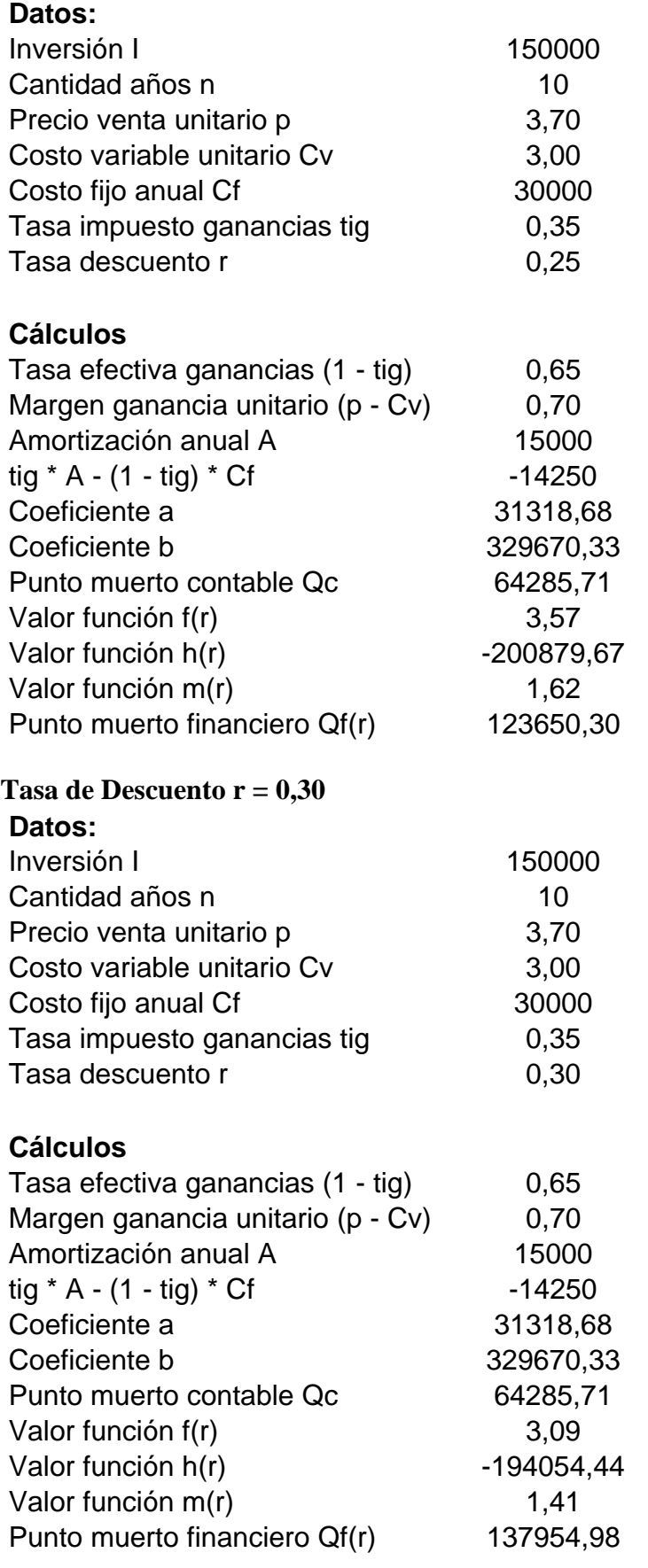

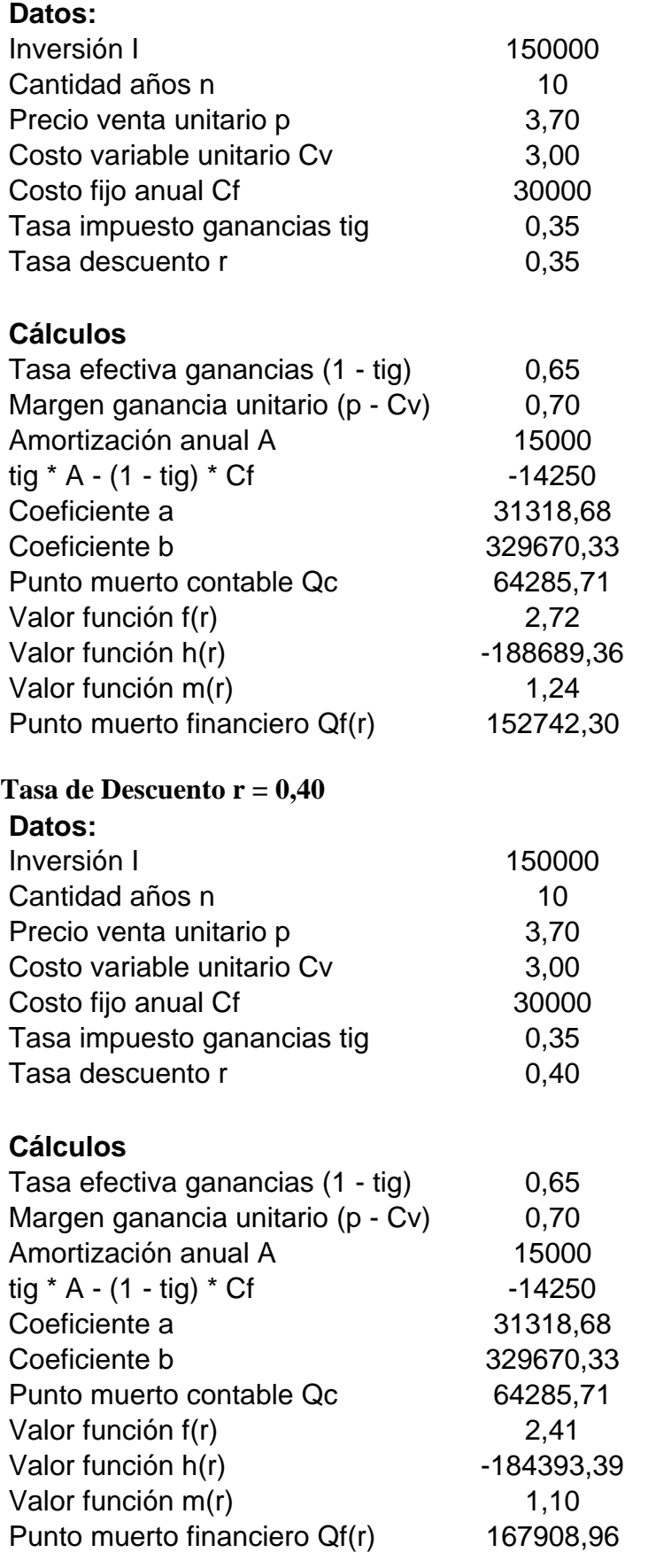

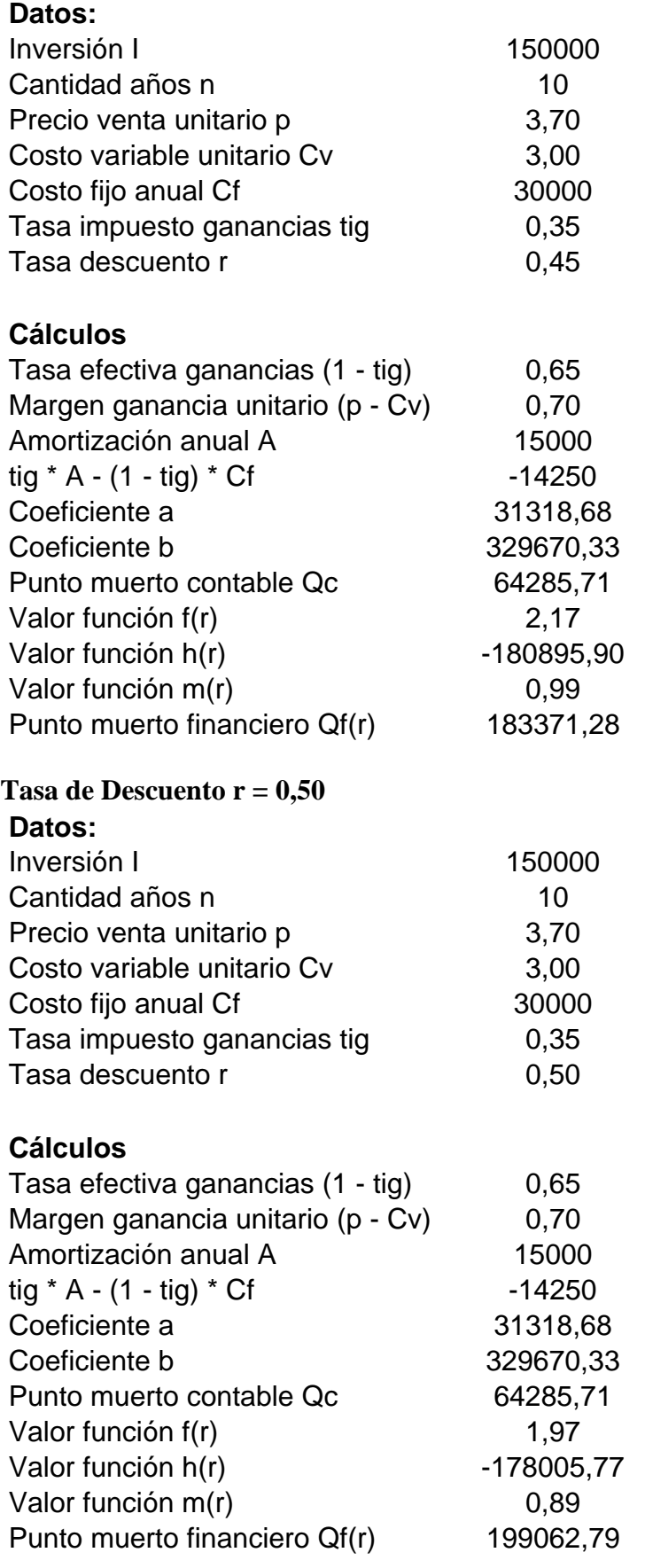
## **Tasa de Descuento r = 0,60**

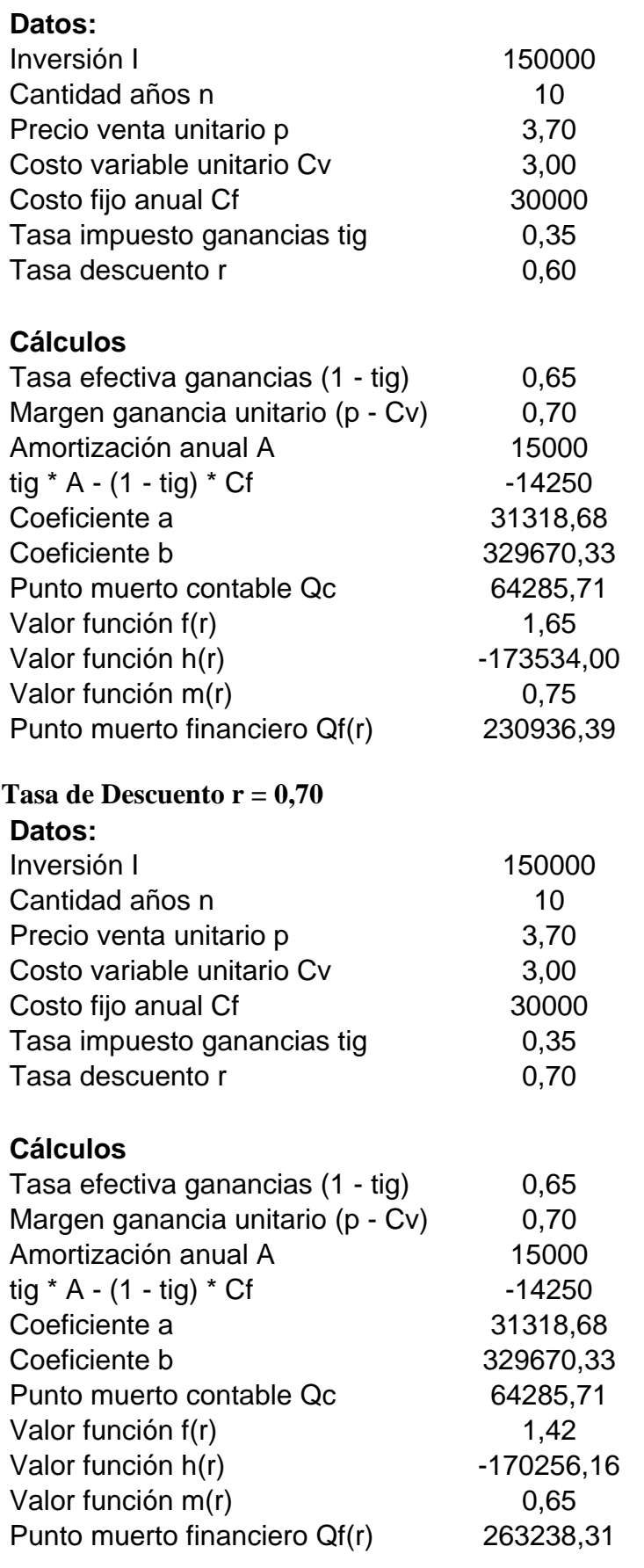

## **Tasa de Descuento r = 0,80**

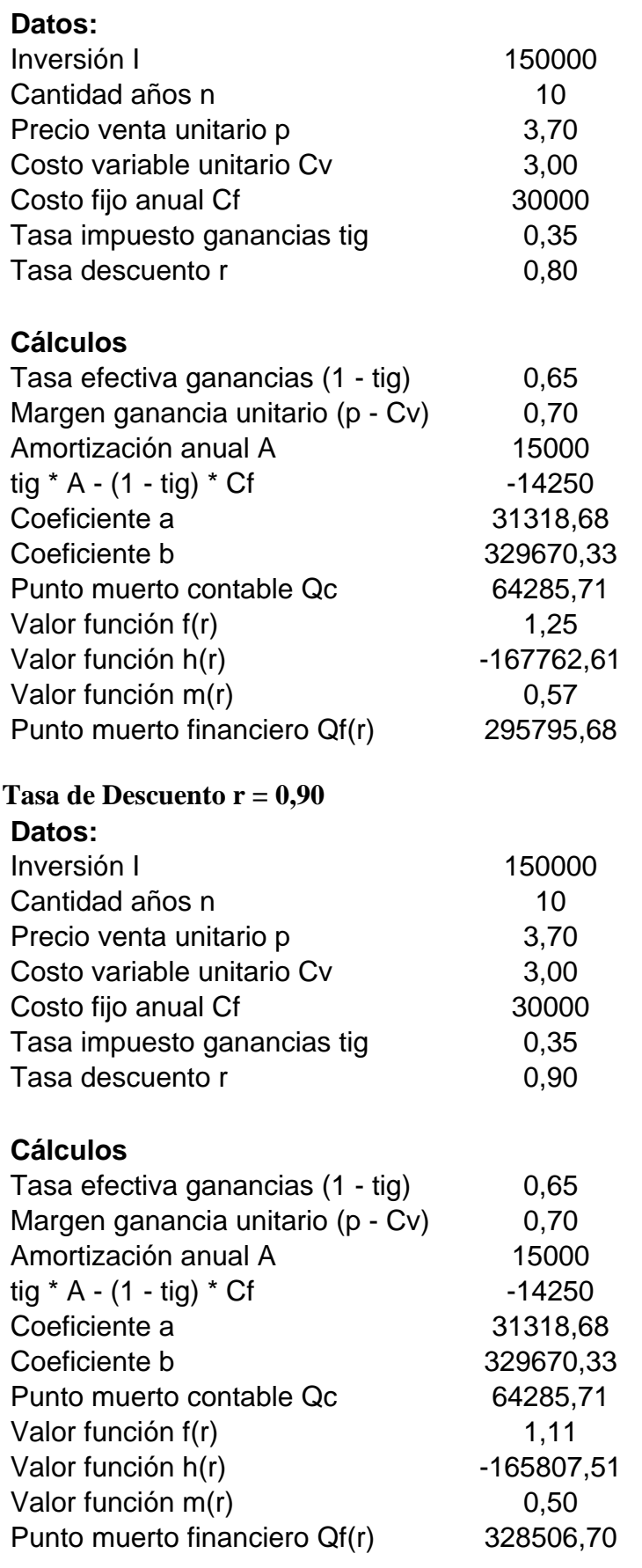

#### **Tasa de Descuento r = 1**

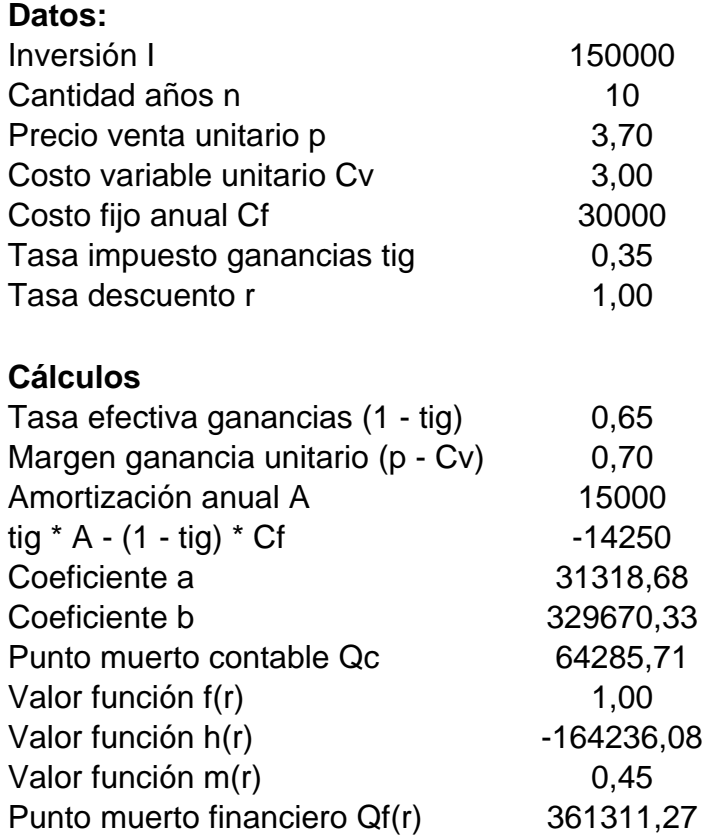

# **APÉNDICE 2**

## **PROYECTO DE INVERSIÓN SIMPLE CON CRECIMIENTO:**

**Cálculo de**  $Q_f(r, g)$  **en Función de** *r* **y** *g* (Cap. 3)

**Datos Variables**  $r, g$  :

 $r = 0.09; 0.10; 0.11$  $g = 0.02$ ; 0,03; 0,04

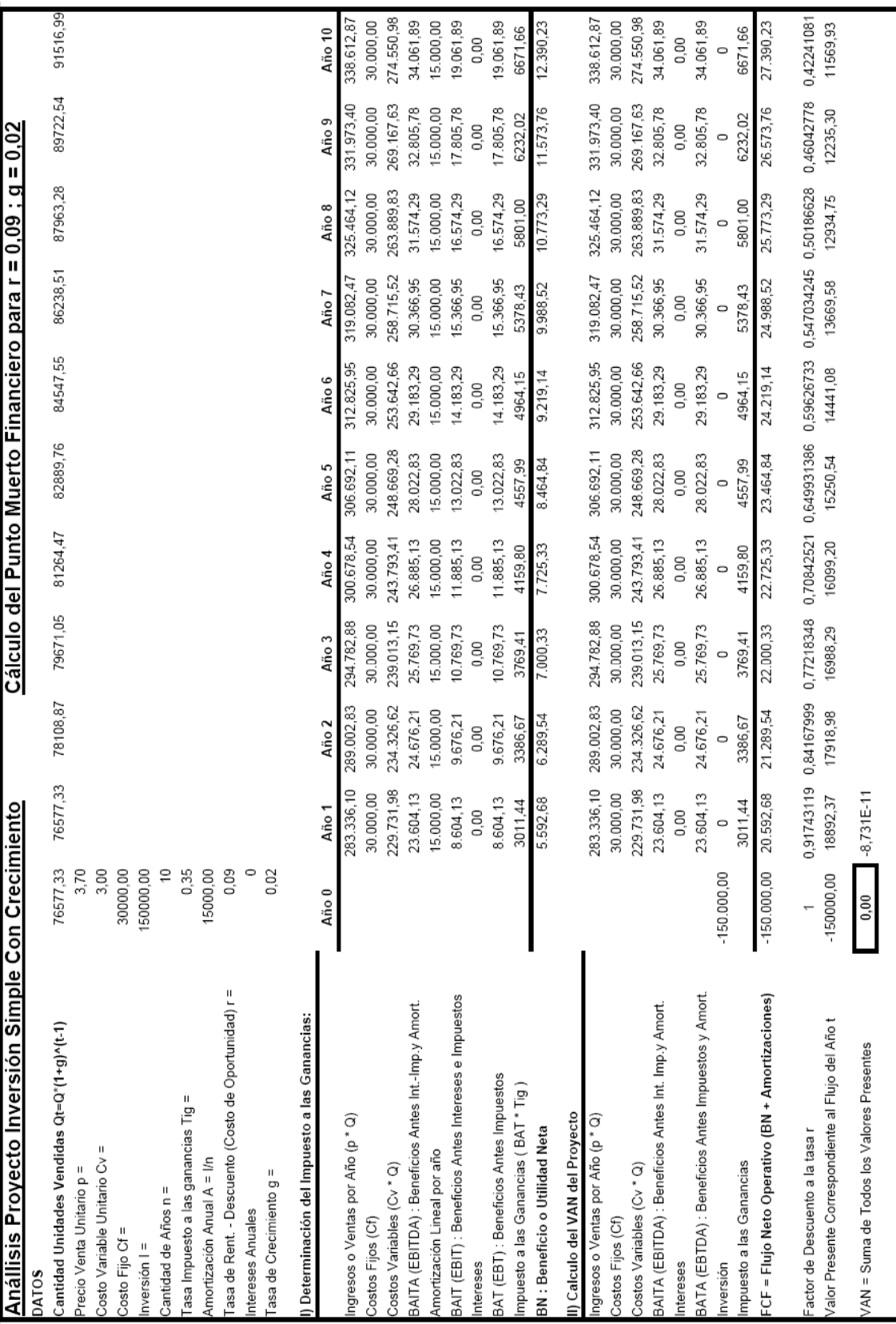

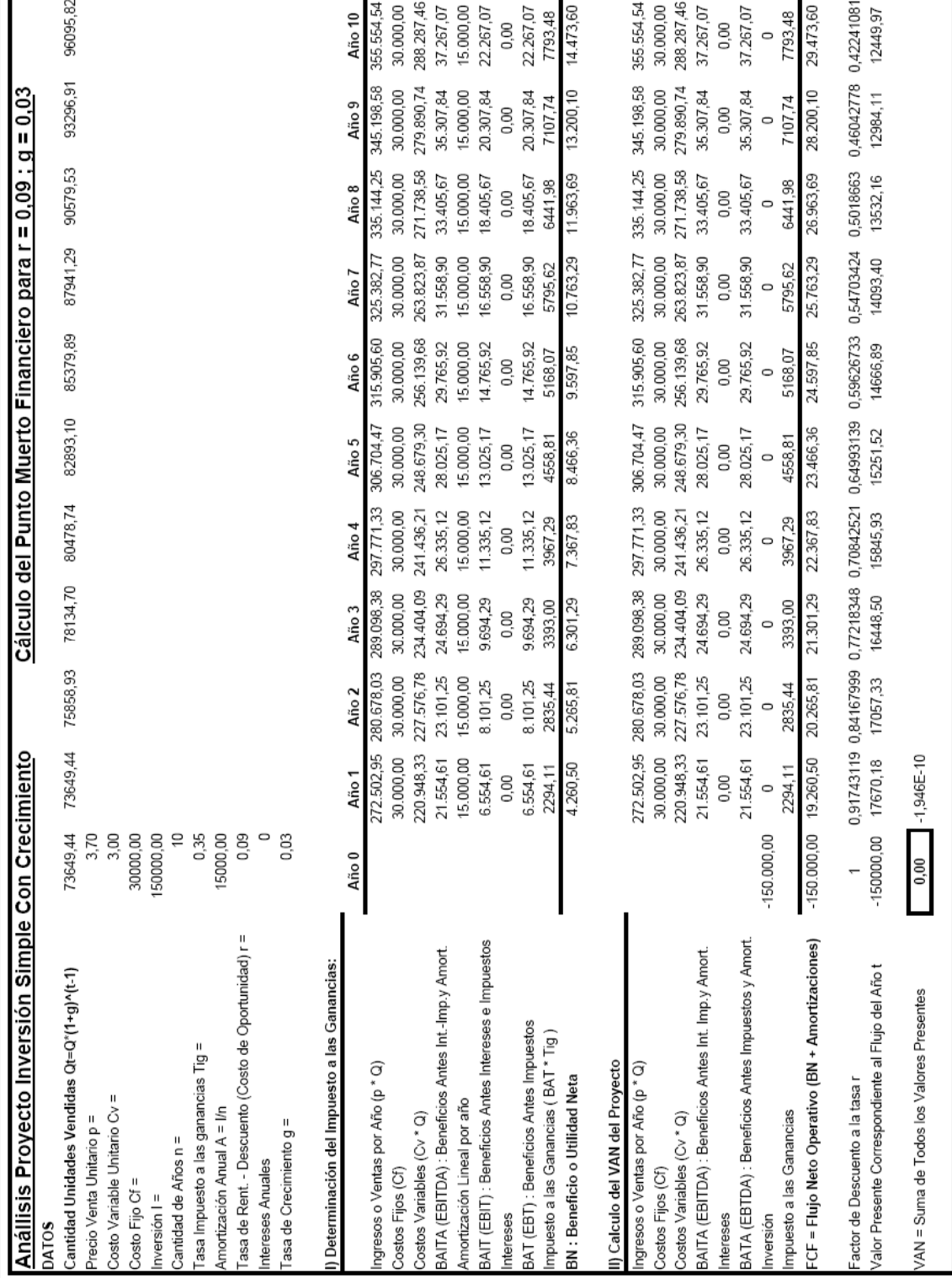

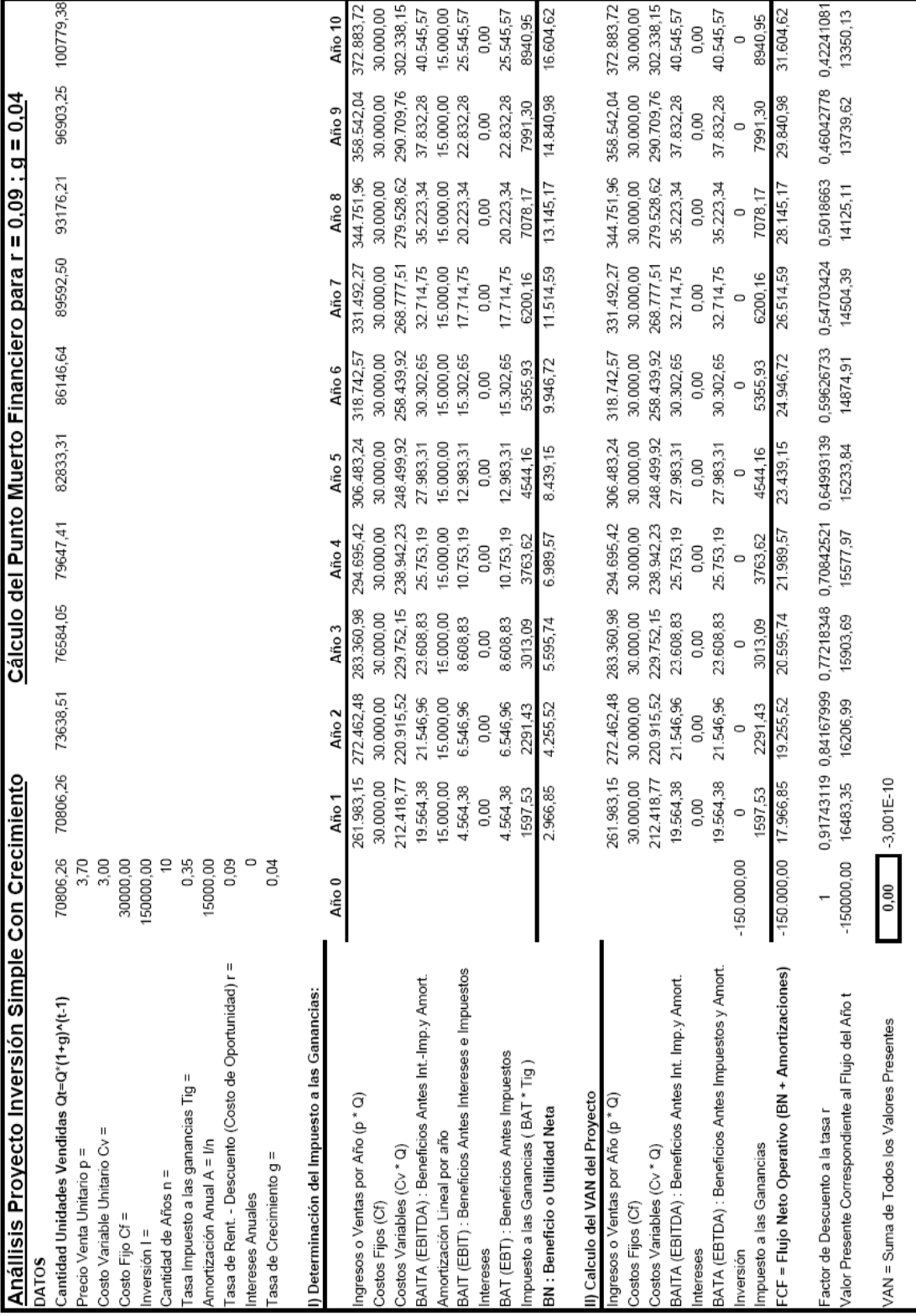

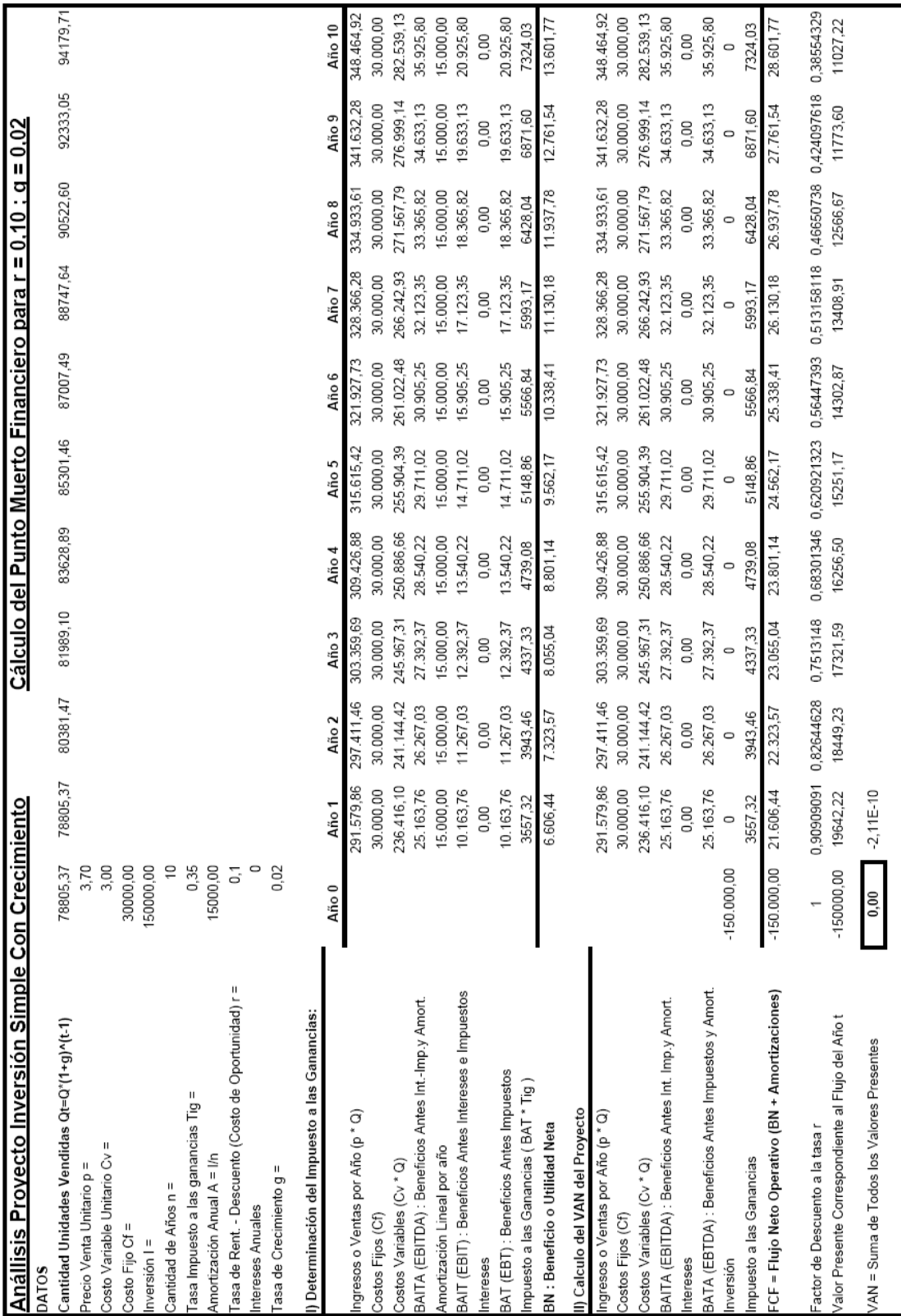

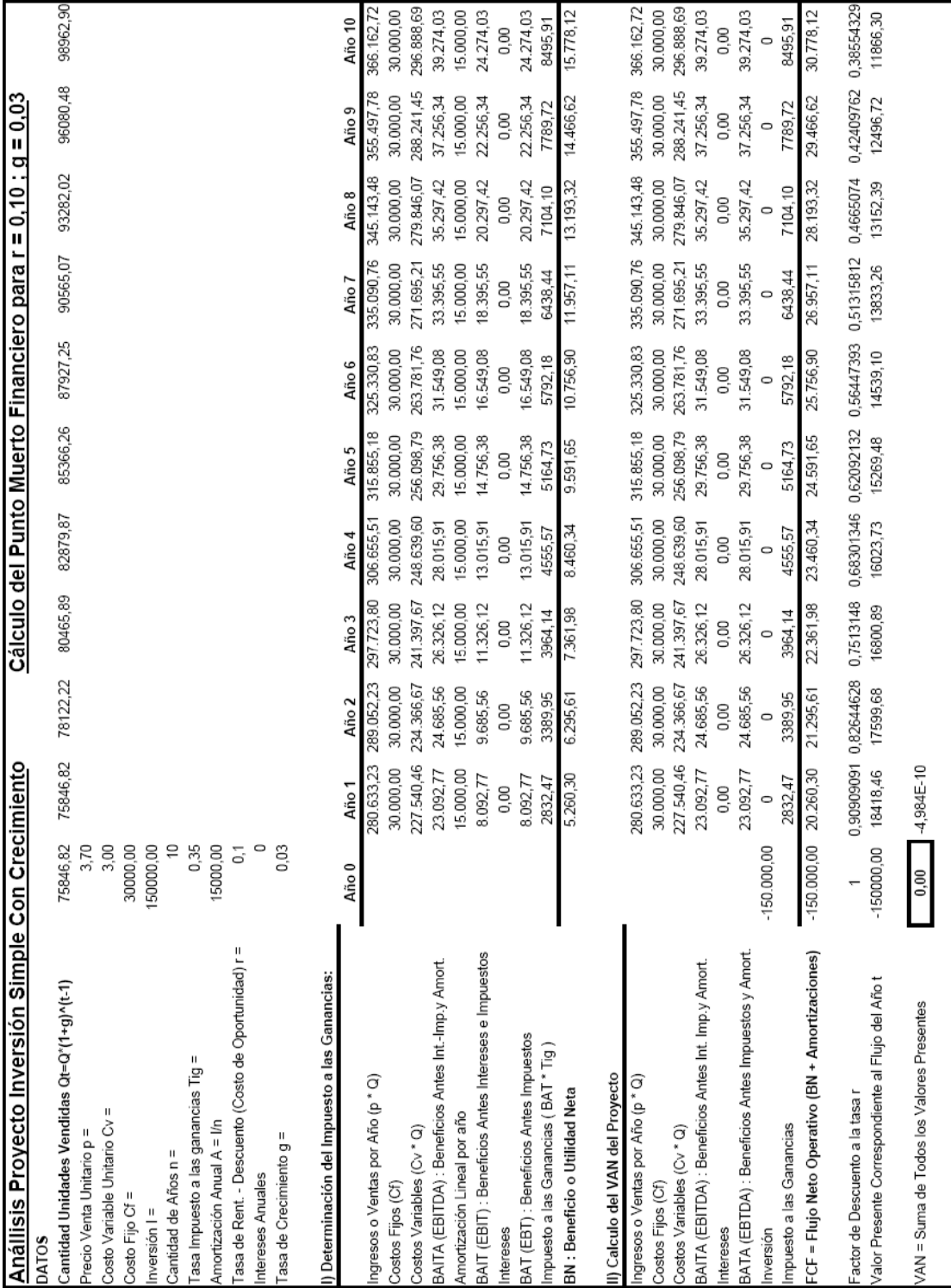

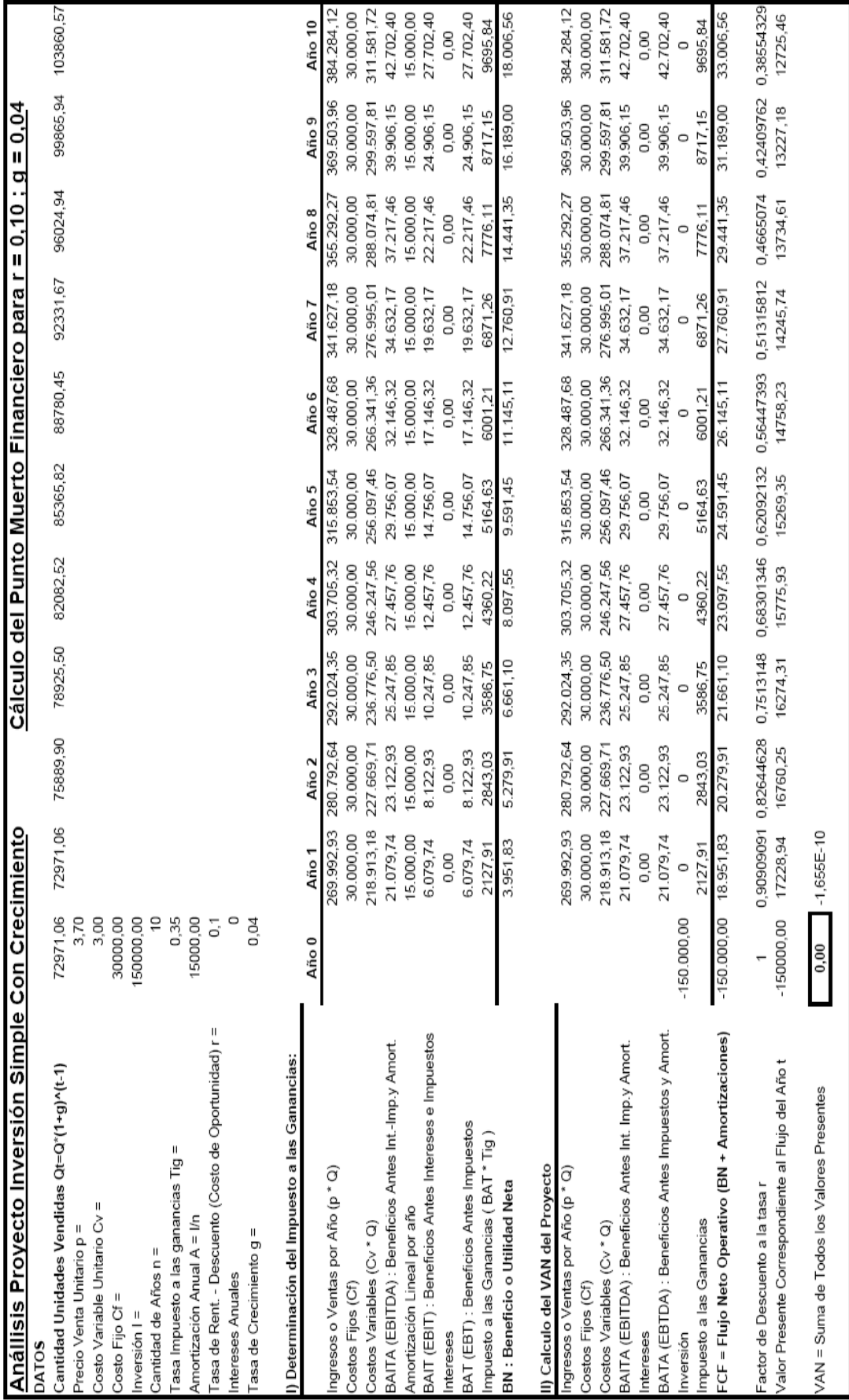

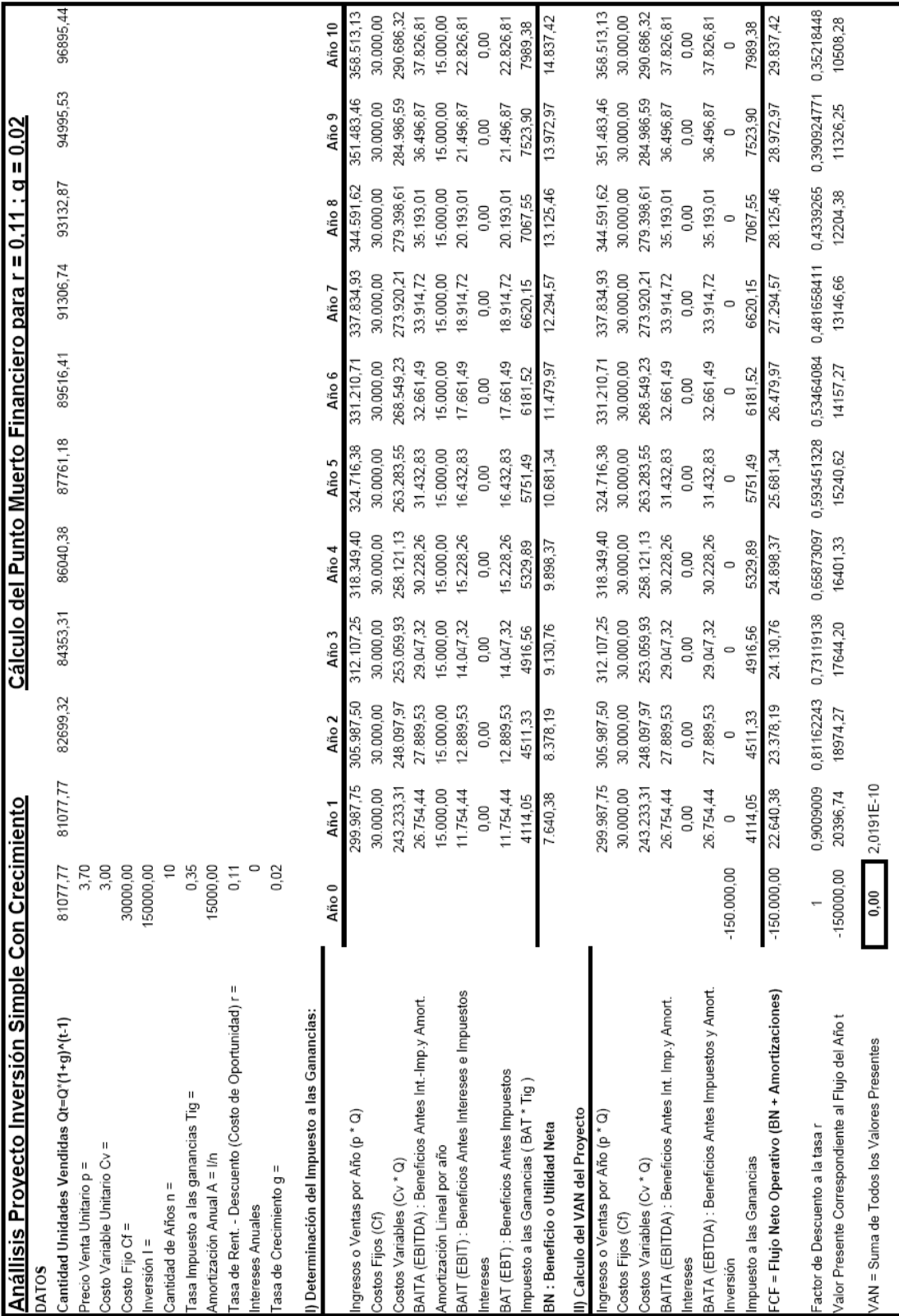

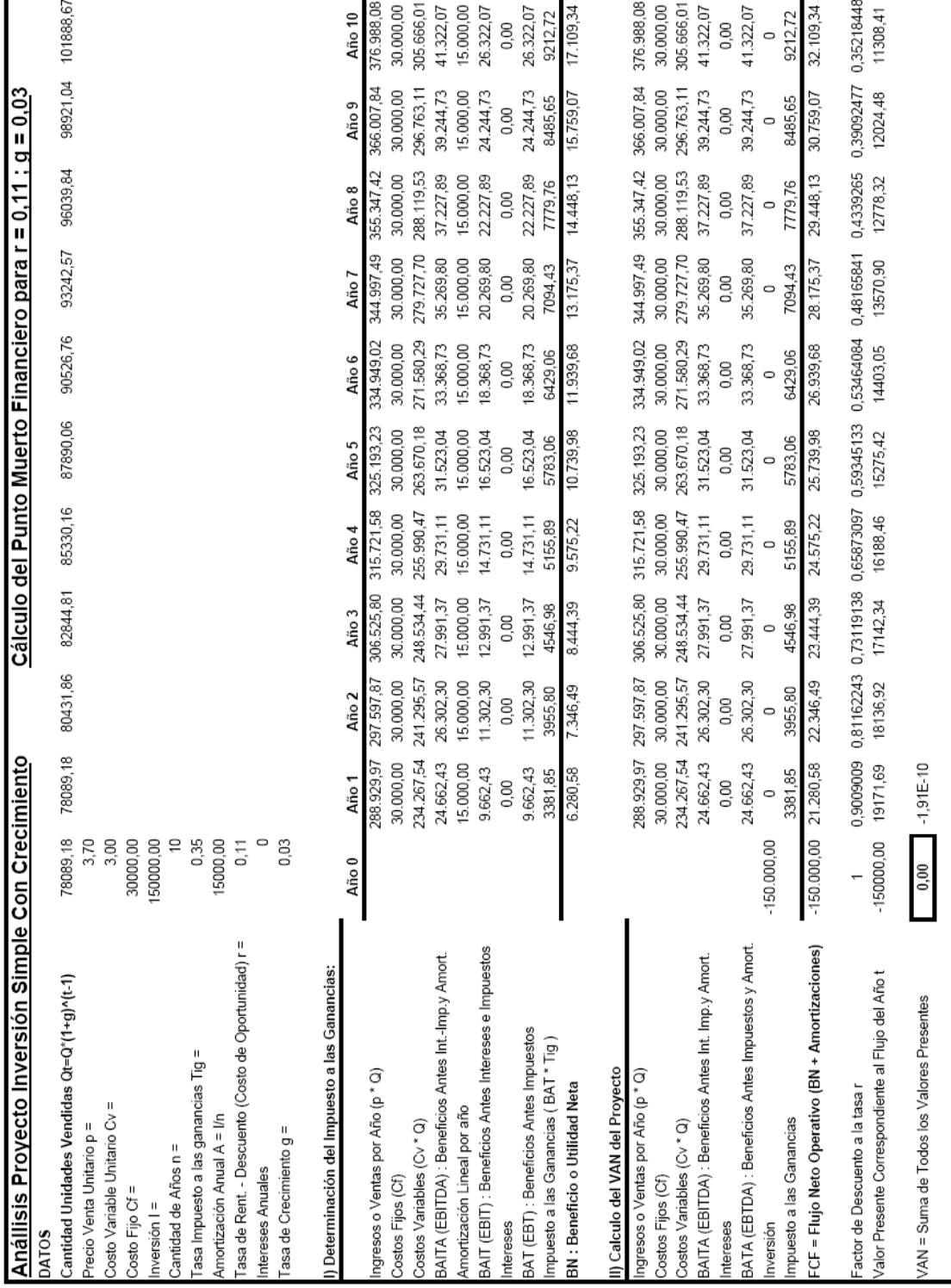

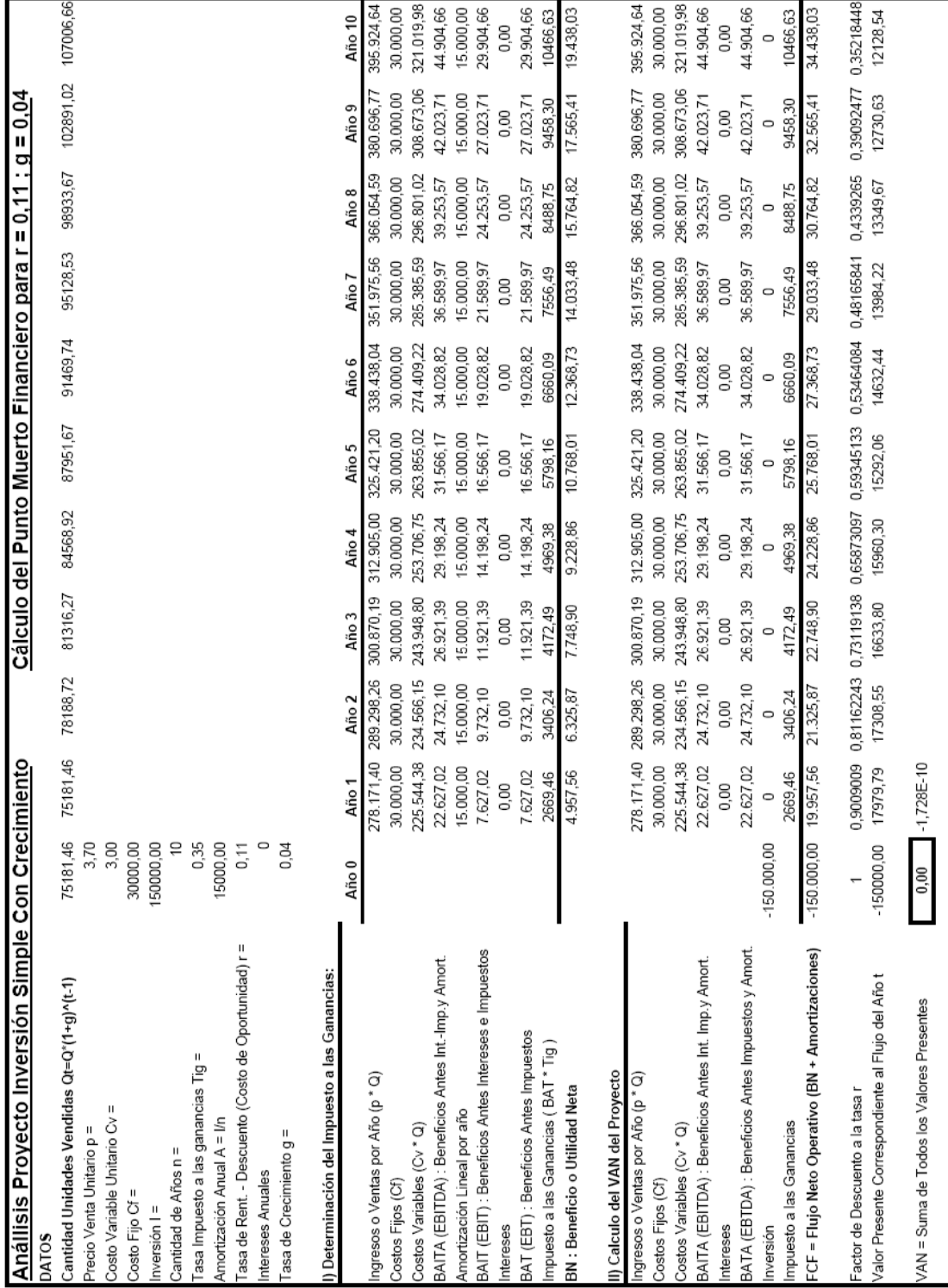